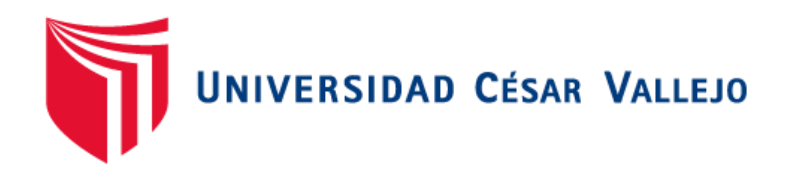

## FACULTAD DE INGENIERÍA Y ARQUITECTURA **ESCUELA PROFESIONAL DE INGENIERÍA DE SISTEMAS**

Aplicación híbrida para el aprendizaje del ensamblaje de computadoras personales, empleando rutas de aprendizaje, microlearning y gamificación

TESIS PARA OBTENER EL TÍTULO PROFESIONAL DE: Ingeniero de Sistemas

### **AUTORES:**

Machaca Rojas, Jhosep Anderson (orcig.org/0000-0001-8236-0525)

Quispe Sanchez, Michael Alexis (orcig.org/0000-0001-7703-934X)

#### **ASESOR:**

Dr. Alfaro Paredes, Emigdio Antonio (orcig.org/0000-0002-0309-9195)

### **LÍNEA DE INVESTIGACIÓN:**

Sistema de Información y Comunicaciones

#### **LÍNEA DE RESPONSABILIDAD SOCIAL UNIVERSITARIA:**

Apoyo a la reducción de brechas y carencias en la educación en todos sus niveles

LIMA – PERÚ 2022

#### **Dedicatoria**

Esta investigación va dedicada a mi familia, ya que siempre me apoyó en este largo camino académico. Ellos son mi inspiración y motivación para seguir adelante.

Esta investigación va dedicada a mis padres Isabel Rojas y David Machaca, quienes siempre estuvieron apoyándome en todo mi camino universitario. Ellos son el motivo por el cual sigo adelante.

#### **Agradecimiento**

Agradecemos al Dr. Emigdio Antonio Alfaro Paredes, quien nos acompañó, dedicó tiempo y motivó constantemente en la realización de esta investigación. Asimismo, agradecemos a nuestros amigos y compañeros Franco Guevara y Álvaro Meza, quienes nos motivaron y apoyaron a lo largo de nuestra carrera universitaria.

## Índice de contenidos

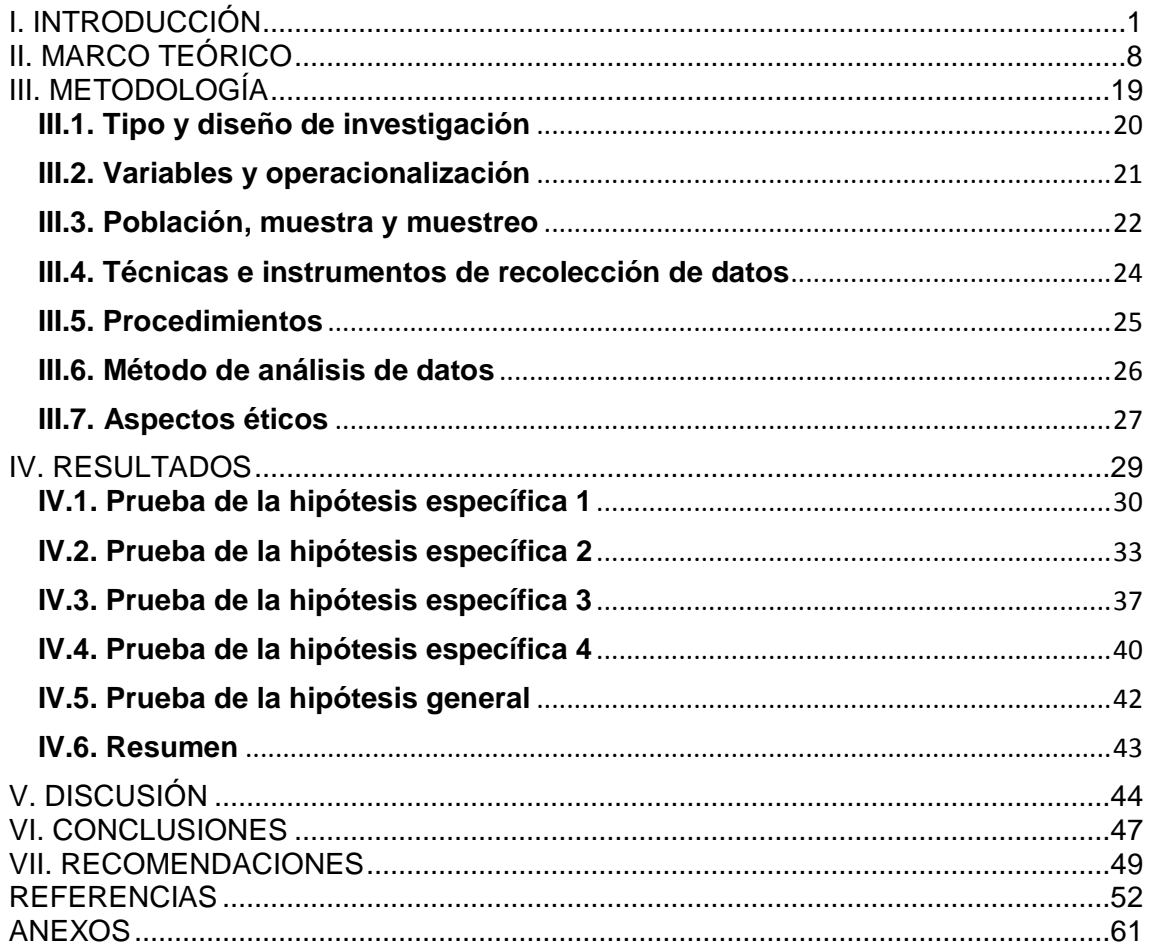

### **Índice de tablas**

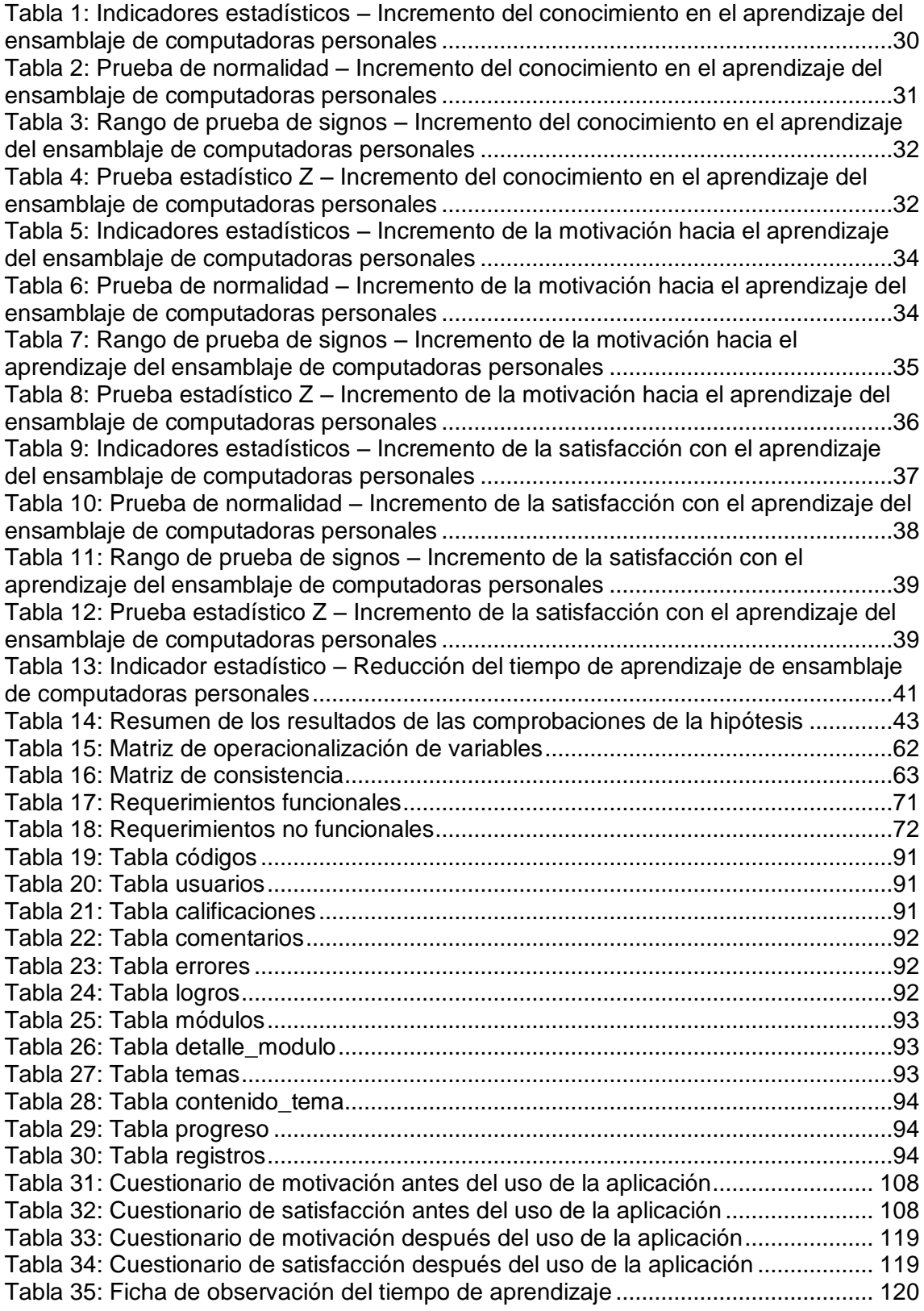

## **Índice de figuras**

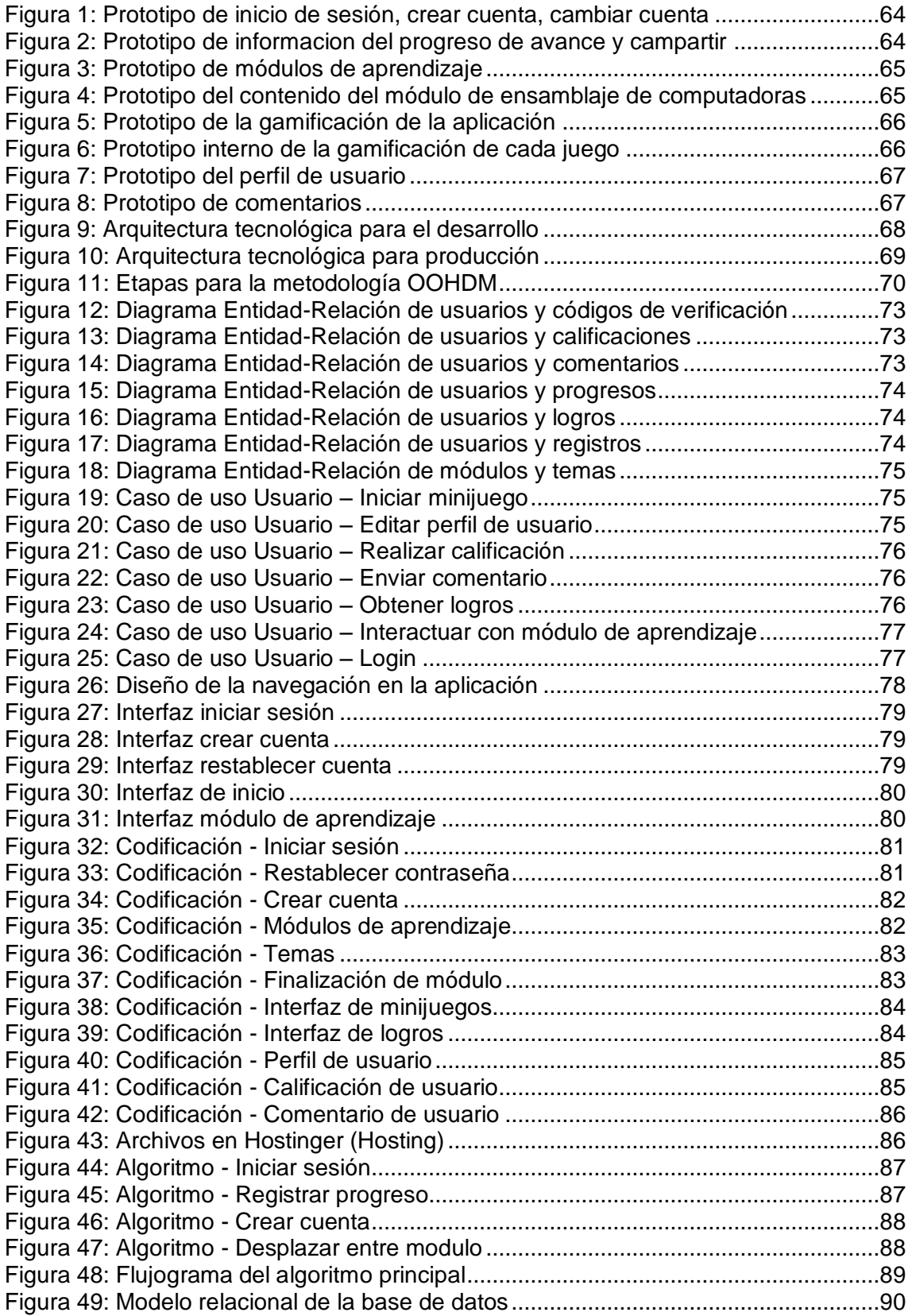

## **Índice de anexos**

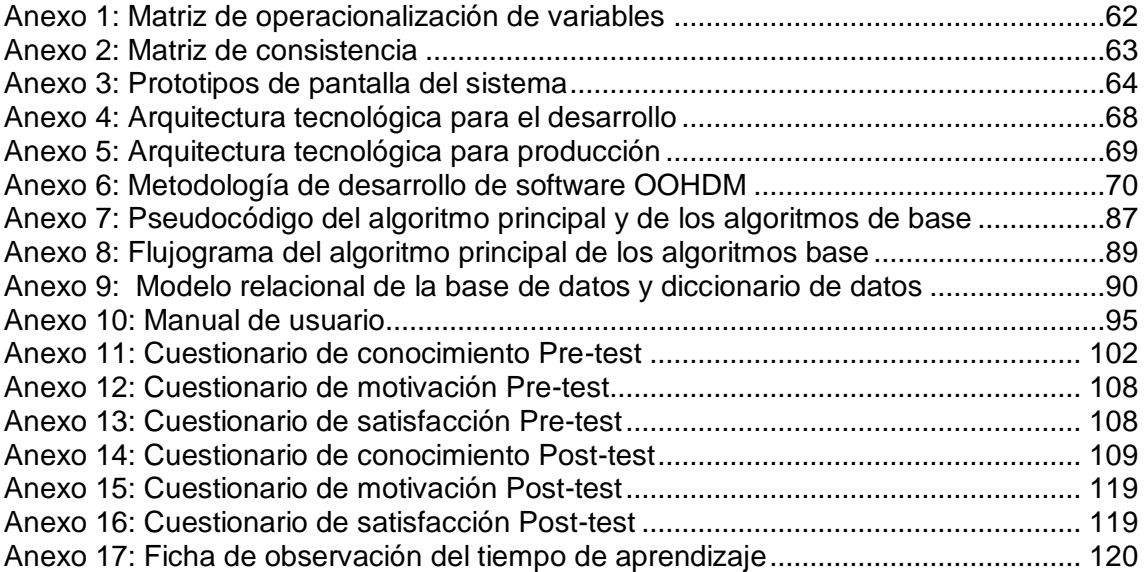

### **Índice de abreviaturas**

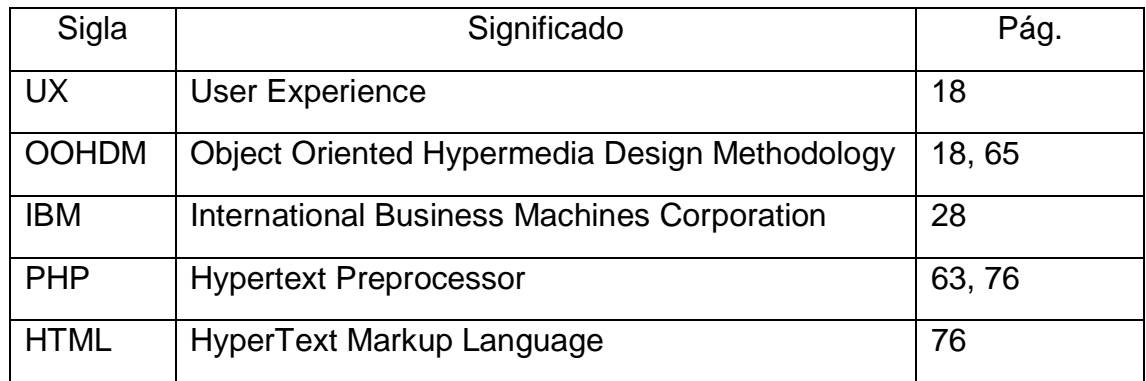

#### **Resumen**

El problema de la investigación fue sobre: ¿Cuál fue el efecto del uso de la aplicación híbrida en el aprendizaje del ensamblaje de computadoras personales, empleando rutas de aprendizaje, microlearning y gamificación? El objetivo general de la investigación fue: determinar el efecto del uso de la aplicación híbrida en el aprendizaje del ensamblaje de computadoras personales, empleando rutas de aprendizaje, microlearning y gamificación. Se utilizaron como complemento de aprendizaje para medir el conocimiento, motivación, satisfacción y reducción del tiempo de aprendizaje. La investigación fue del tipo aplicada con un enfoque cuantitativo y diseño preexperimental.

El desarrollo de la aplicación híbrida fue posible por las fuentes de los indicadores de incremento de conocimiento, incremento de motivación, incremento de satisfacción y reducción del tiempo de aprendizaje. Los antecedentes fueron una parte muy importante durante el proceso de desarrollo. Los resultados obtenidos para esta investigación fueron de 30.20% para el incremento de conocimiento, 41.79% para la motivación, 41.79% para la satisfacción y para la reducción del tiempo de aprendizaje en 67.53%.

La aplicación híbrida Emcify logró una mejora en el aprendizaje gracias a la gamificación y microlearnig empleadas en la aplicación como: minijuegos sobre ensamblaje de computadoras, los módulos de aprendizaje estuvieron conformadas por videos cortos de un minuto aproximado, contenido textual conciso, barras de progreso de aprendizaje y disponibilidad en el sistema operativo Android y web. Se recomendó desarrollar aplicaciones que empleen microlearning, gamificación y rutas de aprendizaje, de libre acceso, para que personas que no tienen un fácil acceso a un tipo de educación especializada puedan aprender de manera dinámica y efectiva y desarrollar más aplicaciones para el aprendizaje de diferentes temas informáticos.

**Palabras clave:** Ensamblaje de computadoras, micro aprendizaje, gamificación, ruta de aprendizaje y tiempo de aprendizaje.

ix

#### **Abstract**

The research problem was about: What was the effect of the use of the hybrid application in the learning of the assembly of personal computers, using learning paths, microlearning and gamification? The general objective of the research was: to determine the effect of the use of the hybrid application in the learning of the assembly of personal computers, using learning routes, microlearning and gamification. They were used as a learning complement to measure knowledge, motivation, satisfaction and reduction of learning time. The research was of the applied type with a quantitative approach and pre-experimental design.

The development of the hybrid application was possible due to the sources of the indicators of increased knowledge, increased motivation, increased satisfaction and reduced learning time. The background was a very important part during the development process. The results obtained for this investigation were 30.20% for the increase in knowledge, 41.79% for motivation, 41.79% for satisfaction and for the reduction of learning time by 67.53%.

The Emcify hybrid application achieved an improvement in learning thanks to the gamification and microlearning used in the application such as: minigames on computer assembly, the learning modules were made up of short videos of approximately one minute, concise textual content, progress bars of learning and availability in the Android operating system and web. It was recommended to develop applications that use microlearning, gamification and free access learning routes, so that people who do not have easy access to a type of specialized education can learn dynamically and effectively and develop more applications for learning different topics. informatics.

**Keywords:** Computer assembly, micro learning, gamification, learning path and learning time.

# <span id="page-10-0"></span>**I. INTRODUCCIÓN**

En el presente capítulo se abordaron temas como la realidad problemática, donde se evidenció ausencia de aplicaciones híbridas que empleen rutas de aprendizaje, microlearning y gamificación complementando el aprendizaje de ensamblaje de computadoras personales. Se indicaron los aportes de conceptos y conocimientos enfocados al uso de una aplicación híbrida empleando rutas de aprendizaje, microlearning y gamificación. También se planteó el problema general sobre cuál fue el efecto del uso de la aplicación híbrida para el aprendizaje del ensamblaje de computadoras personales, empleando rutas de aprendizaje, microlearning y gamificación; así mismo, se plantearon los problemas específicos sobre el efecto del uso de la aplicación híbrida en el incremento de conocimiento, motivación, satisfacción y reducción del tiempo de aprendizaje.

El objetivo de esta investigación fue determinar el efecto del uso de la aplicación híbrida para el aprendizaje del ensamblaje de computadoras personales, empleando rutas de aprendizaje, microlearning y gamificación, midiendo el incremento de nivel de conocimiento, motivación, satisfacción y reducción del tiempo de aprendizaje; resaltando que fue positivo el efecto en el aprendizaje de ensamblaje de computadoras personales.

Se mencionaron estudios previos referidos sobre el aprendizaje del ensamblaje de computadoras personales, aplicaciones que empleen rutas de aprendizaje, microlearning y conceptos sobre gamificación; además, se indicó que ninguno de los estudios previos realizó la implementación de una aplicación híbrida para el aprendizaje del ensamblaje de computadoras personales, empleando rutas de aprendizaje, microlearning y gamificación. Así mismo, se determinó que la implementación de dichas tecnologías permitiría un incremento del conocimiento, motivación hacia el aprendizaje, satisfacción con el aprendizaje y reducción del tiempo de aprendizaje de ensamblaje de computadoras personales respecto al aprendizaje tradicional.

La enseñanza mediante el método tradicional no abarca todas las estrategias y enseñanzas, conllevando desinterés y desmotivación en los estudiantes (Aleksic y Ivanovic, 2016, p. 167). Además, Miño et al., (2019) detallaron que el aburrimiento por parte de los estudiantes frente a los diversos temas es un problema frecuente en el proceso de aprendizaje (p.154).

Asimismo, Liberio (2018) manifestó que solo se realizaron investigaciones cualitativas que hayan implementado el microlearning y la gamificación como técnicas de aprendizaje y que en investigaciones cuantitativas aún no hay investigaciones que se hayan implementado estas técnicas de aprendizaje en el área de ingeniería de sistemas y que varios autores emplearon estas técnicas de aprendizaje para poder afrontar todas las dificultades que presenta el proceso de aprendizaje tradicional (Liberio, 2018).

El presente trabajo se desarrolló con el objetivo de generar aportes para el conocimiento del uso de una aplicación híbrida que emplea rutas de aprendizaje, microlearning y gamificación como complemento para el aprendizaje de ensamblaje de computadoras personales. En la actualidad se logra observar la implementación de gamificación en diferentes tipos de aplicaciones y en salones de clases haciéndoles más interactivos y amigables, es por este motivo que Barrionuevo y Silva (2020) indicaron que el objetivo de esta estrategia es motivar, de una forma lúdicamente sana, a los estudiantes durante su aprendizaje (p. 32). Esta es la razón por la que se decidió implementar esta técnica de aprendizaje sobre una aplicación híbrida de aprendizaje del ensamblaje de computadoras personales.

Las justificaciones tienen como finalidad promover el debate académico sobre la información que existe dentro de una investigación (Álvarez, 2020, p. 1). Para este trabajo se presentó la justificación teórica, tecnológica, metodológica y social.

En la justificación teórica se tomó como base de conocimiento de Quijije (2019), que indicó que el ensamblaje de computadoras es un conocimiento muy importante para todo estudiante, ya que la computadora es una herramienta muy importante para el aprendizaje (p. 1). La gamificación es una metodología moderna que se debe implementar en situaciones específicas, para no provocar distracción (Quizhpi, 2018).

Como justificación metodológica tenemos a los autores De la Torre y Val (2020), quienes indicaron que al aplicar diferentes métodos de aprendizaje como la gamificación y microlearning mejoran el proceso de aprendizaje del estudiante. Además, Toribio y Robles (2021) comentaron que la gamificación es una metodología que incorpora elementos del juego para potenciar el aprendizaje.

En la justificación tecnológica se mencionó a la importancia del ensamblaje de computadoras, ya que, en la necesidad de ensamblar una computadora para poder revisar sus componentes, modelos o reparar se necesita los conocimientos previos (Quijije, 2019). Por otra parte, Piqueras (2018) señaló que las aplicaciones híbridas pueden desarrollarse en multi plataformas para mayor facilidad de uso por parte del usuario final (p. 22).

Como justificación social, Gasca y Gómez (2021) indicaron que el empleo de microlearning puede proporcionar herramientas útiles que puedan servir para ampliar habilidades y conocimientos en beneficio de la sociedad a lo largo del tiempo. Asimismo, Vente (2018) mencionó que toda persona debe conocer bien una computadora porque es un instrumento que se utiliza día a día, para realizar las tareas diarias y, ya es parte de la vida de las personas.

El problema general fue: ¿Cuál fue el efecto del uso de la aplicación híbrida en el aprendizaje del ensamblaje de computadoras personales, empleando rutas de aprendizaje, microlearning y gamificación? Los problemas específicos de la investigación fueron los siguientes:

- PE1: ¿Cuál fue el efecto del uso de la aplicación híbrida en el incremento de conocimiento de ensamblaje de computadoras personales, empleando rutas de aprendizaje, microlearning y gamificación?
- PE2: ¿Cuál fue el efecto del uso de la aplicación híbrida en el incremento de motivación hacia el aprendizaje del ensamblaje de computadoras personales, empleando rutas de aprendizaje, microlearning y gamificación?
- PE3: ¿Cuál fue el efecto del uso de la aplicación híbrida en el incremento de satisfacción con el aprendizaje del ensamblaje de computadoras personales, empleando rutas de aprendizaje, microlearning y gamificación?
- PE4: ¿Cuál fue el efecto del uso de la aplicación híbrida en la reducción del tiempo de aprendizaje de ensamblaje de computadoras personales, empleando rutas de aprendizaje, microlearning y gamificación?

El objetivo general fue determinar el efecto del uso de la aplicación híbrida en el aprendizaje del ensamblaje de computadoras personales, empleando rutas de aprendizaje, microlearning y gamificación. Los objetivos específicos de la investigación fueron los siguientes:

- OE1: Determinar el efecto del uso de la aplicación híbrida en el incremento de conocimiento de ensamblaje de computadoras personales, empleando rutas de aprendizaje, microlearning y gamificación.
- OE2: Determinar el efecto del uso de la aplicación híbrida en el incremento de motivación hacia el aprendizaje del ensamblaje de computadoras personales, empleando rutas de aprendizaje, microlearning y gamificación.
- OE3: Determinar el efecto del uso de la aplicación híbrida en el incremento de satisfacción con el aprendizaje del ensamblaje de computadoras personales, empleando rutas de aprendizaje, microlearning y gamificación.
- OE4: Determinar el efecto del uso de la aplicación híbrida en la reducción del tiempo de aprendizaje de ensamblaje de computadoras personales, empleando rutas de aprendizaje, microlearning y gamificación.

La hipótesis general fue: "El uso de la aplicación híbrida incrementó el conocimiento, motivación, satisfacción y redujo el tiempo de aprendizaje de ensamblaje de computadoras personales, empleando rutas de aprendizaje, microlearning y gamificación". Las hipótesis específicas fueron:

 HE1: El uso de la aplicación híbrida incrementó el conocimiento de ensamblaje de computadoras personales, empleando rutas de aprendizaje, microlearning y gamificación.

La información dividida en pequeñas porciones y videos de corta duración generan un incremento de conocimiento de varias formas, garantizando una mejor captación del conocimiento (Pérez, 2012). Además, Ortiz et al. (2018) expresaron que la gamificación no solo hace que el aprendizaje sea mucho más agradable y amigable, sino que también proporciona varios beneficios como poder dar una mejora en el progreso de los aspectos cognitivos y también poder aumentar la curiosidad por el aprendizaje.

 HE2: El uso de la aplicación híbrida incrementó la motivación hacia el aprendizaje del ensamblaje de computadoras personales, empleando rutas de aprendizaje, microlearning y gamificación.

El empleo de elementos lúdicos funciona ya que motiva, compromete y anima a las personas a superarse (Idrovo, 2018). Asimismo, la gamificación genera compromiso del estudiante con respecto al tema que está aprendiendo (Ortiz et al., 2018).

 HE3: El uso de la aplicación híbrida incrementó la satisfacción con el aprendizaje del ensamblaje de computadoras personales, empleando rutas de aprendizaje, microlearning y gamificación.

De la Torre y Val (2020) comentaron que el aprender mediante la gamificación genera una satisfacción, ya que simplifica el aprendizaje. García e Hijón (2017) mencionaron que, la gamificación mediante reglas, dinámicas, sorpresas, logros y recompensas logra satisfacer las expectativas de los estudiantes (p. 47).

 HE4: El uso de la aplicación híbrida redujo el tiempo de aprendizaje de ensamblaje de computadoras personales, empleando rutas de aprendizaje, microlearning y gamificación.

Burkle (2011) indicó que el aprendizaje inmediato mediante videos cortos e información concisa logra que los estudiantes reduzcan el tiempo de aprendizaje utilizando el microlearning como método de aprendizaje (p. 45). La implementación de aplicaciones permite mejoras muy importantes en el sector educativo, como lo es la reducción del tiempo de aprendizaje, utilizando conocimientos resumidos (Jiménez y Martínez, 2017, p. 158).

# <span id="page-17-0"></span>**II. MARCO TEÓRICO**

A continuación se profundizó sobre las aplicaciones híbridas con las técnicas de aprendizaje microlearning y gamificación en tres partes, primero se inició con los trabajos previos que llegarían a ser los antecedentes para dar confianza a esta investigación, luego se continuó con las teorías relacionadas para brindar bases teóricas a la investigación, luego se finalizó con el marco conceptual, para poder así orientar las búsquedas de la investigación de manera eficiente y guardando relación con el tema de esta investigación. Posteriormente, se detalló las teorías relacionadas a la gamificación y microlearning en el aprendizaje para dar soporte a la investigación. Para finalizar, se puntualizó fuentes que ejercieron de marco conceptual para esta investigación.

Esta primera parte correspondió a los trabajos previos o también llamados antecedentes, donde están integrados las investigaciones relevantes a la implementación de una aplicación híbrida para el aprendizaje del ensamblaje de computadoras personales, empleando rutas de aprendizaje, microlearning y gamificación. Estas investigaciones sirvieron para comparar sus resultados con los resultados de la aplicación híbrida para el aprendizaje del ensamblaje de computadoras personales, empleando rutas de aprendizaje, microlearning y gamificación.

Hermoza (2019) aplicó la gamificación como técnica de desarrollo de una plataforma de avisos clasificados que fue implementado en la Región del Cusco (p. 3). Hermoza (2019) realizó su investigación sobre los lectores de una plataforma de avisos clasificados que ella misma realizó usando el método descriptivo, logrando así implementar la aplicación móvil. Hermoza (2019) proporcionó información en tiempo real, permitiendo la visualización y consulta de avisos clasificados, siendo una gran ayuda para los usuarios al momento de buscar anuncios clasificados (p.160). Hermoza (2019) recomendó expandir estudios en el área de Gamificación para poder utilizarlo con diferentes productos de software enfocados en la educación, deportes, sociales u otros ámbitos (p.162).

Ramos (2015) implementó la gamificación como estrategia y buenas prácticas para así poder originar constancia al sitio web que fue implementado al congreso internacional de ingeniería (p.10). La población que empleó Ramos (2015) estuvo compuesta por los estudiantes de todas las ingenierías y en ellos aplicó las estrategias de gamificación y buenas prácticas mediante un sitio web. Ramos (2015) concluyó que la información modernizada de las presentadas en el sitio web del congreso apoya a que los visitantes tengan previsto de los temas a los cuales van a participar, además, que tengan la posibilidad de indagar sobre esta información, antes de poder asistir a las presentaciones (p.82). Ramos (2015) recomendó que las personas encomendadas de desarrollar o mejorar el sitio web para los futuros congresos, que apliquen de las herramientas actualizadas del momento, para que el sitio web se mantenga estable y siga siendo un sitio interactivo (p. 84).

Cachuan (2015) desarrolló y aplicó un sistema web de información, empleando la técnica de gamificación para aprender hábitos de vida saludable en los adolescentes (p. 8). Cachuan (2015) concluyó que la investigación se ha limitado, diseñado y edificado en un marco de trabajo preparado proporcionado por el extracto de las referencias bibliográficas revisadas y basadas en la Gamificación Design Framework que aprobaron la elaboración de la solución, perfeccionándose de otros marcos de trabajo para lograr una mayor eficacia (p. 71). Cachuan (2015) recomendó adaptar el software que realizó en diferentes tipos de población, ya sea desde los más jóvenes hasta los adultos mayores, tratando de las características como geografía, problemas personales y situaciones económicas en cada grupo (p. 72).

De la Torre y Val (2020) comprobaron que el empleo didáctico de la gamificación optimiza el aprovechamiento académico en estudiantes del curso de historia del cuarto grado de secundaria (p.39). De la Torre y Val (2020) mencionaron que la investigación fue dirigida a una población de 30 alumnos de cuarto grado de secundaria del colegio Johannes Kepler. De la Torre y Val (2020) usaron la metodología no experimental, ya que no modificará determinadamente las variables, sino que se examinarán los fenómenos recogiendo datos en un determinado tiempo, empleando indicadores descriptivos (p. 44). De la Torre y Val (2020) concluyeron que la implementación de una herramienta gamificada tuvo una exitosa aprobación del docente y alumnos, permitiendo que el curso de historia sea dinámicamente agradable utilizando la gamificación, ya que, se aceptó que favorece y refuerza el aprendizaje (p.122). De la Torre y Val (2020) recomendaron que se motive a los estudiantes mediante un programa que genere premios para incitar a realizar evaluaciones mediante plataformas gamificadas (p. 124).

Llerena et al. (2019) realizaron una aplicación móvil para el aprendizaje de ajedrez, se empleó la gamificación como técnica de aprendizaje y se empleó la realidad aumentada como tecnología para mayor éxito en sus objetivos, se logró un aumento de conocimiento del 10.53% en los estudiantes de educación primaria ubicados en Ecuador. Llerena et al. (2019) concluyeron que la realidad aumentada empleada en un tema interesante que es el ajedrez con la gamificación logró captar una mayor atención sobre los estudiantes.

Burga y Mendoza (2021) implementaron una aplicación móvil para el aprendizaje de construcción y mantenimiento de biohuertos. Burga y Mendoza (2021) realizaron la investigación en la zona urbana de Socota, logrando un gran incremento de conocimiento sobre la muestra que fue 99.53%, un incremento en la motivación hacia el tema de aprendizaje en 159.99%, un incremento de satisfacción de 149.99% y en el caso de la experiencia de los usuarios lograron mejorarla en un 99%. Burga y Mendoza (2021) concluyeron que la aplicación móvil logró un efecto positivo sobre las personas interesadas en aprender sobre este tema. Burga y Mendoza (2021) recomendaron que para futuras investigaciones se debe implementar el diseño experimental para una mayor interacción y comparación con esta investigación en un menor tiempo de aprendizaje.

Montero (2021) implementó una aplicación móvil con las técnicas de aprendizaje de microlearning y gamificación para el aprendizaje de equipos de redes. Montero (2021) usó las tecnologías Flutter y Firebase para el desarrollo de la aplicación móvil, la que fue utilizada por estudiantes con un diseño preexperimental y con un enfoque cuantitativo. Montero (2021) logró buenos resultados sobre sus objetivos, incrementando el conocimiento en 80.47%, la motivación en 41.59%, la satisfacción fue un poco menor con 36.56%, redujo el tiempo de aprendizaje en 27% comparando su investigación con otra previa. Montero (2021) recalcó la necesidad de darle mayor importancia en la gamificación porque al implementar esta técnica de aprendizaje se logra un mayor interés sobre los estudiantes.

Huaccachi y Mejia (2021) realizaron una aplicación móvil para el aprendizaje de acciones ante la violencia a menores de edad con las técnicas de aprendizaje de microlearning y gamificación, la que fue utilizada por padres de familia, docentes y cuidadores. Huaccachi y Mejia (2021) realizaron pruebas de conocimiento, motivación, satisfacción y reducción de tiempo de aprendizaje. Huaccachi y Mejia (2021) lograron un incremento en el conocimiento de 87.66%, en la motivación lograron un incremento de 22.21%, en la satisfacción lograron un incremento de 32.26% y una considerable reducción de tiempo de aprendizaje de 46.18%, comparando con otra investigación para poder medir sus tiempos. Huaccachi y Mejia (2021) recomendaron que para futuras investigaciones se podría implementar alertas instantáneas que sirvan como denuncia en tiempo real.

Diaz (2021) implementó un chatbot para el aprendizaje del cáncer de mama con uso de un asistente personal comunicándose mediante mensajes de texto en las plataformas de las redes sociales, logrando incrementos en el conocimiento de 70.47%, en la motivación del 76% y en la satisfacción del 81%. Diaz (2021) concluyó que las personas interesadas en aprender sobre el cáncer de mama lograron incrementar su conocimiento, motivación y satisfacción con el aprendizaje sobre el cáncer de mama. Diaz (2021) recomendó que para próximas investigaciones se mida el indicador del tiempo de aprendizaje para un mayor control.

Quizhpi (2018) explicó el beneficio de una aplicación con gamificación en un aula, para el aprendizaje de los cursos de matemáticas de 90 estudiantes del primer grado del Bachillerato en Ciencias del Colegio Carmen Mora de Encalada en el periodo 2018, a través de un estudio experimental (p. 11). Quizhpi (2018) concluyó que las estrategias de gamificación deben intervenir directamente en el aprendizaje de los estudiantes, ya que presentan una interactividad propia y

retroalimentación continua para que los estudiantes sientan interés por una plataforma basada en diversos contenidos que están disponibles en todo momento (p. 66). Quizhpi (2018) recomendó elaborar una biblioteca con materiales interactivos académicos para que diferentes aulas virtuales puedan utilizarlas en los procesos académicos normales, motivar su uso y brindar capacitación a los docentes y estudiantes (p. 68).

Idrovo (2018) identificó las ventajas más importantes de la gamificación y su aplicación pedagógica por parte de los docentes del curso de matemáticas del cuarto grado de la institución educativa CEBCI, en los horarios de la mañana en el año 2017. Idrovo (2018) concluyó que al poder aplicar el proceso de la gamificación en las matemáticas se logró elevar el nivel de aprendizaje y mejoró la motivación en estos ejercicios de multiplicación, resultando una guía de 7 pasos para que el docente pueda implementar gamificación en las aulas (p. 31). Idrovo (2018) recomendó que los docentes deben de estar en constante actualización sobre estrategias nuevas y efectivas como la gamificación, para poder aplicarlas dentro de las aulas para el beneficio de los estudiantes (p. 32).

Bendezú y Canales (2020) estudiaron el efecto de la aplicación móvil con gamificación y microlearning en el aprendizaje de JavaScript (p.5). Bendezú y Canales (2020) utilizaron instrumentos para recolectar datos como entrevistas, registros de datos, cuestionarios y hojas de observación que fueron aplicadas en esta investigación. La población de Bendezú y Canales (2020) estuvo conformada por 166,936 estudiantes de ingeniería de sistemas, como muestra se tomó a 33 estudiantes que están conformados por 9 mujeres y 24 hombres (p. 21). Bendezú y Canales (2020) concluyeron que se logró el incremento en el conocimiento de los estudiantes de ingeniería de sistemas en 96.84%, en la motivación en 14.59% y en la satisfacción en 13.14%, gracias a las técnicas de la gamificación y el microlearning que aportaron mucha facilidad de aprendizaje en ellos (p.45). Bendezú y Canales (2020) recomendaron que se debe seguir utilizando estas técnicas de gamificación y microlearning en las diferentes aplicaciones existentes, para poder facilitar el aprendizaje de los estudiantes (p. 47).

Sirwan y Sirwan (2018) tuvieron como objetivo poder cambiar el método tradicional de aprendizaje de los estudiantes utilizando el microlearning para un aprendizaje más efectivo y rápido. Sirwan y Sirwan (2018) realizaron su investigación de forma experimental, ya que tomaron como población a estudiantes del 7mo año escolar, en el cual realizaron un experimento separado en dos grupos, en el cual el primer grupo se aplicó el método de microlearning, y el otro grupo se aplicó el método tradicional, teniendo como resultado que en el grupo que se aplicó el método de microlearning, los estudiantes aumentaron su nivel de conocimiento más rápido, se motivaron y aumentaron su satisfacción en el aprendizaje (p. 34). Luego de analizar los datos extraídos de los resultados de cada método de aprendizaje, Sirwan y Sirwan (2018) concluyeron que con el método del microlearning aumentó la capacidad de aprendizaje en un 18% en comparación con el método tradicional (p. 37). Sirwan y Sirwan (2018) recomendaron que para futuras investigaciones se profundice más sobre la motivación de cada estudiante en comparación del método tradicional.

Zapata (2019) determinaron el efecto de la gamificación en el desarrollo cognitivo de estudiantes y para ello tomó como población a los estudiantes de la Unidad Educativa FAE N°2, en la cual se realizó encuestas y entrevistas para poder obtener la aprobación de este método sobre los estudiantes. Zapata (2019) concluyó que los docentes deben actualizarse o tomar capacitaciones para poder hacer sus clases de forma dinámica y gamificada para poder elevar la calidad de aprendizaje (p.57). Zapata (2019) recomendó que las autoridades del plantel deben realizar jornadas de tecnología educativa para el uso de las TIC y así utilizarlas como una estrategia de motivación para que los estudiantes sientan la curiosidad de aprender (p. 58).

Pérez (2012) concientizó a docentes para que puedan realizar una docencia basada en la evidencia, usando el método del microlearning sin usar el método tradicional. Pérez (2012) dirigió esta investigación a los docentes aplicando una estrategia de concientización mediante ensayos. Pérez (2012) concluyó que se debe diseñar estrategias didácticas, para que el aprendizaje se pueda realizar en cualquier lugar y momento.

Avagliano y Vega (2013) demostraron que el microlearning aumenta los resultados del aprendizaje (p. 3). La investigación de Avagliano y Vega (2013) fue cuasi experimental, enfocándose en los estudiantes de la carrera de Ingeniería de Ejecución Mecánica de la Universidad de Santiago de Chile. En la materia de Formulación de Productos, Avagliano y Vega (2013) apreciaron que usando la metodología del microlearning se logró una mejora del 93.35% a comparación con el método tradicional (p. 10). Avagliano y Vega (2013) recomendaron que la metodología se debe perfeccionar para futuros estudios.

Álvarez (2019) demostró que el aprendizaje mediante métodos modernos como el microlearning promueven la interacción de los estudiantes por medio de métodos activos (p. 189). Álvarez (2019) dirigió su investigación hacia los estudiantes del curso de Cálculo II de la carrera Ingeniería Mecánica (p. 187). Álvarez (2019) concluyó que el empleo del microlearning generó una información clara por los conceptos de corto lapso de tiempo (p. 191). Álvarez (2019) recomendó continuar avanzando en el cambio de actitud y la forma de pensar de los estudiantes respecto al uso de la tecnología móvil con microlearning.

Toribio y Robles (2021) demostraron que el uso de la técnica de la gamificación facilita el aprendizaje de ventas de una entidad financiera peruana. Toribio y Robles (2021) concluyeron que, el empleo de la gamificación como estrategia genera un mejor nivel de aprendizaje (p. 166). Toribio y Robles (2021) recomendaron el uso de la gamificación como estrategia comercial para dar un valor adicional a la empresa (p. 168).

A continuación, se mencionaron conceptos relacionados de orígenes fiables que brindan veracidad a la investigación. Los conceptos o teorías relacionadas a tratar son microlearning, gamificación y rutas de aprendizaje.

El microlearning es un enfoque del aprendizaje moderno que permite a los estudiantes aprender temas complejos de manera sencilla, mediante pequeños contenidos llamados píldoras de información, las cuales al explicar de forma simple un concepto, son más fáciles de aprender (Jomah et al., 2016). Está conformado por métodos que refieren al estudiante y la forma en que éste

percibe la información (Jomah et al., 2016). Además, puede ser aplicable en todo ámbito; en lo académico, profesional, laboral y hasta en el hogar (Jomah et al., 2016).

El impacto más grande del uso de la gamificación es la satisfacción del estudiante al lograr completar un objetivo, ello estimula la concentración, motivación, aumenta el rango de atención, compromiso y competitividad (Prieto, 2020, p. 73). Al contrario del método tradicional, la gamificación facilita la retención de información, comprensión de temas y, participación de los estudiantes y el docente (Prieto, 2020, p. 73). La gamificación fomenta un rol más activo, favoreciendo el aprendizaje didáctico y educación continua (Prieto, 2020, p. 73). La satisfacción del logro es lo que motiva al estudiante a seguir aprendiendo y con ello se genera un aprendizaje constante (Prieto, 2020, p. 73). La gamificación favorece el trabajo en equipo, la sinergia para alcanzar los objetivos como grupo y la sana competencia académica (Prieto, 2020, p. 73). La integración de contenidos multimedia facilita la comprensión de los temas tratados y mejora el desempeño académico, permitiendo a los estudiantes adquirir mejores habilidades académicas (Prieto, 2020, p. 73).

Las rutas de aprendizaje son herramientas pedagógicas que apoyan al profesor para indicar lo que deben de aprender los estudiantes desde un nivel básico hasta un nivel avanzado, empleando una estrategia para poder simplificar el aprendizaje, calificar a los estudiantes y así ver la progresión durante todo el proceso (Sisniegues, 2017). Las rutas de aprendizaje no son pasos que se deban de seguir de manera rígida, todo esto depende del docente para adecuarlo a su estilo de enseñanza y creatividad (Huarcaya, 2018).

En esta tercera parte, en el marco conceptual se detallará los modelos teóricos, se identificará la metodología necesaria, para poder orientar la investigación y así fundamentar y justificar las interrogantes que se formulan en el objetivo de esta investigación.

Piteira et al. (2018) mencionaron que gracias a la implementación de la gamificación y el microlearning se logró reducir la dificultad al momento de aprender, es por ello que estos métodos son utilizados como estrategia en el entorno pedagógico (p. 35). Esta gran unión ha permitido, en los últimos años, romper muchas barreras del aprendizaje, así mismo, con la inclusión de aplicaciones web se han expandido a nivel mundial, permitiendo a muchas personas aprender diversos temas generales como especializados (Piteira et al., 2018).

En la actualidad se puede observar que hay muchas aplicaciones web y móviles que emplean microlearning y gamificación, una de ella es Duolingo, la cual ofrece múltiples cursos para aprender idiomas; esta aplicación es un claro ejemplo de cómo empleando microlearning y gamificación se puede aprender temas muy complejos como es el caso de los idiomas (Piteira et al., 2018). La gamificación junto con el microlearning, han demostrado que son un método didáctico para fomentar el aprendizaje activo y hacer a las pruebas más didácticas, impulsando la motivación, participación y presentando mejoras significativas en el desempeño académico, profesional y laboral (Piteira et al., 2018).

Tobar et al. (2017) plantearon el desarrollo de libros y materiales didácticos con el fin de implementar nuevos contenidos de aprendizaje y mejorar la asimilación de un tema (p. 441). Cada vez se demanda que las personas desarrollen más competencias académicas y profesionales, las formas de aprendizaje tradicionales aún predominan y eso debe cambiar si es que se desea ofrecer una educación de calidad y continua (Tobar et al., 2017, p. 442).

La gran ventaja de las aplicaciones híbridas es el alcance que pueden llegar a tener, ya que con un mismo código fuente se pueden desplegar a distintos sistemas operativos y dispositivos (Puetate y Ibarra, 2020). Sumado a esto, el empleo de microlearning, gamificación y rutas de aprendizaje, permitirá al estudiante aprender de una manera didáctica y motivadora cualquier tema académico (Puetate y Ibarra, 2020).

El tiempo en el aprendizaje es fundamental a la hora de aprender un tema, ya que muchos factores influyen en el estudiante como la motivación, la satisfacción, distracciones, etc (Moreno, 2016). Estos factores pueden afectar tanto al tiempo de aprendizaje, que pueden prolongarlo o incluso cesar el aprendizaje mismo (Moreno, 2016). Es por ello que es muy importante que la enseñanza sea didáctica y motivadora, así el estudiante puede aprender dinámicamente y reduciendo el tiempo de aprendizaje de un determinado tema; dicha reducción de tiempo de aprendizaje permite al estudiante lograr objetivos en un menor lapso de tiempo (Moreno, 2016).

Se optó por emplear OOHDM como metodología de desarrollo de software porque se enfoca en el diseño navegacional, se orienta al desarrollo de aplicaciones multimedia y en la UX que se brinda a los usuarios finales, permitiendo desarrollar una aplicación intuitiva, dinámica, de interfaz amigable y de fácil manejo para los usuarios (Contento et al., 2017).

## <span id="page-28-0"></span>**III. METODOLOGÍA**

La investigación desarrollada fue del tipo aplicada, que cuenta con un enfoque cuantitativo y con un tipo de diseño preexperimental, la variable fue el efecto de la aplicación hibrida para el aprendizaje de ensamblaje de computadoras personales, empleando rutas de aprendizaje, microlearning y gamificación. La muestra fue de 20 estudiantes de Ingeniería de Sistemas, a quienes se les realizó una evaluación antes y después del uso de la aplicación. Para la recolección de datos se hizo uso de cuestionarios y una ficha de observación. Además, se describieron los procesos realizados, también los puntos de vista éticos aplicados durante todo el desarrollo de esta investigación.

#### <span id="page-29-0"></span>**III.1. Tipo y diseño de investigación**

El tipo de investigación que se empleó para la presente investigación fue del tipo aplicada porque se logró dar solución a un problema mediante el desarrollo de una aplicación cuyo objetivo fue mejorar el aprendizaje del ensamblaje de computadoras personales. Según Lozada (2014) la investigación aplicada se enfoca en solucionar problemas reales, emplear la investigación básica y producir conocimientos para solucionar problemas o mejorar la calidad de vida. Los conocimientos son esenciales para descubrir leyes y deben aplicarse a la realidad (Lozada, 2014, p. 34).

La investigación tuvo un enfoque cuantitativo porque se trabajaron con datos recolectados numéricos, para un posterior análisis estadísticos y poder validar las hipótesis formuladas que están en el capítulo 1. Según Ramos (2016) la investigación cuantitativa permite identificar tendencias, promedios, predicciones, comprobar relaciones, es decir, emplea datos numéricos y para esto recolecta y analiza dichos datos numéricos. Además de permitir la aprobación o desaprobación de hipótesis por medio de estrategias estadísticas (Ramos, 2016, p. 23).

En la investigación tuvo un diseño experimental del tipo preexperimental. Según Hernández y Mendoza (2018) en el diseño experimental se realiza una acción y después se debe observar las consecuencias. La manipulación intencional de una acción tiene como objetivo analizar posibles efectos (Hernández y Mendoza, 2018, p. 151).

El tipo de diseño utilizado en esta investigación fue preexperimental porque se realizaron pruebas antes y después del uso de la aplicación hibrida con un grupo de 20 estudiantes de ingeniería de sistemas. Según Hernández y Mendoza (2018) el tipo de diseño preexperimental tiene un grado de control mínimo (p. 163). El diseño preprueba y posprueba trata de aplicar una prueba previa al tratamiento experimental, después se analiza y administra el resultado, para que finalmente se aplique la prueba posterior al estímulo (Hernández y Mendoza, 2018, p. 163).

Según Hernández et al. (2014) cuando se toma la decisión de involucrarse en una investigación, se decide confiar en los resultados que se obtienen antes y después a un grupo experimental, luego se analiza las pruebas y al finalizar se realiza una prueba post estímulo. Como menciona el autor, se debe confiar en que el resultado obtenido antes y después del estímulo, y en base a ello pensar en los efectos que se tendrá en un futuro muy cercano (Hernández et al., 2014, p. 137).

#### <span id="page-30-0"></span>**III.2. Variables y operacionalización**

Se obtuvo la siguiente variable: "El efecto del uso la aplicación híbrida para mejorar el aprendizaje de ensamblaje de computadoras personales, empleando rutas de aprendizaje, microlearning y gamificación". Fue propuesto con el objetivo de obtener mayor precisión en los resultados del proceso de aprendizaje. Además, se le invita al lector a ver el anexo 1, para más detalle poder ver:

A. Definición conceptual: Son los resultados obtenidos de emplear la aplicación híbrida de aprendizaje de ensamblaje de computadoras personales, empleando rutas de aprendizaje, microlearning y gamificación; los resultados obtenidos permitirán conocer el impacto que ha tenido en uso de la aplicación web y qué tanto ha ayudado a mejorar la comprensión sobre el ensamblaje de computadoras (Reguant y Martínez, 2014, p. 3; Moscoso, 2003).

- B. Definición operacional: El propósito principal es permitir que los estudiantes comprendan de una mejor y más divertida manera los conceptos básicos sobre ensamblaje de computadoras personales. Con el empleo de rutas de aprendizaje, microlearning y gamificación, se logrará una enseñanza dinámica, interactiva y divertida. La aplicación híbrida generará una mayor interacción entre los estudiantes y los temas a tratar (Reguant y Martínez, 2014, p. 3; Moscoso, 2003).
- C. Dimensiones:
	- Conocimiento (Pérez, 2012; Aleksić y Ivanović, 2016, p. 167; Hernández et al., 2018, p. 245; Ortiz et al., 2018).
	- Motivación hacia el aprendizaje (Idrovo, 2018; Puetate y Ibarra, 2020; Prieto, 2020, p. 80; Ortiz et al., 2018).
	- Satisfacción con el aprendizaje (De la Torre y Val, 2020; García e Hijón, 2017, p. 47, Tobar et al., 2017).
	- Tiempo de aprendizaje (Burkle, 2011, p. 45; Jiménez y Martínez, 2017, p. 158; Moreno, 2016).
- D. Indicadores:
	- Incremento de conocimiento (Pérez, 2012; Aleksić y Ivanović, 2016, p. 167; Hernández et al., 2018, p. 245; Ortiz et al., 2018).
	- Incremento de motivación (Idrovo, 2018; Puetate y Ibarra, 2020; Prieto, 2020, p. 80; Ortiz et al., 2018).
	- Incremento de satisfacción (De la Torre y Val, 2020; García e Hijón, 2017, p. 47, Tobar et al., 2017).
	- Reducción del tiempo de aprendizaje (Burkle, 2011, p. 45; Jiménez y Martínez, 2017, p. 158; Moreno, 2016).

#### <span id="page-31-0"></span>**III.3. Población, muestra y muestreo**

La población estuvo conformada por un aproximado de 166,936 estudiantes universitarios de ingeniería a nivel del Perú (Instituto Nacional de Estadística e Informática, 2018), se tuvo como muestra a 20 estudiantes conformado por hombre y mujeres.

Cabe mencionar, según Arias et al. (2016) luego de poder definir la población de estudio para la respectiva investigación, el investigador deberá puntualizar ciertos criterios, estos se pueden dividir en criterios de inclusión y exclusión, los cuales permiten delimitar la población (p. 204).

#### **Criterios de inclusión:**

Estos fueron los criterios de inclusión que se tomaron en cuenta para esta investigación:

- Estudiantes que cursan la carrera de Ingeniería de Sistemas.
- Estudiantes que quieran participar.
- Estudiantes poseedores de al menos un dispositivo con acceso a internet, ya sea computadora, Tablet o teléfono.
- Estudiantes que deben indicar su aceptación explícita de participación en la investigación.

#### **Criterios de exclusión:**

Estos fueron los criterios de exclusión que se tomaron en cuenta para esta investigación:

- Estudiantes que no cumplan con las actividades planificadas.
- Estudiantes que no posean dispositivos con acceso a internet.
- Estudiantes que hayan culminado la carrera de ingeniería de sistemas.

El muestreo fue realizado por conveniencia, que es una técnica de muestreo no probabilístico, debido a la facilidad de la accesibilidad (Casal y Mateu, 2017). La muestra estuvo conformada por 2 mujeres y 18 hombres. Según Casal y Mateu (2017), el muestreo por conveniencia se realiza con grupos de estudio que han sido extraídos aleatoriamente de manera conveniente sobre la población, para obtener resultados de forma rápida, ya que no se conocen las características de la población (p. 5).

#### <span id="page-33-0"></span>**III.4. Técnicas e instrumentos de recolección de datos**

Se describieron las técnicas e instrumentos de recolección de datos, para ello primero se detalló conceptos importantes, para poder dar una explicación de estos mismos, se utilizaron cuestionarios y fichas de observación. Se usó el nivel de confianza del 95% en las pruebas estadísticas que se realizaron. Hernández et al. (2014) mencionaron que el nivel deseado de confianza es el complemento del error máximo aceptable, ya que se elegirá un 5% de nivel de error, entonces el nivel deseado de confianza será de 95% (p. 179).

Para poder medir el incremento del conocimiento se realizó un examen de entrada de 20 preguntas y un examen de 40 preguntas que se pueden observar en los anexos 11 y 14, respectivamente. Para poder validar el contenido de información de las preguntas, se obtuvo el respaldo de Pérez (2012), Aleksić y Ivanović (2016), Hernández et al. (2018) y Ortiz et al. (2018).

Para poder medir el incremento de la motivación se realizó un cuestionario de una sola pregunta de entrada y salida que se pueden observar en los anexos 12 y 15, respectivamente para la recopilación de información (Kabir, 2016). Se aplicó la escala de Likert en el cuestionario con 5 opciones de repuesta (Matas, 2018). Para poder validar el contenido de información de las preguntas, se obtuvo el respaldo de Idrovo (2018), Puetate y Ibarra (2020), Prieto (2020) y Ortiz et al. (2018).

Para poder medir el incremento de la satisfacción se realizó un cuestionario de una sola pregunta de entrada y salida que se pueden observar en los anexos 13 y 16, respectivamente para la recopilación de información (Kabir, 2016). Se aplicó la escala de Likert en el cuestionario con 5 opciones de repuesta (Matas, 2018). Para poder validar el contenido de información de las preguntas, se obtuvo el respaldo de De la Torre y Val (2020), García e Hijón (2017) y Tobar et al. (2017).

Finalmente, para poder medir la reducción del tiempo de aprendizaje se realizó una encuesta y ficha de observación para la obtención del tiempo (minutos) de aprendizaje de cada uno con el uso de la aplicación, para obtener un promedio del tiempo y poder compararlo con otra investigación. Para poder ver la ficha de observación se le invita ver el anexo 17. Para poder validar el contenido de información de las preguntas, se obtuvo el respaldo de Burkle (2011), Jiménez y Martínez (2017) y Moreno (2016).

#### <span id="page-34-0"></span>**III.5. Procedimientos**

Este procedimiento fue dirigido hacia la muestra que fue conformada por 20 estudiantes Ingeniería de Sistemas, dispuestos a dar su respectivo apoyo a la investigación. Los estudiantes deberán contar con algún dispositivo que tenga acceso al cuestionario.

Las evaluaciones de conocimiento, motivación y satisfacción y tiempo de aprendizaje se realizaron de manera virtual, para poder obtener una experiencia diferente a lo tradicional. Por esta razón, Sanabria (2020) detalló que la educación se puede realizar de manera virtual y poderla realizar en cualquier lugar y tiempo, de esta manera se pueda evitar intervenciones futuras en el momento adecuado (p. 2).

Para poder medir el conocimiento, motivación, satisfacción se realizó un formulario de Google y para medir la reducción del tiempo de aprendizaje se realizó una ficha de observación. Para poder verificar si la aplicación híbrida contribuyó logrando sus objetivos, se realizará lo siguiente:

- a) Se identificó y analizó el problema sobre el aprendizaje del ensamblaje de computadoras personales.
- b) Se realizó los prototipos de la aplicación integrando una ruta de aprendizaje, microlearning y gamificación.
- c) Se contactó con los estudiantes que conforman la muestra, para poder informarles de cómo pueden apoyar a esta investigación y firmar el consentimiento para evitar futuros inconvenientes.
- d) Se presentó un examen de conocimiento y cuestionario de motivación y satisfacción previo al uso de la aplicación para que los estudiantes puedan realizarlo.
- e) Se invitó a los estudiantes a usar la aplicación, para poder obtener los resultados necesarios.
- f) Luego que los estudiantes usaron la aplicación Emcify, se les presentó un examen de conocimiento y cuestionario de motivación y satisfacción de salida.
- g) Se realizó una ficha de observación de tiempo de aprendizaje (ver el anexo 17) para consultar al usuario sobre el tiempo que utilizó para el aprendizaje del ensamblaje de computadoras personales con Emcify.
- h) Se realizaron las pruebas de normalidad con las calificaciones obtenidas de los exámenes, cuestionarios y tiempo de aprendizaje, utilizando el programa IBM SPSS.

#### <span id="page-35-0"></span>**III.6. Método de análisis de datos**

En esta investigación se utilizó una prueba inicial y final después del uso de la aplicación, que estuvo enfocada a un grupo de 20 estudiantes. El nivel de confianza fue de 95%, y el nivel de error máximo fue de 5% (Hernández et al., 2014, p. 302). La respectiva prueba de normalidad fue empleada mediante el método Shapiro-Wilk, porque se contó con el apoyo de 20 estudiantes de Ingeniería de Sistemas. Para el análisis de datos se utilizó un programa estadístico llamado IBM SPSS Statistics 26 para corroborar la prueba de normalidad y las pruebas estadísticas, donde en la zona Z se pudo visualizar si se encontró o no en la zona de rechazo, para así el valor de p sea menor a 0.05 y aceptar las hipótesis alternas que fueron planteado en la investigación (Salazar y Del Castillo, 2018).

Al no ser normal ambos valores obtenidos mediante las pruebas de entrada y salida, se utilizó las pruebas no paramétricas de Wilcoxon, que fueron aplicadas en los indicadores: Incremento de conocimiento, Incremento de motivación hacia el aprendizaje e Incremento de satisfacción con el aprendizaje. Se utilizó el estadístico de suma de rangos para así equiparar las diferencias que pueden ser positivas y negativas (Campos, 2018, p. 8). Para así definir las hipótesis que serán aceptadas y rechazadas con respecto a los indicadores planteados en esta investigación. Hernández y Mendoza (2018) indicaron que al
generar una idea se crean objetivos y preguntas de investigación, de las preguntas derivan hipótesis y aparecen las variables. La muestra de 20 estudiantes es una fracción de la población total que se tomó en cuenta en esta investigación, el grupo de estudiantes tuvieron la total libertad de participación (Hernández et al., 2014, p.310).

#### **III.7. Aspectos éticos**

Durante la investigación los autores se comprometieron a respetar la autoría de las investigaciones previas, referenciando y citando de manera correcta con la norma ISO 690:2010, como también se respetó a los autores con los valores de un ingeniero. Al realizar esta investigación no se logró afectar a ninguna entidad y sociedad. Además, se cumplió con todos los códigos de ética de investigación respectivos de la UCV (Universidad César Vallejo, 2020). Se detallaron a continuación:

- a) El respeto estuvo aplicado en esta investigación, según los artículos 2 y 6 esta investigación se elaboró por los mismos actores y no se realizaron copia de otras investigaciones (Universidad César Vallejo, 2020, p. 5).
- b) En esta investigación se respetó los artículos 1, 2, 3, 9, 7 y 8, donde se debieron de cumplir los estándares de rigor científico, se cumplió con la responsabilidad y beneficencia, esta investigación pasó por un sistema de anti plagio (Turnitin) para poder hallar el porcentaje de similitud (Universidad César Vallejo, 2020).
- c) Esta investigación se realizó también con el objetivo de aportar conocimiento a los lectores y ser original como se puede observar en el artículo 1 de la ley 30220 (Universidad César Vallejo, 2020, p. 2).

El presente proyecto de investigación no perjudicó, dañó o afectó de manera negativa a otros seres humanos o la naturaleza, siendo parte elemental de la ética en la investigación. Las investigaciones y la ciencia siempre tienen que estar al servicio de la humanidad para un bien en común (Hernández et al,

2018). Existen normas que regulan las buenas prácticas y aseguran y garantizan el bienestar de los participantes del estudio (Universidad César Vallejo, 2020).

Según el Capítulo II, Artículo 3, se realizó la investigación pensando en el beneficio de la sociedad y respetando a los participantes del estudio. La investigación no debe perjudicar a la naturaleza, debe cuidar el medio ambiente, promoviendo el respeto a los seres vivos y los ecosistemas. La investigación fue realizada libremente y de manera independiente de "intereses económicos, políticos, religiosos o de otro tipo". Se actuó con honestidad durante todo el proceso de la investigación, respetando la propiedad intelectual de otros investigadores, evitando el plagio de manera total o parcial, afectando las investigaciones de otros autores (Universidad César Vallejo, 2020).

En el Artículo 14 podemos encontrar que los ingenieros tienen que estar al servicio de la sociedad. El ingeniero debe dar mucha importancia a la seguridad y bienestar humano utilizando los conocimientos los conocimientos profesionales. En el Artículo 15 el ingeniero debe promover los valores y conducta de un profesional, defender el honor y la dignidad de la profesión, el ingeniero debe ser honesto e íntegro en su vida profesional. La imparcialidad de un ingeniero ayuda a relacionarse con sus empleadores y clientes, para poder aumentar el prestigio y calidad de la ingeniería, también se debe apoyar a sus respectivas instituciones profesionales y académicas (Colegio de Ingenieros del Perú, 1987).

# **IV. RESULTADOS**

En este capítulo se logró analizar cada indicador de la investigación que fueron: el incremento de conocimiento, incremento de motivación, incremento de satisfacción y reducción del tiempo de aprendizaje. Por lo que le logró realizar la evaluación del efecto de la aplicación híbrida para el aprendizaje del ensamblaje de computadoras personales. Se realizaron las respectivas pruebas de normalidad de cada indicador con los datos obtenidos antes y después del uso de la aplicación utilizando el programa IBM SPSS Statistics 26 y MS Excel para la recolección de datos.

#### **IV.1. Prueba de la hipótesis específica 1**

**HE10**: El uso de la aplicación híbrida no incrementó el conocimiento de ensamblaje de computadoras personales, empleando rutas de aprendizaje, microlearning y gamificación.

**HE11**: El uso de la aplicación híbrida incrementó el conocimiento de ensamblaje de computadoras personales, empleando rutas de aprendizaje, microlearning y gamificación.

A continuación, se realizó un análisis sobre los datos obtenidos en las pruebas de conocimiento de entrada que se realizó antes del uso de la aplicación híbrida Emcify y salida que se realizó después del uso de la aplicación híbrida Emcify, que estuvo conformada por 20 preguntas para la prueba de entrada y 40 preguntas para la prueba de salida.

En la tabla 1 se muestra los datos estadísticos descriptivos de la media con respecto al indicador del incremento de conocimiento, que se obtuvieron 30.30 en Prueba\_entrada con un error estándar de 0.987 y 39.45 en Prueba\_salida con un error estándar de 0.153.

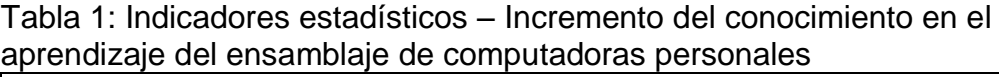

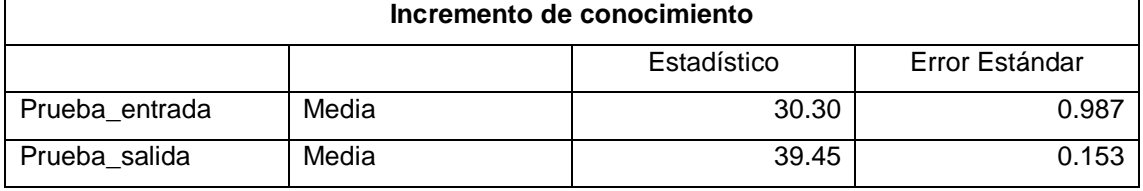

#### **Prueba de normalidad**

En la prueba de normalidad se utilizó el método Shapiro-Wilk, porque para poder aplicar este método se tiene como requisito tener una muestra como máximo 50 y la muestra de esta investigación estuvo conformada por 20 estudiantes. En la siguiente tabla se muestra los datos obtenidos de las pruebas de entrada y salida:

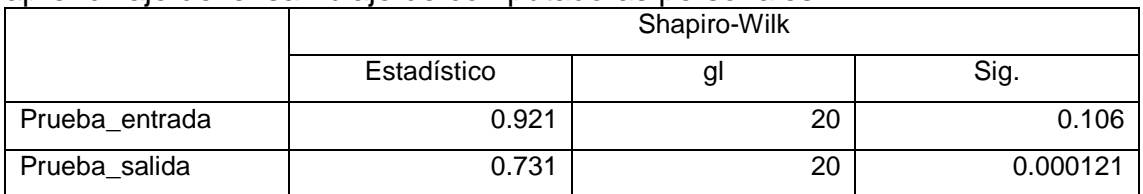

#### Tabla 2: Prueba de normalidad – Incremento del conocimiento en el aprendizaje del ensamblaje de computadoras personales

En la tabla 2 se utilizó la prueba del método Shapiro-Wilk para poder comprobar si Prueba\_entrada y Prueba\_salida cumplen con el nivel de significancia que debe ser mayor a 0.05 para comprobar que es normal, teniendo como datos estadísticos en Prueba\_entrada y Prueba\_salida a 0.106 y 0.000121 respectivamente.

#### Donde en:

#### **Prueba de entrada**

Se pudo observar que en significancia se obtuvo como dato a 0.106 que resultó ser mayor a 0.05, esto demuestra que Prueba\_entrada si cumple con la distribución normal.

#### **Prueba de salida**

Se pudo observar que en significancia se obtuvo como dato a 0.000121 que resulto ser menor a 0.05, esto demuestra que Prueba\_salida no cumple con la distribución normal

#### **Prueba de Wilcoxon**

Luego de haber realizado las respectivas pruebas de normalidad, se pudo observar que mínimo uno de ellos no cumple con la distribución normal y por lo

tanto se procedió a realizar las comparaciones entre las notas de entrada y notas de salida con la prueba de Wilcoxon, esto se puede observar en la tabla 3.

|                                      |                  | N               | Rango promedio | Suma de rangos |
|--------------------------------------|------------------|-----------------|----------------|----------------|
| Prueba_salida -                      | Rangos negativos | $0^a$           | 0.00           | 0.00           |
| Prueba_entrada                       | Rangos positivos | 20 <sup>b</sup> | 10.50          | 210.00         |
|                                      | <b>Empates</b>   | 0 <sup>c</sup>  |                |                |
|                                      | Total            | 20              |                |                |
| Prueba_salida < Prueba_entrada<br>a. |                  |                 |                |                |
| Prueba salida > Prueba entrada<br>b. |                  |                 |                |                |
| Prueba salida = Prueba entrada<br>c. |                  |                 |                |                |

Tabla 3: Rango de prueba de signos – Incremento del conocimiento en el aprendizaje del ensamblaje de computadoras personales

En la tabla 3 se muestra a los rangos negativos, rangos positivos y empates de los resultados de la investigación, podemos observar que en la tabla solo se visualiza a 20 datos entre los rangos positivos, lo cual significa que todos los resultados obtenidos de la prueba de salida de conocimiento son mayores a la prueba de entrada de conocimiento.

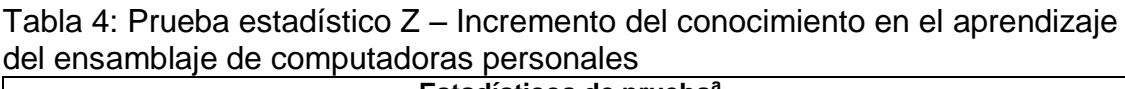

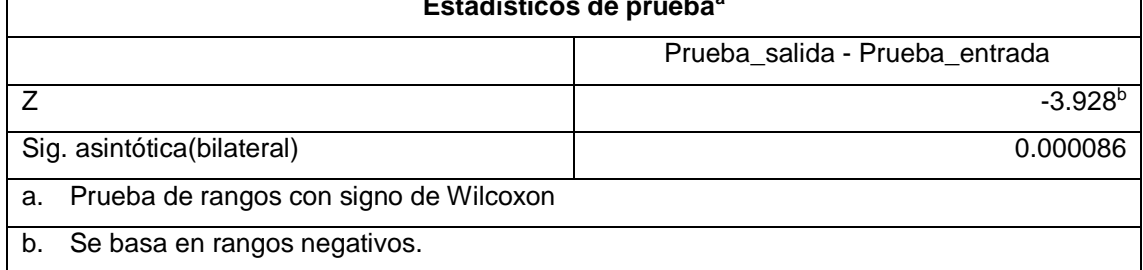

Luego de analizar los datos con el programa SPSS se obtuvo como dato en la zona Z a -3.928, luego de saber que se encontró en la región de rechazo y que el valor de p = 0.000086 siendo menor que 0.05 que es el nivel máximo de error aceptado, teniendo como nivel de confianza a 95%. Lo cual se logró aceptar la hipótesis alterna "El uso de la aplicación híbrida incrementó el conocimiento de ensamblaje de computadoras personales, empleando rutas de aprendizaje, microlearning y gamificación".

En la tabla 4 luego de obtener los datos estadísticos de la prueba Z, se puede observar el incremento de conocimiento que obtuvieron los estudiantes. Para ello se toma como datos a las medias de Prueba entrada que es 30.30 y Prueba\_salida que es 39.45 para hallar el porcentaje del incremento de conocimiento, donde se logra comprobar el incremento de conocimiento con la aplicación que esta empleada una ruta de aprendizaje, microlearning y gamificación, logrando así un incremento del 30.20%.

Cálculo de la formula:

IC = Incremento de conocimiento PE = Prueba de entrada PS = Prueba de salida

$$
IC = \frac{PS - PE}{PE} * 100\%
$$
  

$$
IC = \frac{39.45 - 30.30}{30.30} * 100\% = 30.20\%
$$

#### **IV.2. Prueba de la hipótesis específica 2**

**HE20**: El uso de la aplicación híbrida no incrementó la motivación hacia el aprendizaje del ensamblaje de computadoras personales, empleando rutas de aprendizaje, microlearning y gamificación.

**HE21**: El uso de la aplicación híbrida incrementó la motivación hacia el aprendizaje del ensamblaje de computadoras personales, empleando rutas de aprendizaje, microlearning y gamificación.

A continuación, se realizó un análisis sobre los datos obtenidos en los cuestionarios de motivación de entrada que se realizó antes del uso de la aplicación híbrida Emcify y salida que se realizó después del uso de la aplicación híbrida Emcify, que estuvo conformada por una sola pregunta para el cuestionario de entrada y de salida con los respectivos valores para: Nada motivado (1), Algo motivado (2), Medianamente motivado (3), Altamente motivado (4) y Totalmente motivado (5).

En la tabla 5 se muestra los datos estadísticos descriptivos de la media con respecto al indicador del incremento de motivación, que se obtuvieron 3.35 en Motiv entrada con un error estándar de 0.109 y 4.75 en Motiv salida con un error estándar de 0.099.

Tabla 5: Indicadores estadísticos – Incremento de la motivación hacia el aprendizaje del ensamblaje de computadoras personales

| Incremento de motivación |       |             |                |
|--------------------------|-------|-------------|----------------|
|                          |       | Estadístico | Error Estándar |
| Motiv entrada            | Media | 3.35        | 0.109          |
| Motiv salida             | Media | 4.75        | 0.099          |

#### **Prueba de normalidad**

En la prueba de normalidad se utilizó el método Shapiro-Wilk, porque para poder aplicar este método se tiene como requisito tener una muestra como máximo 50 y la muestra de esta investigación estuvo conformada por 20 estudiantes. En la siguiente tabla se muestra los datos obtenidos de los cuestionarios de entrada y salida:

Tabla 6: Prueba de normalidad – Incremento de la motivación hacia el aprendizaje del ensamblaje de computadoras personales

|               | Shapiro-Wilk |    |         |  |
|---------------|--------------|----|---------|--|
|               | Estadístico  | gı | Sig.    |  |
| Motiv_entrada | 0.413        | 20 | < 0.000 |  |
| Motiv salida  | 0.463        | 20 | < 0.000 |  |

En la tabla 6 se utilizó la prueba del método Shapiro-Wilk para poder comprobar si Motiv\_entrada y Motiv\_salida cumplen con el nivel de significancia que debe ser mayor a 0.05 para comprobar que es normal, teniendo como datos estadísticos en Motiv\_entrada y Motiv\_salida a < 0.000 y < 0.000 respectivamente.

#### Donde en:

#### **Encuesta de entrada**

Se pudo observar que en significancia se obtuvo como dato a < 0.000 que resultó ser menor a 0.05, esto demuestra que Motiv\_entrada no cumple con la distribución normal.

#### **Encuesta de salida**

Se pudo observar que en significancia se obtuvo como dato a < 0.000 que resultó ser menor a 0.05, esto demuestra que Motiv\_salida también no cumple con la distribución normal.

#### **Prueba de Wilcoxon**

Luego de haber realizado las respectivas pruebas de normalidad, se pudo observar que los dos no cumplen con la distribución normal y por lo tanto se procedió a realizar las comparaciones entre las encuestas de entrada y encuestas de salida con la prueba de Wilcoxon, esto se puede observar en la tabla 7.

|                                    |                  | N               | Rango promedio | Suma de rangos |
|------------------------------------|------------------|-----------------|----------------|----------------|
| Motiv_salida -                     | Rangos negativos | $0^a$           | 0.00           | 0.00           |
| Motiv_entrada                      | Rangos positivos | 20 <sup>b</sup> | 10.50          | 210.00         |
|                                    | <b>Empates</b>   | 0 <sup>c</sup>  |                |                |
|                                    | Total            | 20              |                |                |
| Motiv salida < Motiv entrada<br>a. |                  |                 |                |                |
| Motiv salida > Motiv entrada<br>b. |                  |                 |                |                |
| Motiv salida = Motiv entrada<br>c. |                  |                 |                |                |

Tabla 7: Rango de prueba de signos – Incremento de la motivación hacia el aprendizaje del ensamblaje de computadoras personales

En la tabla 7 se muestra a los rangos negativos, rangos positivos y empates de los resultados de la investigación, podemos observar que en la tabla solo se visualiza a 20 datos entre los rangos positivos, lo cual significa que todos los resultados obtenidos de la encuesta de salida de motivación son mayores a la encuesta de entrada de motivación.

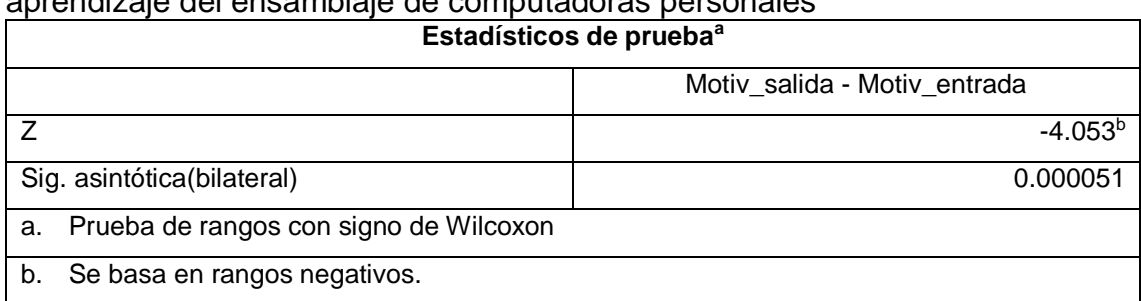

### Tabla 8: Prueba estadístico Z – Incremento de la motivación hacia el aprendizaje del ensamblaje de computadoras personales

Luego de analizar los datos con el programa SPSS se obtuvo como dato en la zona Z a -4.053, luego de saber que se encontró en la región de rechazo y que el valor de p = 0.000051 siendo menor que 0.05 que es el nivel máximo de error aceptado, teniendo como nivel de confianza a 95%. Lo cual se logró aceptar la hipótesis alterna "El uso de la aplicación híbrida incrementó la motivación hacia el aprendizaje del ensamblaje de computadoras personales, empleando rutas de aprendizaje, microlearning y gamificación".

En la tabla 8 luego de obtener los datos estadísticos de la prueba Z, se puede observar el incremento de motivación que obtuvieron los estudiantes. Para ello se toma como datos a las medias de Motiv\_entrada que es 3.35 y Motiv\_salida que es 4.75 para hallar el porcentaje del incremento de motivación, donde se logra comprobar el incremento de motivación con la aplicación que esta empleada una ruta de aprendizaje, microlearning y gamificación, logrando así un incremento del 41.79%.

Cálculo de la formula:

IM = Incremento de motivación CE = Cuestionario de entrada CS = Cuestionario de salida

$$
IM = \frac{CS - CE}{CE} * 100\%
$$
  

$$
IM = \frac{4.75 - 3.35}{3.35} * 100\% = 41.79\%
$$

#### **IV.3. Prueba de la hipótesis específica 3**

**HE30**: El uso de la aplicación híbrida no incrementó la satisfacción con el aprendizaje del ensamblaje de computadoras personales, empleando rutas de aprendizaje, microlearning y gamificación.

**HE31**: El uso de la aplicación híbrida incrementó la satisfacción con el aprendizaje del ensamblaje de computadoras personales, empleando rutas de aprendizaje, microlearning y gamificación.

A continuación, se realizó un análisis sobre los datos obtenidos en los cuestionarios de satisfacción de entrada que se realizó antes del uso de la aplicación híbrida Emcify y salida que se realizó después del uso de la aplicación híbrida Emcify, que estuvo conformada por una sola pregunta para el cuestionario de entrada y de salida con los respectivos valores para: Nada satisfecho (1), Algo satisfecho (2), Medianamente satisfecho (3), Altamente satisfecho (4) y Totalmente satisfecho (5).

En la tabla 9 se muestra los datos estadísticos descriptivos de la media con respecto al indicador del incremento de satisfacción, que se obtuvieron 3.35 en Satis\_entrada con un error estándar de 0.109 y 4.75 en Satis\_salida con un error estándar de 0.099.

| Incremento de satisfacción |       |             |                |
|----------------------------|-------|-------------|----------------|
|                            |       | Estadístico | Error Estándar |
| Satis entrada              | Media | 3.35        | 0.109          |
| Satis salida               | Media | 4.75        | 0.099          |

Tabla 9: Indicadores estadísticos – Incremento de la satisfacción con el aprendizaje del ensamblaje de computadoras personales

#### **Prueba de normalidad**

En la prueba de normalidad se utilizó el método Shapiro-Wilk, porque para poder aplicar este método se tiene como requisito tener una muestra como máximo 50 y la muestra de esta investigación estuvo conformada por 20 estudiantes. En la

siguiente tabla se muestra los datos obtenidos de los cuestionarios de entrada y salida:

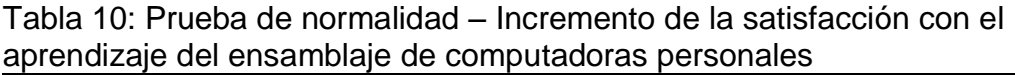

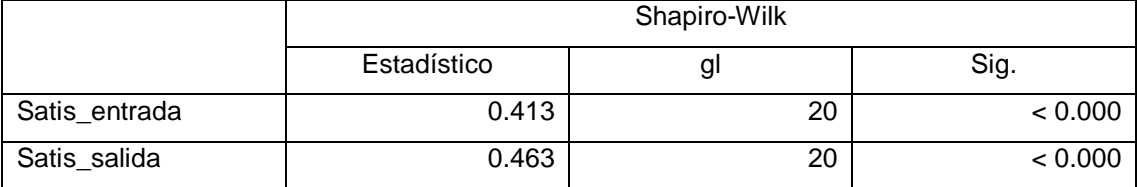

En la tabla 10 se utilizó la prueba del método Shapiro-Wilk para poder comprobar si Satis\_entrada y Satis\_salida cumplen con el nivel de significancia que debe ser mayor a 0.05 para comprobar que es normal, teniendo como datos estadísticos en Satis\_entrada y Satis\_salida a < 0.000 y < 0.000 respectivamente.

Donde en:

#### **Encuesta de entrada**

Se pudo observar que en significancia se obtuvo como dato a < 0.000 que resultó ser menor a 0.05, esto demuestra que Satis\_entrada no cumple con la distribución normal.

#### **Encuesta de salida**

Se pudo observar que en significancia se obtuvo como dato a < 0.000 que resultó ser menor a 0.05, esto demuestra que Satis\_salida también no cumple con la distribución normal.

#### **Prueba de Wilcoxon**

Luego de haber realizado las respectivas pruebas de normalidad, se pudo observar que los dos no cumplen con la distribución normal y por lo tanto se procedió a realizar las comparaciones entre las encuestas de entrada y encuestas de salida con la prueba de Wilcoxon, esto se puede observar en la tabla 11.

Tabla 11: Rango de prueba de signos – Incremento de la satisfacción con el aprendizaje del ensamblaje de computadoras personales

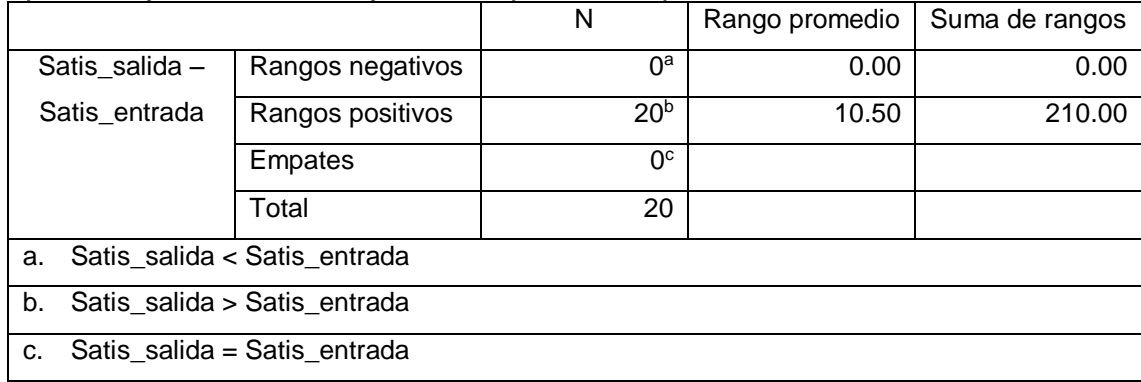

En la tabla 11 se muestra a los rangos negativos, rangos positivos y empates de los resultados de la investigación, podemos observar que en la tabla solo se visualiza a 20 datos entre los rangos positivos, lo cual significa que todos los resultados obtenidos de la encuesta de salida de satisfacción son mayores a la encuesta de entrada de satisfacción.

Tabla 12: Prueba estadístico Z – Incremento de la satisfacción con el aprendizaje del ensamblaje de computadoras personales

| Estadísticos de prueba <sup>a</sup>          |           |  |  |
|----------------------------------------------|-----------|--|--|
| Satis_salida - Satis_entrada                 |           |  |  |
|                                              | $-4.053b$ |  |  |
| Sig. asintótica(bilateral)                   | 0.000051  |  |  |
| Prueba de rangos con signo de Wilcoxon<br>a. |           |  |  |
| Se basa en rangos negativos.<br>b.           |           |  |  |

Luego de analizar los datos con el programa SPSS se obtuvo como dato en la zona Z a -4.053, luego de saber que se encontró en la región de rechazo y que el valor de p = 0.000051 siendo menor que 0.05 que es el nivel máximo de error aceptado, teniendo como nivel de confianza a 95%. Lo cual se logró aceptar la hipótesis alterna "El uso de la aplicación híbrida incrementó la satisfacción con el aprendizaje del ensamblaje de computadoras personales, empleando rutas de aprendizaje, microlearning y gamificación".

En la tabla 12 luego de obtener los datos estadísticos de la prueba Z, se puede observar el incremento de satisfacción que obtuvieron los estudiantes. Para ello se toma como datos a las medias de Satis\_entrada que es 3.35 y

Satis salida que es 4.75 para hallar el porcentaje del incremento de satisfacción, donde se logra comprobar el incremento de satisfacción con la aplicación que esta empleada una ruta de aprendizaje, microlearning y gamificación, logrando así un incremento del 41.79%.

Cálculo de la formula:

IS = Incremento de satisfacción CE = Cuestionario de entrada CS = Cuestionario de salida

$$
IS = \frac{CS - CE}{CE} * 100\%
$$
  

$$
IS = \frac{4.75 - 3.35}{3.35} * 100\% = 41.79\%
$$

#### **IV.4. Prueba de la hipótesis específica 4**

**HE40**: El uso de la aplicación híbrida no redujo el tiempo de aprendizaje de ensamblaje de computadoras personales, empleando rutas de aprendizaje, microlearning y gamificación.

**HE41**: El uso de la aplicación híbrida redujo el tiempo de aprendizaje de ensamblaje de computadoras personales, empleando rutas de aprendizaje, microlearning y gamificación.

A continuación, se realizó un análisis sobre los datos obtenidos en la recolección del tiempo en minutos de aprendizaje que se realizó mediante una encuesta de una sola pregunta, para poder hallar el tiempo que le costó aprender a ensamblar computadoras durante 5 días de uso de la aplicación.

En la tabla 13 se muestra la media del tiempo en minutos que es de 64.90 con un error estándar de 2.222, que se obtuvo mediante el uso de la aplicación Emcify durante 5 días.

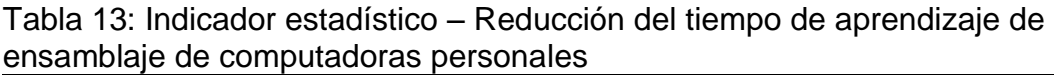

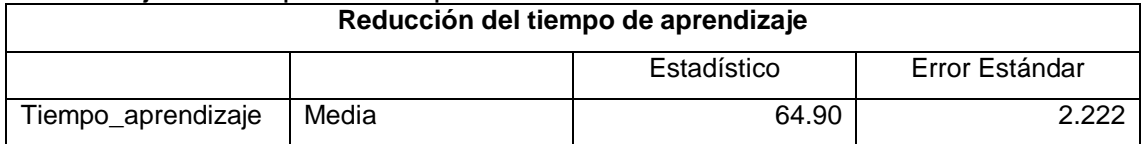

#### **Análisis comparativo del tiempo de aprendizaje**

Para poder comprobar de que si se logró o no la reducción del tiempo de aprendizaje se tuvo que realizar una comparación con otra investigación que trato sobre el mismo tema de aprendizaje que es el ensamblaje de computadoras.

Por lo tanto, se comparó con la investigación de Dorta y Barrientos (2021) que obtuvieron 199.80 minutos como media en tiempo de aprendizaje sobre ensamblaje de computadoras usando su sistema con realidad virtual. Logrando así una reducción del tiempo de aprendizaje, comparado con la media de tiempo de aprendizaje de 64.90 minutos que se obtuvo con el uso de la aplicación Emcify.

Finalmente se consiguió una reducción del tiempo de aprendizaje de 67.52% que fue comparado con la investigación de Dorta y Barrientos (2021). Lo cual se logró aceptar la hipótesis alterna "El uso de la aplicación híbrida redujo el tiempo de aprendizaje del ensamblaje de computadoras personales, empleando rutas de aprendizaje, microlearning y gamificación".

Cálculo de la formula:

RT = Reducción del tiempo de aprendizaje TA = Tiempo anterior TD = Tiempo después

$$
RT = \frac{TA - TD}{TA} * 100\%
$$
  
 
$$
RT = \frac{199.80 - 64.90}{199.80} * 100\% = 67.52\%
$$

#### **IV.5. Prueba de la hipótesis general**

**HG0**: El uso de la aplicación híbrida no incrementó el conocimiento, motivación, satisfacción y no redujo el tiempo de aprendizaje del ensamblaje de computadoras personales, empleando rutas de aprendizaje, microlearning y gamificación.

**HG1**: El uso de la aplicación híbrida incrementó el conocimiento, motivación, satisfacción y redujo el tiempo de aprendizaje de ensamblaje de computadoras personales, empleando rutas de aprendizaje, microlearning y gamificación.

Los datos fueron obtenidos cuando se analizó a un grupo de 20 estudiante de la carrera de ingeniería de sistemas que tuvieron el interés en aprender sobre el ensamblaje de computadoras. El grupo de estudiantes realizaron el aprendizaje usando la aplicación Emcify y que con esto se logró medir el incremento de conocimiento, motivación, satisfacción y reducción del tiempo de aprendizaje mediante una prueba de entra y salida, cuestionario de entrada y salida y para la reducción de tiempo de aprendizaje se usó una ficha de recolección.

Se pudo observar que las hipótesis alternas de las hipótesis especificas fueron todas aceptadas con un nivel de significancia menor a 0.05 que es el nivel máximo de error aceptado, con un nivel de confianza de 95% y en el caso de la reducción del tiempo de aprendizaje, se aceptó la hipótesis alterna con tiempo a favor en la reducción del tiempo de aprendizaje. Dado por aceptada la hipótesis general alterna que es "El uso de la aplicación híbrida incrementó el conocimiento, motivación, satisfacción y redujo el tiempo de aprendizaje de ensamblaje de computadoras personales, empleando rutas de aprendizaje, microlearning y gamificación".

#### **IV.6. Resumen**

Tabla 14: Resumen de los resultados de las comprobaciones de la hipótesis

| Cód.            | <b>1. 1100anton</b> ao iod 100an<br>addressing in the condition of the condition of<br><b>Hipótesis</b> | <b>Resultado</b> |
|-----------------|----------------------------------------------------------------------------------------------------|------------------|
| HE <sub>1</sub> | la aplicación híbrida incrementó<br>uso de<br>el<br>EL                                                  |                  |
|                 | conocimiento de ensamblaje de computadoras                                                              | Aceptada         |
|                 | personales, empleando rutas<br>de<br>aprendizaje,                                                       |                  |
|                 | microlearning y gamificación.                                                                           |                  |
| HE <sub>2</sub> | El uso de la aplicación híbrida incrementó la motivación                                                |                  |
|                 | hacia el aprendizaje del ensamblaje de computadoras                                                     | Aceptada         |
|                 | personales, empleando rutas de<br>aprendizaje,                                                          |                  |
|                 | microlearning y gamificación.                                                                           |                  |
| HE <sub>3</sub> | la aplicación híbrida incrementó<br>uso de<br>EL<br>la                                                  |                  |
|                 | satisfacción con el aprendizaje del ensamblaje de                                                       | Aceptada         |
|                 | computadoras personales, empleando rutas<br>de                                                          |                  |
|                 | aprendizaje, microlearning y gamificación.                                                              |                  |
| HE4             | El uso de la aplicación híbrida redujo el tiempo de                                                     |                  |
|                 | aprendizaje de ensamblaje de computadoras                                                               | Aceptada         |
|                 | personales, empleando rutas de aprendizaje,                                                             |                  |
|                 | microlearning y gamificación.                                                                           |                  |
| <b>HG</b>       | El uso de la aplicación híbrida incrementó<br>el                                                        |                  |
|                 | conocimiento, motivación, satisfacción y redujo el                                                      | Aceptada         |
|                 | tiempo de aprendizaje de ensamblaje de computadoras                                                     |                  |
|                 | personales, empleando rutas<br>de<br>aprendizaje,                                                       |                  |
|                 | microlearning y gamificación.                                                                           |                  |

En la tabla 14 se muestra que todas las hipótesis fueron aceptadas. La aplicación híbrida Emcify logró incrementar el conocimiento en 30.20%, logró incrementar la motivación en 41.79%, logró incrementar la satisfacción en 41.79% y por último, logró reducir el tiempo de aprendizaje en 67.53%.

# **V. DISCUSIÓN**

La aplicación híbrida con ruta de aprendizaje, microlearning y gamificación logró un efecto positivo en el aprendizaje de los estudiantes del grupo, el que estuvo conformado por 20 estudiantes de ingeniería de sistemas. Se obtuvo un incremento del conocimiento en 30.20%, gracias a la información concisa y facilidad de uso de la aplicación. Se logró un incremento de la motivación en 41.79%, gracias a la implementación de barras de progreso, alertas motivadoras y minijuegos de la aplicación. Logró también un incremento de la satisfacción en 41.79%, gracias al microlearnig y a la posibilidad de aprendizaje en diferentes dispositivos, cómo en un celular, Tablet o laptop, porque la aplicación está disponible mediante una app y una página web. Por último, se logró una reducción en el tiempo de aprendizaje en 67.53%, principalmente gracias al microlearning, por su contenido conciso y duración de videos de un aproximado de un minuto.

El incremento de conocimiento de esta investigación fue 30.20%, siendo mayor al resultado 10.53% de Llerena et al. (2019), quienes realizaron una aplicación con realidad aumentada sobre el aprendizaje de ajedrez, debido a que los estudiantes ya tenían conocimientos de nivel medio sobre el ajedrez; por lo tanto, la aplicación no les generó una gran diferencia de conocimiento. Sin embargo, los resultados de esta investigación fueron menores a los resultados de Burga y Mendoza (2021), Montero (2021), Huaccachi y Mejia (2021) y Bendezú y canales (2020), que obtuvieron 99.53%, 80.47%, 87.66% y 96.84%, respectivamente.

Los altos porcentajes de incremento de conocimiento de los estudios de Burga y Mendoza (2021), Montero (2021), Huaccachi y Mejia (2021) y Bendezú y canales (2020) se debieron a la gran cantidad de contenido detallado e ilustrado (Burga y Mendoza, 2021), por los diversos niveles de dificultad de conocimiento con sus respectivas evaluaciones que generaron competencia entre los estudiantes (Montero, 2021), por la gran cantidad de información gamificada y por el buen diseño sobre donde está la información teórica (Huaccachi y Mejia, 2021) y por los módulos de aprendizaje con sus respectivas evaluaciones (Bendezú y Canales, 2020).

La motivación hacia el aprendizaje en esta investigación tuvo un incremento de 41.79%, logrando ser mayor a los resultados de Huaccachi y Mejia (2021) y Bendezú y Canales (2020) con 22.21% y 14.59%, respectivamente. Esto fue debido a la falta de videos cortos informativos en cada módulo de aprendizaje (Huaccachi y Mejia, 2021) y por la falta de diversidad de minijuegos relacionados al tema de aprendizaje (Bendezú y canales, 2020). Sin embargo, el resultado de esta investigación fue menor al resultado de Burga y Mendoza (2021), quienes obtuvieron 159.99% de incremento de motivación hacia el aprendizaje, debido a que la interfaz de su aplicación fue mucho más sencilla y clara, con un sistema de elección de dificultad (Burga y Mendoza, 2021).

La satisfacción con el aprendizaje en esta investigación tuvo un incremento de 41.79%, logrando ser mayor a los resultados de Montero (2021) y Huaccachi y Mejia (2021) con 36.56% y 32.26%, respectivamente, debido a que las aplicaciones de Montero (2021) y Huaccachi y Mejia (2021) no fueron híbridas como la aplicación Emcify de esta investigación, la que tiene ventaja al estar disponible en el sistema operativo Android y en sistema web. Sin embargo, el resultado de esta investigación fue menor al resultado de Burga y Mendoza (2021) con 149.99%, porque su aplicación estuvo enfocada en un tema muy interesante para cualquier tipo de público y edades, su diseño fue ordenado y comprensible y tuvo evaluaciones de cada tema al ser finalizado.

Por último, se obtuvo una reducción del tiempo de aprendizaje de 67.53%, comparado con el tiempo de aprendizaje de la investigación de Dorta y Barrientos (2021), quienes realizaron una aplicación de realidad virtual para la enseñanza del ensamblaje de computadoras con un tiempo estimado de 199.80 minutos (Dorta y Barrientos, 2021) versus el tiempo de 64.90 minutos de Emcify. La reducción de tiempo de aprendizaje de 67.53% fue mayor a los resultados de 27% de Montero (2021) y 46.18% de Huaccachi y Mejia (2021), porque la aplicación híbrida Emcify tuvo contenido con microlearning conformado por videos cortos de un minuto aproximado de duración por cada paso del ensamblaje de computadoras y porque estuvo acompañado por texto explicativo muy conciso en cada uno de los módulos.

## **VI. CONCLUSIONES**

Las conclusiones de la investigación fueron las siguientes:

- 1. Se logró un incremento de conocimiento de 30.20%, debido a que estuvo implementada una ruta de aprendizaje con módulos de temas sobre ensamblaje de computadoras, información concisa y videos cortos de un minuto aproximado.
- 2. Se incrementó la motivación hacia el aprendizaje en 41.79%, se logró un mayor interés sobre el ensamblaje de computadoras, gracias a los minijuegos, alertas motivadoras de finalización del módulo, espacio donde te informan de los logros obtenidos y barras de progreso de aprendizaje.
- 3. Se incrementó la satisfacción con el aprendizaje en 41.79%, debido a que la aplicación se puede hacer uso mediante un aplicativo móvil y pagina web, un espacio donde los usuarios pueden realizar comentarios sobre su aprendizaje o uso de la aplicación y ruta de aprendizaje para un aprendizaje ordenada.
- 4. Se redujo el tiempo de aprendizaje en 67.53% con el uso de la aplicación Emcify, gracias a la ruta de aprendizaje con módulos y principalmente al microlearning por sus videos cortos e información concisa, que facilitaron todo el proceso de aprendizaje.
- 5. La aplicación híbrida Emcify logró cumplir todos los objetivos planteados en esta investigación, se logró un incremento de conocimiento de 30.20%, gracias a la ruta de aprendizaje, el microlearning y gamificación, se logró un incremento de motivación en 41.79% y satisfacción en 41.79%, todas estas tecnologías lograron una reducción del tiempo de aprendizaje de 67.53%, que fue el mayor en comparación de los antecedentes.

### **VII. RECOMENDACIONES**

Las recomendaciones para futuras investigaciones son las siguientes:

- 1. Desarrollar aplicaciones que empleen microlearning, gamificación y rutas de aprendizaje, de libre acceso, para que personas que no tienen un fácil acceso a un tipo de educación especializada, puedan aprender de manera dinámica y efectiva.
- 2. Realizar una investigación con una muestra mayor a la presenta en esta investigación, de igual condición: carrera y ciclo; para formar un grupo de control y uno de experimentación. Y así poder determinar el incremento de aprendizaje con mayor exactitud y si éste se ve influido por algún factor en común.
- 3. Combinar tecnologías como realidad virtual y aumentada en la gamificación de las aplicaciones, para evaluar si aumenta la motivación de los usuarios.
- 4. Incorporar tecnologías que permiten la interacción y transferencia de datos en tiempo real, permitiendo un mayor rendimiento en la aplicación. Dichas tecnologías podrían ser: MondoDB, NodeJS, Sockets.io. Y evaluar los efectos que estas tecnologías tienen en la carga de la aplicación y cómo varían los indicadores de la investigación.
- 5. Desarrollar una aplicación que emplee microlearning, gamificación y rutas de aprendizaje sobre mantenimiento y reparación de computadoras personales, para así ampliar la diversidad de aplicaciones que se enfoquen en este tipo de temas informáticos.
- 6. Incorporar una tabla de ranking en la gamificación para incentivar la sana competencia en los usuarios y evaluar los efectos en la motivación hacia el aprendizaje.
- 7. Implementar la funcionalidad de agregar amigos, ya sea mediante enlaces, código de usuario o nombre de usuario; con la finalidad de estudiar la interacción de los usuarios y si afectan a las variables planteadas en esta investigación.
- 8. Desarrollar mejoras en los logros, añadiendo recompensas, niveles de usuarios basados en la cantidad de experiencia acumulada, la misma que se obtiene al estudiar los módulos de aprendizaje o interactuar con la

gamificación. Todo esto con el objetivo de evaluar si la satisfacción y motivación varía o incrementa.

- 9. Realizar investigaciones para desarrollar otras aplicaciones que empleen metodologías de enseñanza diferentes a las empleadas en la aplicación Emcify, y estudiar los efectos en los indicadores establecidos en esa investigación, tales como el incremento de motivación, incremento de satisfacción y reducción del tiempo de aprendizaje.
- 10.Expandir el uso de la aplicación Emcify no solo a usuarios que se dediquen a la carrera de sistemas o informática, sino también a cualquier persona que deseen aprender este tema tan fundamental hoy en día, puesto que casi todas las personas tienen al menos una computadora en casa y necesitan saber ensamblarla. Evaluando así el nivel de motivación y satisfacción con una gran muestra que posiblemente desconozca este tema y determinando la facilidad de uso y diseño de la aplicación.

### **REFERENCIAS**

- ALEKSIC, V. y IVANOVIC, M., 2016. Psychometric evaluation of the reliability of IPVIS-OS multiple intelligences assessment instrument for early adolescents. *Journal of Educational Sciences & Psychology*, vol. 6, no. 1, pp. 21-34. ISSN 2247-6377.
- ALVAREZ, A., 2020. Justificacion de la investigacion. *Universidad de LIma* [en línea], vol. 15, no. 2019, pp. 1-3. ISSN 1758857X. Disponible en: https://repositorio.ulima.edu.pe/bitstream/handle/20.500.12724/10821/Nota Académica 5 %2818.04.2021%29 - Justificación de la Investigación.pdf?sequence=4&isAllowed=y.
- ÁLVAREZ SAIZ, E.E., 2019. Aprendizaje móvil con micro-contenidos: construyendo conocimiento para la enseñanza de matemáticas. *Universidad de Cantabria*, no. Cinaic, pp. 186-191. DOI 10.26754/cinaic.2019.0042.
- ARIAS GÓMEZ, J., VILLASÍS KEEVER, M.Á. y MIRANDA NOVALES, M.G., 2016. The research protocol III. Study population. *Revista Alergia Mexico* [en línea], vol. 63, no. 2, pp. 201-206. ISSN 00025151. DOI 10.29262/ram.v63i2.181. Disponible en: https://www.redalyc.org/pdf/4867/486755023011.pdf.
- AVAGLIANO, A.R. y VEGA, S.A., 2013. Mejora del Proceso de Enseñanza y Aprendizaje en la Carrera de Ingeniería de Ejecución Mecánica. Diseño Microcurricular Basado en Resultados de Aprendizaje. *Formacion Universitaria*, vol. 6, no. 4, pp. 3-12. ISSN 07185006. DOI 10.4067/S0718-50062013000400002.
- BARRIONUEVO RAMIREZ, A.S. y SILVA DIESTRA, B.A.-, 2020. Videojuegos para promover la comprensión lectora utilizando estrategias de gamificación. [en línea], pp. 1-44. Disponible en:

https://repositorio.utp.edu.pe/bitstream/handle/20.500.12867/3358/Alexis Barrionuevo\_Bryan Silva\_Trabajo de

Investigacion\_Bachiller\_2020.pdf?sequence=1&isAllowed=y.

- BENDEZÚ TARQUI, J.M. y CANALES ALCALDE, A.D., 2020. *Aplicación móvil con gamificación y microlearning para el aprendizaje de programación de JavaScript* [en línea]. S.l.: s.n. ISBN 0000000344128. Disponible en: http://repositorio.ucv.edu.pe/bitstream/handle/20.500.12692/47102/Gutierrez\_RS-SD.pdf?sequence=1&isAllowed=y.
- BURGA CIEZA, E. y MENDOZA ESPINOZA, J.O., 2021. Aplicación móvil para el aprendizaje de la construcción y mantenimiento de biohuertos. *Universidad Cesar*

*Vallejo*, pp. 158.

BURKLE CALGARY, M., 2011. El aprendizaje on-line: oportunidades y retos en instituciones politécnicas. *Comunicar* [en línea], vol. 19, no. 37, pp. 45-53. ISSN 1134-3478. Disponible en:

http://www.revistacomunicar.com/index.php?contenido=detalles&numero=37&arti culo=37-2011-06.

- CACHUÁN ALIPÁZAGA, A.M., 2015. Implementación de un Sistema Web para la promoción de hábitos de vida saludable en adolescentes utilizando Gamificación. *Repositorio de Tesis - UNMSM* [en línea], pp. 92. Disponible en: http://cybertesis.unmsm.edu.pe/handle/cybertesis/6025.
- CAMPOS, B., 2018. No Paramétricas. *Universidad de Barcelona* [en línea], pp. 12. Disponible en:

http://diposit.ub.edu/dspace/bitstream/2445/127108/1/Noparametricaapuntes1819.pdf.

- CASAL, J. y MATEU, E., 2017. Tipos de Muestreo. *Estadística aplicada en Psicología y Ciencias de la salud*, pp. 17.
- COLEGIO DE INGENIEROS DEL PERÚ, 1987. Código De Ética Del Colegio De Ingenieros Del Perú. [en línea], pp. 1-32. Disponible en: http://cdlima.org.pe/wpcontent/uploads/2018/04/CÓDIGO-DE-ÉTICA-REVISIÓN-2018.pdf.
- CONTENTO, M., GARCÍA, F., MOLINA, J. y ZEA, M., 2017. Estado del Arte: Metodologías de desarrollo en aplicaciones WEB. *3C Tecnología. Glosas de innovación aplicadas a la pyme* [en línea], vol. 6, no. 3, pp. 71. ISSN 2254-4143. Disponible en: https://ojs.3ciencias.com/index.php/3c-tecnologia/article/view/54.
- CORONADO PADILLA, J., 2007. Escalas de Medición. *Corporación Universitaria Unitec*, vol. 2, no. 9-10, pp. 104-125. ISSN 1909-4302.
- DE LA TORRE VÁZQUEZ, J.J. y VAL DEL CARPIO, S.V., 2020. Gamificación como Estrategia para Mejorar la Enseñanza- Aprendizaje de Historia en Cuarto de Secundaria en un Colegio Limeño. *USIL*, pp. 1-143.
- DIAZ GUERRA, M.E., 2021. *Chatbot para el aprendizaje de la prevención de cáncer de mama* [en línea]. S.l.: s.n. Disponible en: https://repositorio.ucv.edu.pe/bitstream/handle/20.500.12692/50737/Cusma\_GM-SD.pdf?sequence=1&isAllowed=y.

DORTA PINA, D. y BARRIENTOS NÚÑEZ, I., 2021. La realidad aumentada como

recurso didáctico en la enseñanza superior. *Revista Cubana de Ciencias Informáticas* [en línea], vol. 15, pp. 146-164. ISSN 1994-1536. Disponible en: https://bit.ly/3Ga9RNy.

- GARCÍA IRUELA, M. y HIJÓN NEIRA, R., 2017. Análisis para la gamificación de un curso de Formación Profesional. *IE Comunicaciones26*, vol. 26, pp. 46-60. ISSN 1699-4574.
- GASCA HURTADO, G.P. y GOMEZ ALVAREZ, M.C., 2021. Mobile application based on gamification to promote microlearning in Software Engineering. *Iberian Conference on Information Systems and Technologies, CISTI*, no. June, pp. 23-26. ISSN 21660735. DOI 10.23919/CISTI52073.2021.9476569.
- GOMEZ, J., 2012. *Arquitectura de computadoras I* [en línea]. S.l.: s.n. ISBN 9786077330912. Disponible en:
	- http://www.aliat.org.mx/BibliotecasDigitales/sistemas/Arquitectura\_computadoras \_I.pdf.
- HERMOZA SALCEDO, F., 2019. TECNICA DE GAMIFICACIÓN APLICADA AL DESARROLLO DE UNA PLATAFORMA DE AVISOS CLASIFICADOS PARA LA REGION DEL CUSCO. ,
- HERNÁNDEZ SAMPIERI, R., FERNÁNDEZ COLLADO, C. y BAPTISTA LUCIO, P., 2014. *Metodología De La Investigación* [en línea]. Miembro de. Mexico D.F: s.n. ISBN 9781456223960. Disponible en:

http://observatorio.epacartagena.gov.co/wp-content/uploads/2017/08/metodologiade-la-investigacion-sexta-edicion.compressed.pdf.

HERNÁNDEZ SAMPIERI, R. y MENDOZA, C.P., 2018. *Metodologìa de la Investigaciòn. Las rutas Cuantitativa Cualitativa y Mixta* [en línea]. S.l.: s.n. ISBN 978-1-4562-6096-5. Disponible en:

http://repositorio.uasb.edu.bo:8080/handle/54000/1292.

- HUACCACHI LEÓN, P.T. y MEJIA ALVARADO, A.M., 2021. *Aplicación móvil para el aprendizaje de acciones ante violencia a menores de edad*. S.l.: Universidad Cesar Vallejo.
- HUARCAYA ALIAGA, R., 2018. *LAS RUTAS DEL APRENDIZAJE EN LAS MATEMATICAS Y LOS JUEGOS* [en línea]. 2018. Lima: s.n. ISBN 9788578110796. Disponible en: http://www.minedu.gob.pe/rutas-delaprendizaje/documentos/Secundaria/Comunicacion-VI.pdf.

IDROVO NARANJO, E.K., 2018. La gamificación y su aplicación pedagógica en el área de matemáticas para el cuarto año de EGB, de la Unidad Educativa CEBCI, sección matutina, año lectivo 2017-2018. *Universidad Politécnica Salesiana* [en línea], pp. 48. Disponible en:

https://dspace.ups.edu.ec/bitstream/123456789/16335/1/UPS-CT007954.pdf.

- INSTITUTO NACIONAL DE ESTADÍSTICA E INFORMÁTICA, 2018. Profesiones o Carreras Universitarias. *Peru: Indicadores de Educacion por Departamentos, 2004-2014* [en línea], pp. 121-130. Disponible en: https://www.inei.gob.pe/media/MenuRecursivo/publicaciones\_digitales/Est/Lib1% 0A150/cap05.pdf.
- JIMÉNEZ GARCÍA, M. y MARTÍNEZ ORTEGA, M. de los Á., 2017. El uso de una Aplicación Móvil en la Enseñanza de la Lectura. *Informacion Tecnologica*, vol. 28, no. 1, pp. 151-160. ISSN 07180764. DOI 10.4067/S0718-07642017000100015.
- JOMAH, O., MASOUD, A.K., KISHORE, X.P. y AURELIA, S., 2016. Micro Learning: A Modernized Education System. *BRAIN. Broad Research in Artificial Intelligence and Neuroscience* [en línea], vol. 7, no. 1, pp. 103-110. Disponible en: https://www.edusoft.ro/brain/index.php/brain/article/view/582/627.
- KABIR, S.M.S., 2016. Preparing Questionnaire. *Basic Guidelines for Research* [en línea], no. July, pp. 181-201. Disponible en: https://www.researchgate.net/publication/325846992\_PREPARING\_QUESTION NAIRE.
- LLERENA IZQUIERDO, J., ROBALINO ALFONSO, M., ANDINA ZAMBRANO, M. y SEGOVIA GRIJALVA, J., 2019. Aplicación móvil para fortalecer el aprendizaje de ajedrez en estudiantes de escuela utilizando realidad aumentada y m-learning. *Iberian Journal of Information Systems and Technologies Recebido/Submission:*, pp. 120-133. DOI 10.1007/978-3-319-17885-1\_100634.
- LOZADA, J., 2014. Inves tigación Aplicada : Definic ión , Propiedad Intelectual e Industria. *Cienciaamérica* [en línea], vol. 1, no. 3, pp. 34-39. Disponible en: http://www.uti.edu.ec/documents/investigacion/volumen3/06Lozada-2014.pdf.
- MATAS, A., 2018. Diseño del formato de escalas tipo Likert: Un estado de la cuestión. *Revista Electronica de Investigacion Educativa*, vol. 20, no. 1, pp. 38-47. ISSN 16074041. DOI 10.24320/redie.2018.20.1.1347.

MIÑO PUIGCERCÓS, R., DOMINGO COSCOLLOLA, M. y SANCHO GIL, J.M.,

2019. Transforming the teaching and learning culture in higher education from a diy perspective. *Educacion XX1*, vol. 22, no. 1, pp. 139-160. ISSN 21745374. DOI 10.5944/educxx1.20057.

- MONTERO OLIVARES, J.K., 2021. Aplicación móvil con microlearning y gamificación utilizando la mayéutica como estrategia de aprendizaje de equipos de redes. *Universidad Cesar Vallejo* [en línea], pp. 1-118. Disponible en: https://repositorio.ucv.edu.pe/handle/20.500.12692/42350/discover.
- MORENO OLIVOS, T., 2016. *Evaluación del aprendizaje y para el aprendizaje* [en línea]. Universida. Ciudad de Mexico: s.n. ISBN 9786072807624. Disponible en: https://n9.cl/z4e6m.
- MOSCOSO TORRES, V.J., 2003. "Efectos Que Produce Un Sistema De Normatividad Legal Universitaria Y Jerarquizada En La Calidad De La Gestión Institucional Universitaria". *tesis digitales UNMSM* [en línea], pp. 83. ISSN 1098-6596. Disponible en:

http://sisbib.unmsm.edu.pe/bibvirtualdata/Tesis/Human/Moscoso\_TV/enPDF/T\_co mpleto.PDF.

ORLANDONI, G., 2010. Escalas de medición en Estadística. *Telos: Revista de Estudios Interdisciplinarios en Ciencias Sociales* [en línea], vol. 12, no. 2, pp. 243- 243. ISSN 2343-5763. Disponible en:

http://ojs.urbe.edu/index.php/telos/article/view/2415.

- ORTIZ, A., JORDÁN, J. y AGREDAL, M., 2018. Gamificación en educación: *Universidad de Jaén, Jaén, España*, pp. 1-17.
- PEREZ CAÑAVERAS, R.M., 2012. Microaprendizaje, reconocimiento de patrones e interaccion con el entorno: estrategias didácticas para un aprendizaje eficaz. *Accelerat ing the world's research*, pp. 19.
- PIQUERAS LÓPEZ, J.Á., 2018. Aplicación Híbrida para gestionar incidencias mediante un Chatbot. *UNIVERSIDAD DE CASTILLA-LA MANCHA ESCUELA SUPERIOR DE INFORMÁTICA*, pp. 1-114.
- PITEIRA, M., COSTA, C.J. y APARICIO, M., 2018. Computer Programming Learning: How to Apply Gamification on Online Courses? *Journal of Information Systems Engineering & Management*, vol. 3, no. 2, pp. 1-9. DOI 10.20897/jisem.201811.

PRIETO ANDREU, J.M., 2020. A systematic review about gamification, motivation

and learning in high school. *Teoria de la Educacion*, vol. 32, no. 1, pp. 73-99. ISSN 23865660. DOI 10.14201/teri.20625.

- PUETATE, G. y IBARRA, J.L., 2020. *Aplicaciones Móviles Híbridas* [en línea]. S.l.: s.n. ISBN 978-9978-375-54-9. Disponible en: https://www.pucesi.edu.ec/webs2/wp-content/uploads/2021/02/Aplicaciones-Móviles-Híbridas-2020.pdf.
- QUIJIJE CHOÉZ, S.M., 2019. ESTUDIO PARA LA IMPLEMENTACIÓN DE UN LABORATORIO DE HARDWARE PARA ENSAMBLAJE DE EQUIPOS INFORMÁTICOS EN LA CARRERA DE INGENIERÍA EN COMPUTACIÓN Y REDES. *Repositorio Unesum* [en línea], no. 261, pp. 1-96. Disponible en: http://repositorio.unesum.edu.ec/bitstream/53000/2554/1/Enseñanza aprendizaje virtual en tiempos de pandemia.pdf.
- QUIZHPI LUPERCIO, L.P., 2018. LA ESTRATEGIA DE GAMIFICACIÓN Y EL PROCESO DE APRENDIZAJE. [en línea], pp. 119. Disponible en: http://repositorio.uta.edu.ec/handle/123456789/28263%0Awww.uta.edu.ec.
- RAMOS FRÍAS, M.A., 2015. *Implementación de Estrategias de Gamificación y Buenas Prácticas para el Sitio Web del Congreso Internacional de Ingeniería de la UPAO*. S.l.: s.n.
- RAMOS GALARZA, C.A., 2016. La pregunta de investigación. *Avances en Psicología*, vol. 24, no. 1, pp. 23-31. ISSN 18129536. DOI 10.33539/avpsicol.2016.v24n1.141.
- REGUANT ALVAREZ, M. y MARTÍNEZ OLMO, F., 2014. Esta obra está bajo una licencia de Creative Commons Reconocimiento 4.0 Internacional. *Esta obra está bajo una licencia de Creative Commons Reconocimiento 4.0 Internacional.* [en línea], no. 1, pp. 10. Disponible en:
	- https://repository.ucc.edu.co/bitstream/20.500.12494/20300/1/2020\_GutierrezWalt ero\_manejo\_integrado\_endoparásitos\_ectoparásitos.pdf.
- SALAZAR P, C. y DEL CASTILLO G, S., 2018. *Fundamentos Básicos de Estadística*. S.l.: s.n.
- SANABRIA CÁRDENAS, I.Z., 2020. EDUCACIÓN VIRTUAL: OPORTUNIDAD PARA "APRENDER A APRENDER". *Análisis Carolina* [en línea], pp. 1-14. Disponible en: https://www.fundacioncarolina.es/wp-content/uploads/2020/07/AC-42.-2020.pdf.
- SÁNCHEZ, H., Y REYES, C., 2006. Metodología y diseños de la investigación científica. Lima: Editorial Visión Universitaria.
- SCHWABE, D. y ROSSI, G., 1995. The Object-Oriented Hypermedia Design Model. *Communications of the ACM*, vol. 38, no. 8, pp. 45-46. ISSN 15577317. DOI 10.1145/208344.208354.
- SIRWAN MOHAMMED, G., WAKIL, K. y SIRWAN NAWROLY, S., 2018. The Effectiveness of Microlearning to Improve Students' Learning Ability. *International Journal of Educational Research Review*, vol. 3, no. 3, pp. 32-38. ISSN 2458-9322. DOI 10.24331/ijere.415824.
- SISNIEGUES CUNEO, J.R., 2017. *Rutas de aprendizaje y desempeño docente en estudiantes de enfermeria del quinto ciclo de la Escuela de Enfermeria Padre Luis Tezza, Surco, 2014* [en línea]. Lima: s.n. Disponible en: https://repositorio.une.edu.pe/bitstream/handle/UNE/1812/TM CE-Du 3448 S1 - Sisniegues Cuneo.pdf?sequence=1&isAllowed=y.
- TOBAR ESPARZA, A.P., LOZADA YÁNEZ, R.M. y MALDONADO GAVILÁNEZ, C.E., 2017. académico Asynchronous collaborative tools in the teaching-learning process Ferramentas de colaboração assíncronos na aprendizagem acadêmica ensino Resumen. *Ciencias de la educación* [en línea], vol. 3, pp. 439-453. DOI 10.23857/dc.v3i1.519. Disponible en:

http://dominiodelasciencias.com/ojs/index.php/es/index.

- TORIBIO LÓPEZ, A. y ROBLES ROJAS, E., 2021. Gamificación : una estrategia educativa para mejorar la formación comercial de la fuerza de ventas. *Universidad Peruana de Ciencias Aplicadas*, vol. 12, pp. 152-169.
- UNIVERSIDAD CÉSAR VALLEJO, 2020. Código de Ética en Investigación. [en línea], no. 044, pp. 17. Disponible en: https://www.ucv.edu.pe/datafiles/CÓDIGO DE ÉTICA.pdf.
- VENTE LOAYZA, J.J., 2018. DISEÑO Y PROGRAMACIÓN DE UN TUTORIAL INTERACTIVO SOBRE EL ENSAMBLAJE DE COMPUTADORAS, UTILIZANDO HERRAMIENTAS MULTIMEDIA "MOVIE MARKER", PARA EL APRENDIZAJE DE LOS ESTUDIANTES DEL 3° GRADO, SECCIÓN "B" DEL NIVEL SECUNDARIA DE LA I.E. , pp. 109.

ZAPATA VEGA, Z.M., 2019. Estrategias metodologicas de la gamificaion en el aprendizaje, guia de gamificación. *Universidad de Guayaquil* [en línea], pp. 108. Disponible en: http://repositorio.ug.edu.ec/handle/redug/23774.

## **ANEXOS**

### **Anexo 1: Matriz de operacionalización de variables**

#### Tabla 15: Matriz de operacionalización de variables

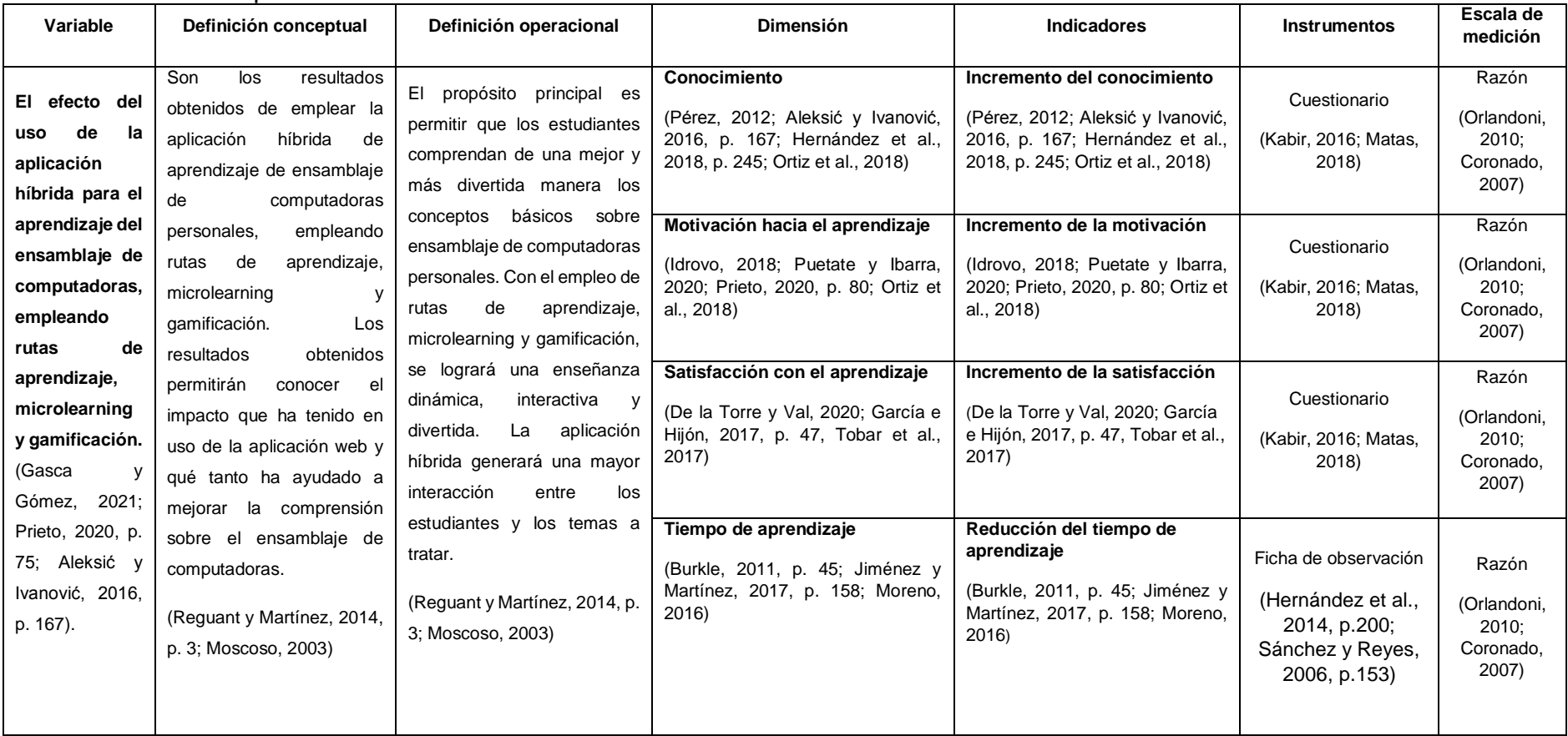
## **Anexo 2: Matriz de consistencia**

#### Tabla 16: Matriz de consistencia

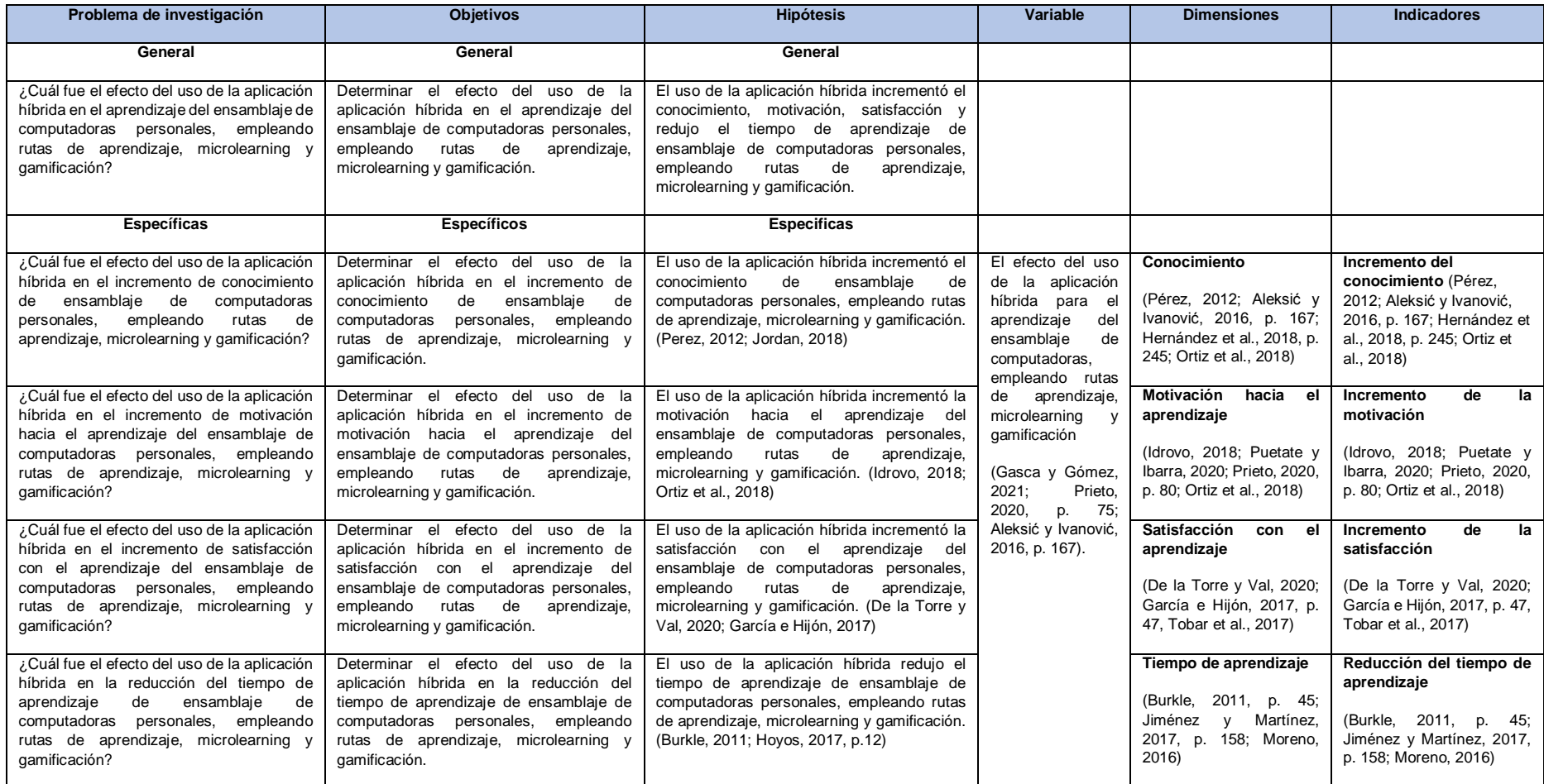

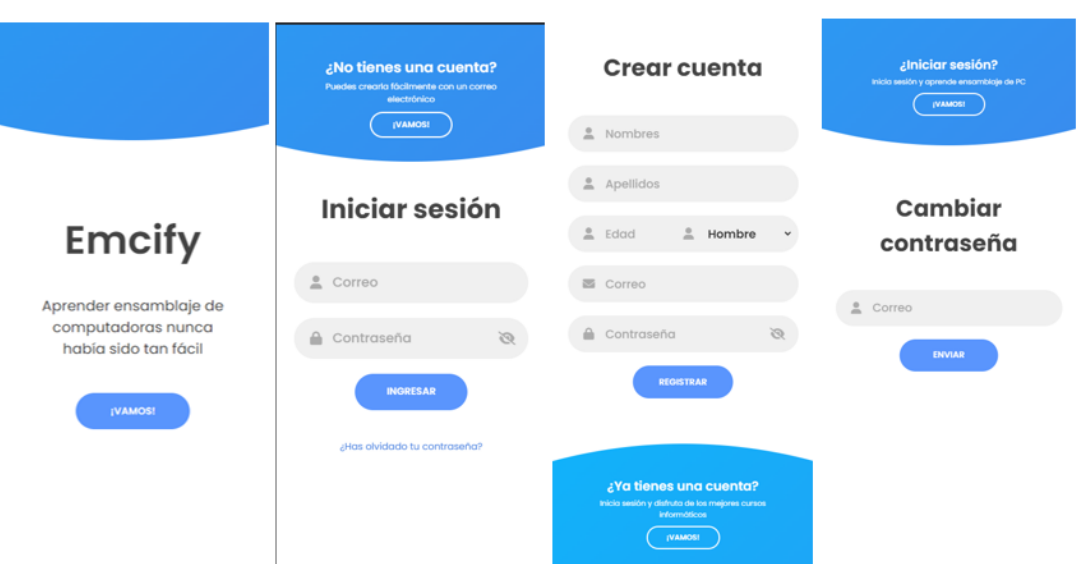

### **Anexo 3: Prototipos de pantalla del sistema**

Figura 1: Prototipo de inicio de sesión, crear cuenta, cambiar cuenta En la figura 1 se realizó el prototipo de todo el proceso de login de la aplicación.

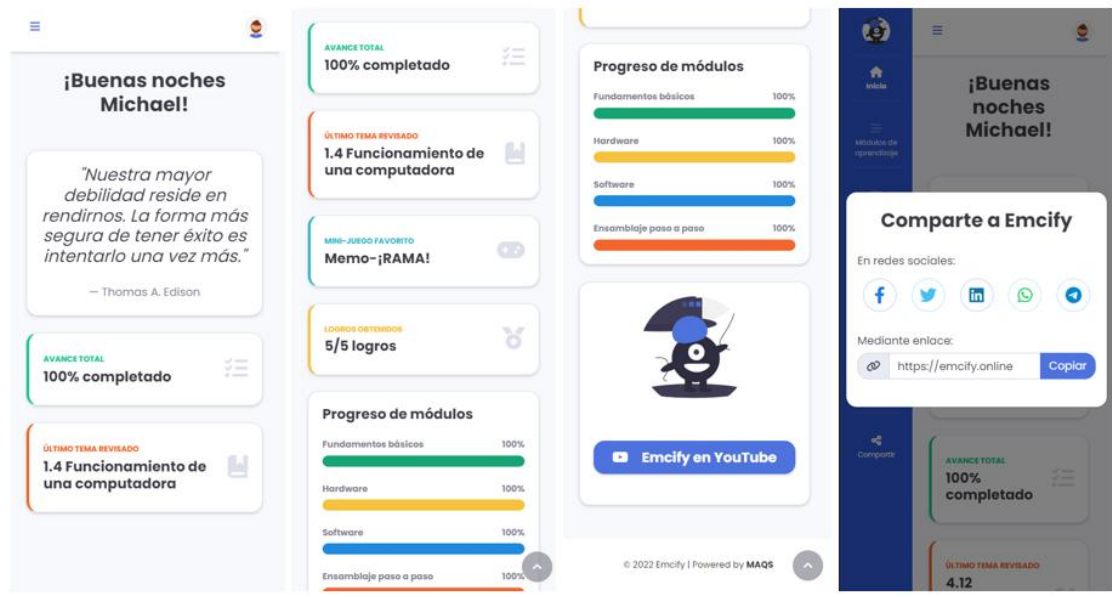

Figura 2: Prototipo de informacion del progreso de avance y campartir

En la figura 2 se realizó el prototipo de la interfaz de logros, de las barras de progreso de aprendizaje y el poder compartir la aplicación.

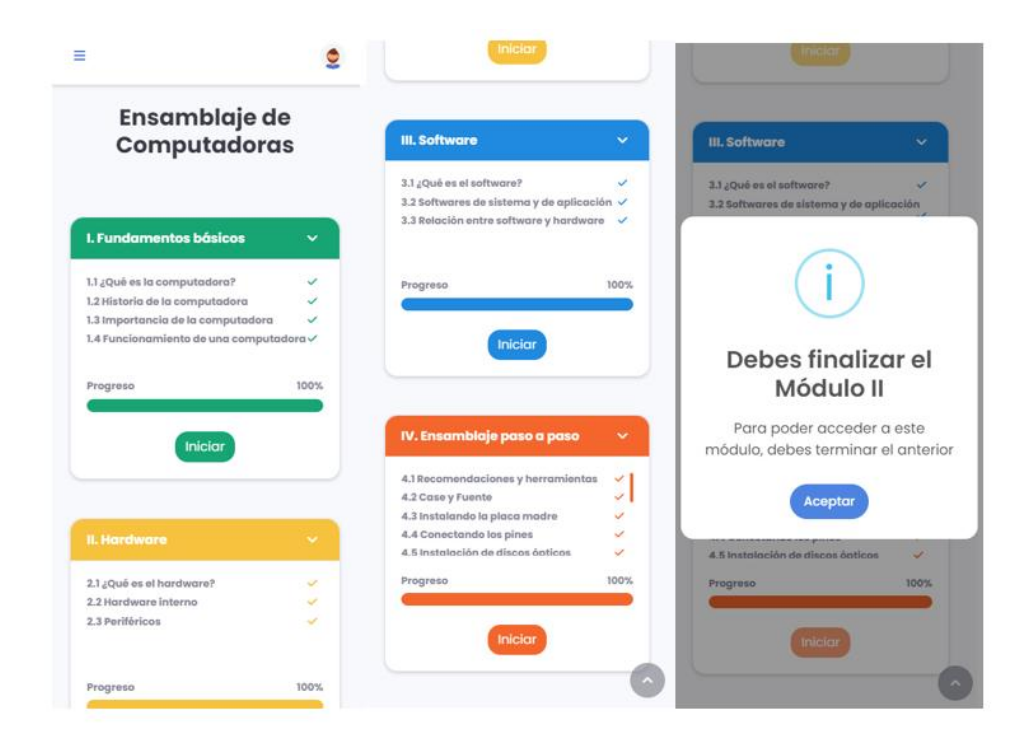

Figura 3: Prototipo de módulos de aprendizaje

En la figura 3 se realizó los modulos de aprendizaje, desde fundamentos basicos de la computadora hasta el aprendizaje del enamblaje de computadoras.

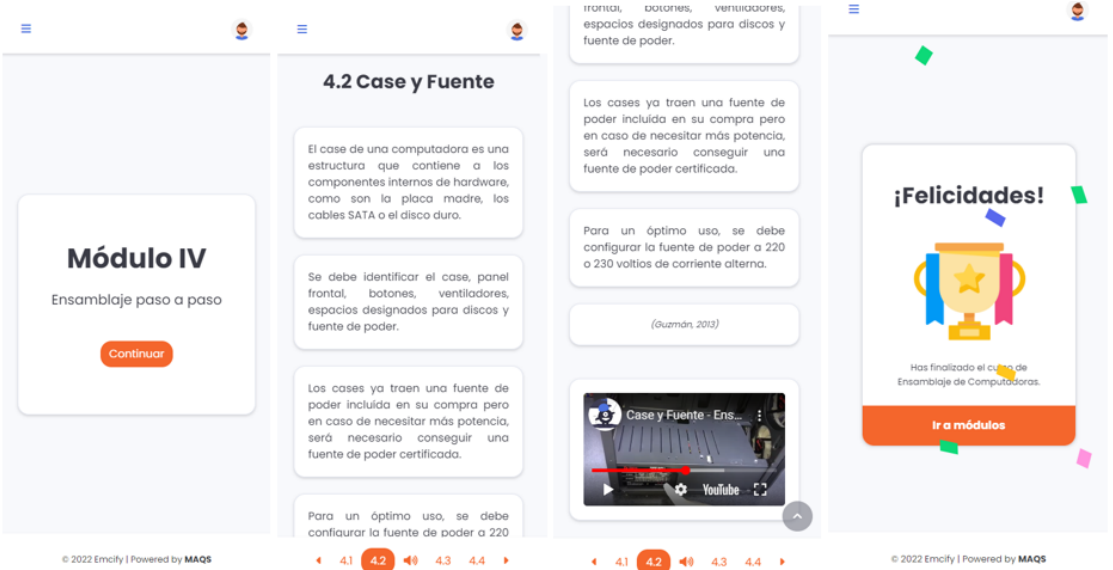

Figura 4: Prototipo del contenido del módulo de ensamblaje de computadoras En la figura 4 se realizó en contenido de cada modulo de aprendizaje mediante texto informativo y videos.

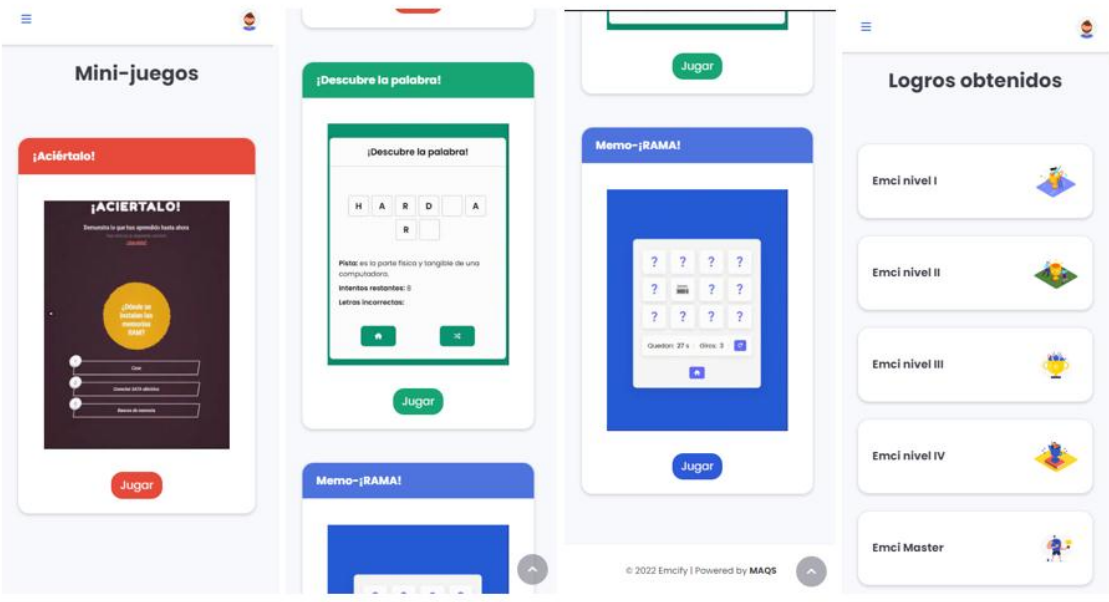

Figura 5: Prototipo de la gamificación de la aplicación

En la figura 5 se realizó la interfaz de la gamificación de la aplicación, creando minijuegos sobre el ensamblaje de computadoras.

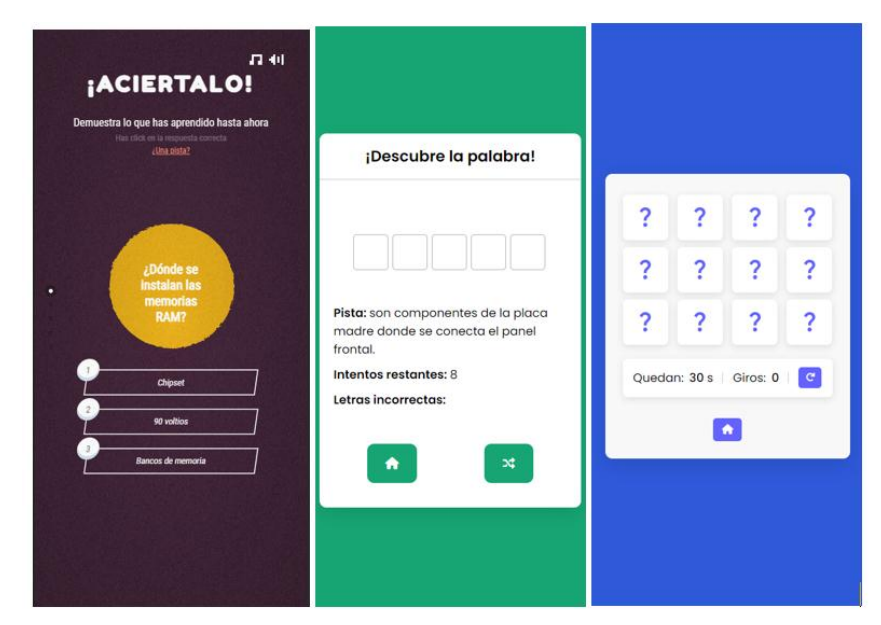

Figura 6: Prototipo interno de la gamificación de cada juego

En la figura 6 se realizó el desarrollo de los minijuegos ¡Aciertalo!, ¡Descubre la palabra! Y Memo-¡RAMA!

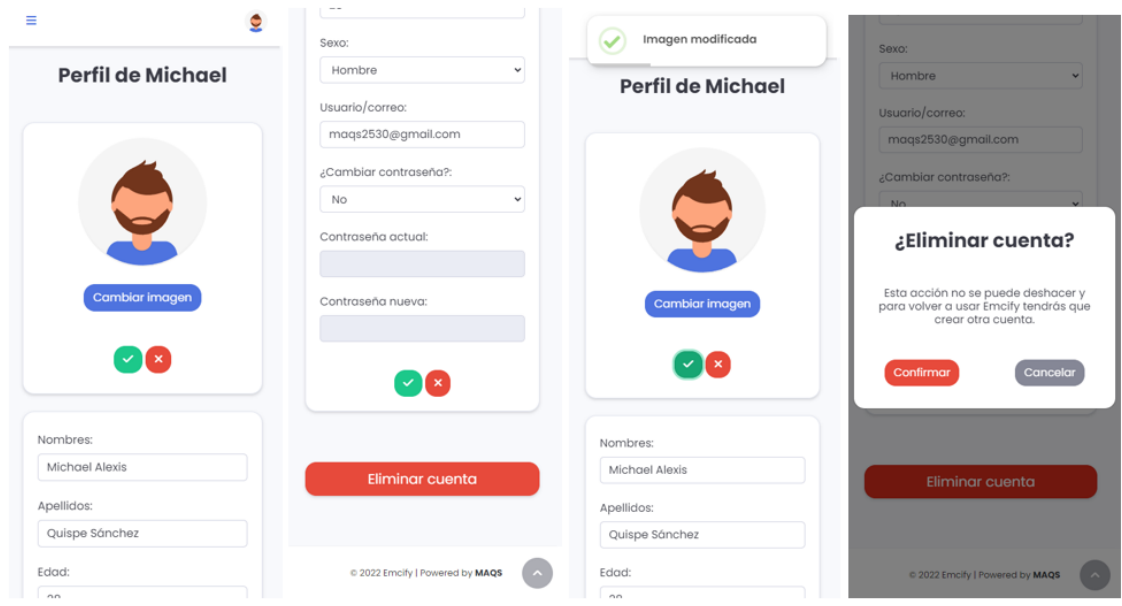

Figura 7: Prototipo del perfil de usuario

En la figura 7 se realizó el modulo de perfil de usuario donde se puede realizar el cambio de contraseña y datos personales.

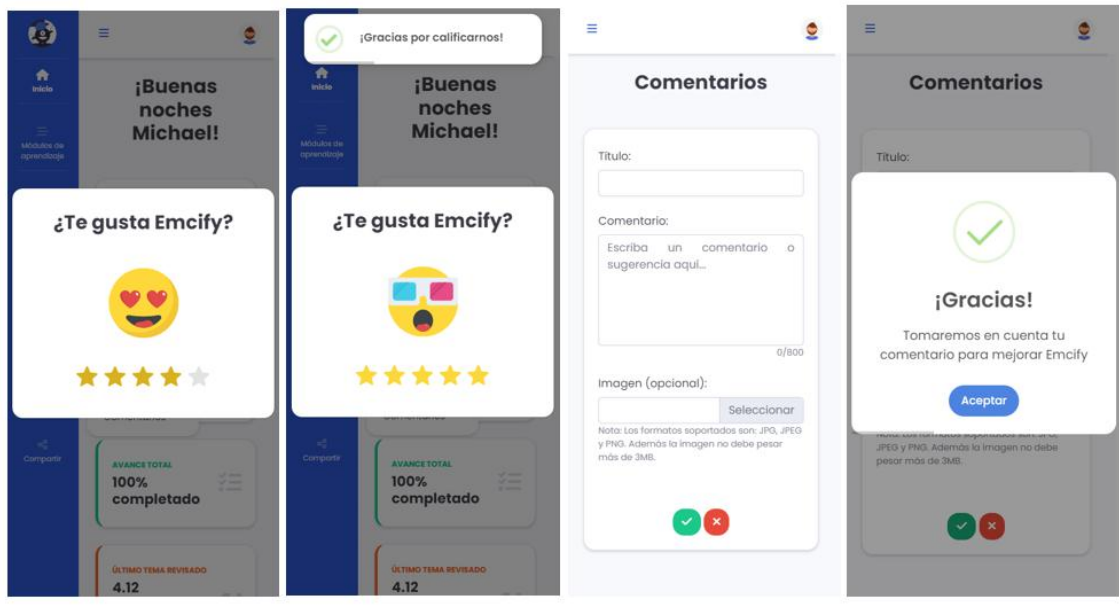

Figura 8: Prototipo de comentarios

En la figura 8 se realizó el módulo de feedback para el usuario

### **Anexo 4: Arquitectura tecnológica para el desarrollo**

Se desarrollará una aplicación híbrida en PHP, que estará alojada en Hostinger. Esta aplicación hará interactuará con los usuarios a través de la interfaz web y móvil, enviando datos que serán registrados en la base de datos gestionada por MySQL, la cual también estará alojada en el hosting.

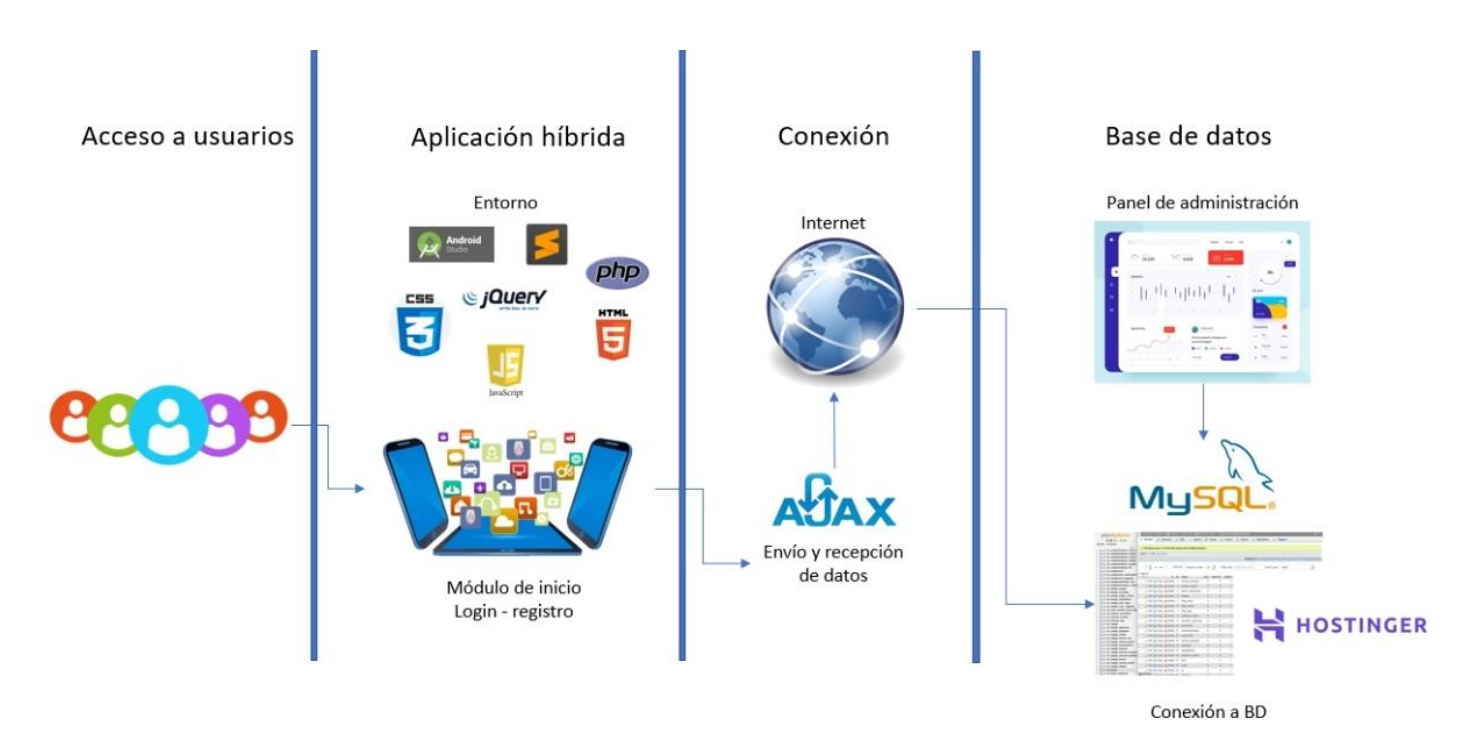

Figura 9: Arquitectura tecnológica para el desarrollo

En la figura 9 se observa el proceso de como el estudiante accede a la aplicación.

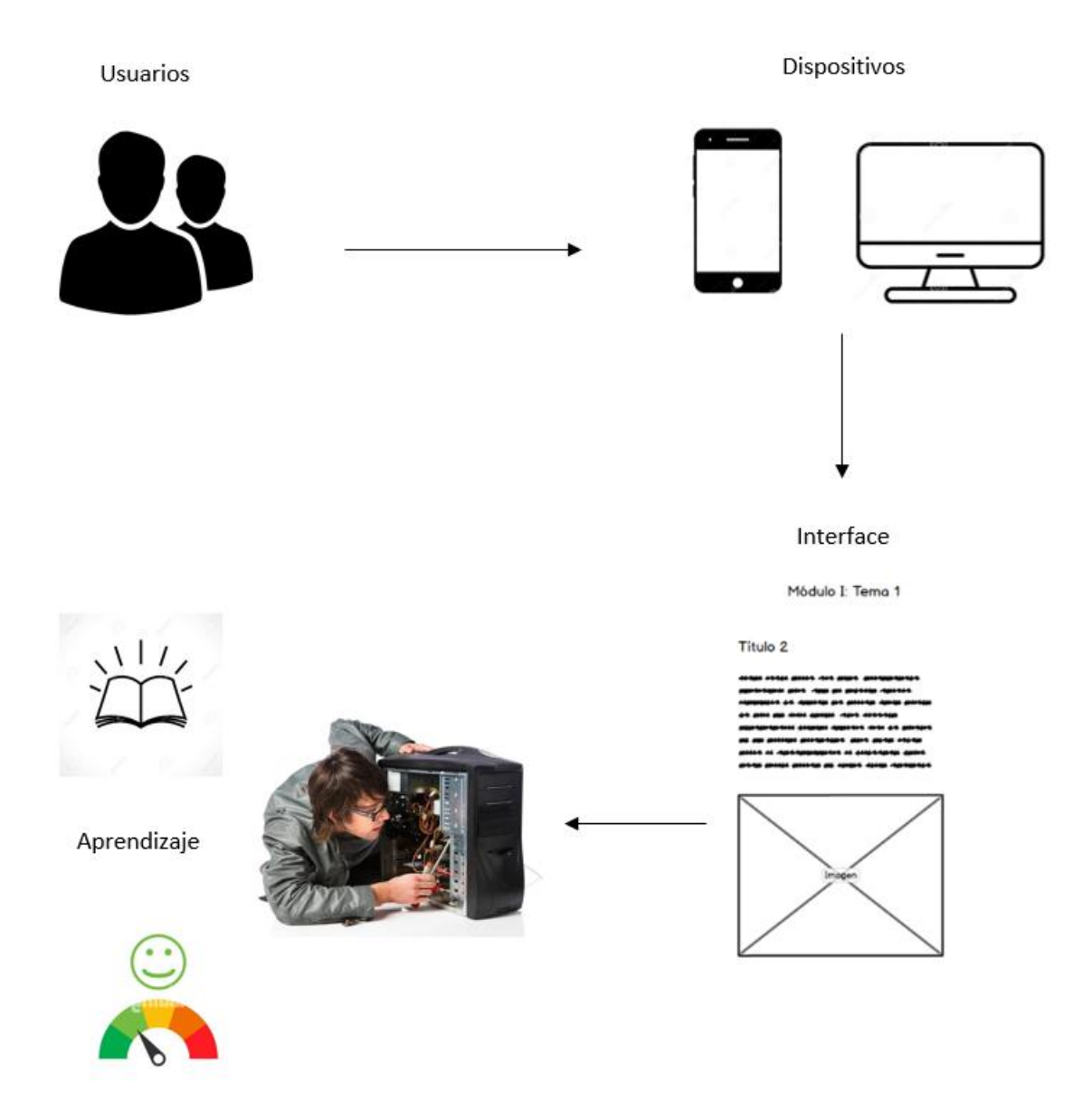

## **Anexo 5: Arquitectura tecnológica para producción**

Figura 10: Arquitectura tecnológica para producción

En la figura 10 se observa el proceso de como el estudiante llega al aprendizaje del enamblaje de computadoras

### **Anexo 6: Metodología de desarrollo de software OOHDM**

OOHDM es una metodología para desarrollar aplicaciones hipermedia, web o aplicaciones que tengan como base el lenguaje web [HTML, CSS y JavaScript] (Schwabe y Rossi, 1995). OOHDM fue extendida del modelo HDM; pero, está orientada a objetos (componentes y elementos) que se muestran al usuario y con los cuáles este navega o interactúa (Schwabe y Rossi, 1995). OOHDM fue diseñada y desarrollada por D. Schwabe, G. Rossi y S.D.J. Barbosa y comprende de cinco fases: obtención de requerimientos, diseño conceptual, diseño navegacional, diseño interfaz abstracta e implementación (Schwabe y Rossi, 1995).

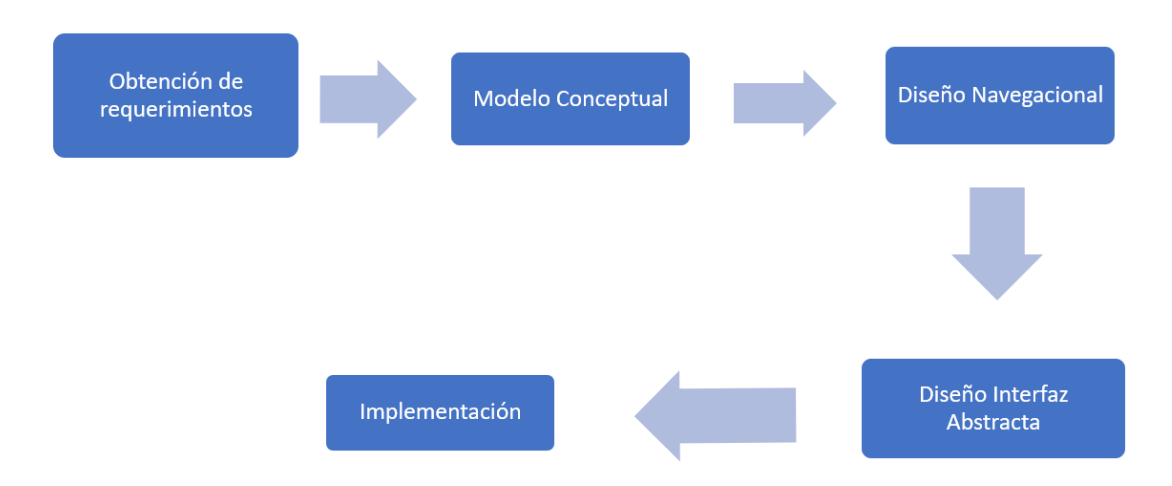

Figura 11: Etapas para la metodología OOHDM

En la figura 11 se observa las fases de desarrollo de la metodología OOHDM desde la Obtención de requerimientos hasta la implementación.

### **Fase 1: Obtención de requerimientos**

Se obtuvo los requerimientos funcionales y no funcionales planteando ideas de diseño, experiencia de usuario y mecanismos de jugabilidad, así mismo tomando de inspiración los diseños y funcionalidades de aplicaciones que emplean microlearnign y gamificación; y algunos juegos. Las aplicaciones y juegos que se tomaron como inspiración fueron: Doulingo, Sololearn, Memrise, Clash royale, Discord, EpicGames y Steam (Schwabe y Rossi, 1995).

Tabla 17: Requerimientos funcionales

| REQUERIMIENTOS FUNCIONALES   |                               |                                                                                                    |  |  |  |  |
|------------------------------|-------------------------------|----------------------------------------------------------------------------------------------------|--|--|--|--|
| ID                           | <b>NOMBRE</b>                 | <b>DESCRIPCIÓN</b>                                                                                                    |  |  |  |  |
| RFSW 1                       | Acceso a la<br>aplicación     | Incorporar un Logín que permita al usuario crear<br>una cuenta, poder acceder a la misma y<br>restablecer su contraseña; dicha contraseña<br>debe estar encriptada en la base de datos.<br>Además, implementar la opción de cerrar sesión,<br>una vez que el usuario haya ingresado a la<br>aplicación. |  |  |  |  |
| RFSW 2                       | Menú navegacional             | Implementar un menú navegacional, mediante el<br>cual el usuario podrá navegar por las distintas<br>secciones de la aplicación.                                                                                                    |  |  |  |  |
| RFSW_3                       | Módulos de<br>aprendizaje     | Desarrollar módulos de aprendizaje, en los<br>cuales los usuarios podrán visualizar, interactuar<br>y acceder a los temas que corresponden a cada<br>módulo.                                                                                                    |  |  |  |  |
| RFSW 4                       | Barra de<br>navegación        | Incorporar una barra de navegación, con la cual<br>el usuario podrá navegar entre temas, facilitando<br>la búsqueda y selección de un tema.                                                                                                    |  |  |  |  |
| RFSW 5                       | Logros                        | Implementar interfaces de logros, los cuales se<br>mostrarán al finalizar cada módulo de<br>aprendizaje o cuando el usuario haya<br>completado algún logro. Dichos logros también<br>deberán tener una sección para que el usuario<br>pueda consultarlos.                                               |  |  |  |  |
| RFSW 6                       | Mini-juegos                   | Se debe incorporar una sección donde el usuario<br>podrá acceder a juegos o mecanismos<br>interactivos que servirán como reforzamiento al<br>aprendizaje de ensamblaje de computadoras.                                                                                                    |  |  |  |  |
| RFSW 7                       | Feedback                      | Se debe implementar una sección con el cual el<br>usuario podrá enviar comentarios, sugerencias o<br>calificar su experiencia en la aplicación.                                                                                                    |  |  |  |  |
| $\overline{\mathsf{RFSW}}_8$ | Perfil de usuario             | Se debe desarrollar una sección donde el usuario<br>podrá modificar sus datos personales, imagen de<br>perfil y eliminar su propia cuenta.                                                                                                    |  |  |  |  |
| RFSW 9                       | <b>Recursos</b><br>multimedia | En los temas se deben implementar recursos<br>multimedia (audios, videos o imágenes) para<br>permitir al usuario comprender mejor el tema o<br>profundizarse más en ello. El usuario debe poder<br>interactuar con ellos y reproducirlos.                                                               |  |  |  |  |
| RFSW_10                      | Dashboard<br>personal         | Se debe incorporar un dashboard en donde el<br>usuario podrá apreciar su avance durante el<br>curso, temas revisados, logros y accesos<br>directos que faciliten la navegación a la sección<br>deseada.                                                                                                 |  |  |  |  |

En la tabla 17 se muestra a los requerimientos funcionales necesarios para el desarrollo de esta aplicación.

| REQUERIMIENTOS NO FUNCIONALES |                            |                                                                        |  |  |  |  |
|-------------------------------|----------------------------|------------------------------------------------------------------------|--|--|--|--|
| RNFSW 1                       | Fiabilidad de datos        | Los registros de datos deben ser                                       |  |  |  |  |
|                               | registrados                | fiables y de acuerdo a la                                              |  |  |  |  |
|                               |                            | información que se vinculen.                                           |  |  |  |  |
| RNFSW 2                       | Rápida respuesta           | El registro, edición de datos y                                        |  |  |  |  |
|                               |                            | cambio de interfaces deben                                             |  |  |  |  |
|                               |                            | realizarse en menos de 2                                               |  |  |  |  |
|                               |                            | segundos, de acuerdo a las                                             |  |  |  |  |
|                               |                            | acciones del usuario.                                                  |  |  |  |  |
| RNFSW 3                       | Sin necesidad de recarga o | Los datos registrados o                                                |  |  |  |  |
|                               | espera                     | modificados en la base de datos                                        |  |  |  |  |
|                               |                            | deben verse reflejados al instante                                     |  |  |  |  |
|                               |                            | en la aplicación. Si el usuario abre                                   |  |  |  |  |
|                               |                            | la aplicación en distintos                                             |  |  |  |  |
|                               |                            | dispositivos, las acciones hechas                                      |  |  |  |  |
|                               |                            | en un dispositivo deben verse                                          |  |  |  |  |
|                               |                            | reflejadas en el otro dispositivo,<br>manteniendo la información de la |  |  |  |  |
|                               |                            | aplicación actualizada en todo                                         |  |  |  |  |
|                               |                            | momento.                                                               |  |  |  |  |
| RNFSW 4                       | Seguridad                  | El envío, registro y modificación                                      |  |  |  |  |
|                               |                            | de datos debe ser seguro,                                              |  |  |  |  |
|                               |                            | evitando ataques cibernéticos                                          |  |  |  |  |
|                               |                            | como "SQL Injection".                                                  |  |  |  |  |
| RNFSW_5                       | Disponibilidad             | La aplicación debe estar                                               |  |  |  |  |
|                               |                            | disponible y funcionando todo el                                       |  |  |  |  |
|                               |                            | tiempo.                                                                |  |  |  |  |
| RNFSW 6                       | UI y UX                    | La interfaz y experiencia de                                           |  |  |  |  |
|                               |                            | usuario deben tener un diseño                                          |  |  |  |  |
|                               |                            | moderno, amigable y fácil de                                           |  |  |  |  |
|                               |                            | comprender.                                                            |  |  |  |  |

Tabla 18: Requerimientos no funcionales

En la tabla 18 se muestra a los requerimientos no funcionales necesarios para el desarrollo de esta aplicación.

### **Fase 2: Diseño conceptual**

Se realizaron diagramas de Entidad-Relación para comprender mejor el funcionamiento de los procesos, las entidades que conforman los mismo y su respectiva relación. Todo esto permitirá comprender el dominio semántico del proyecto a realizar (Lamarca, 2013).

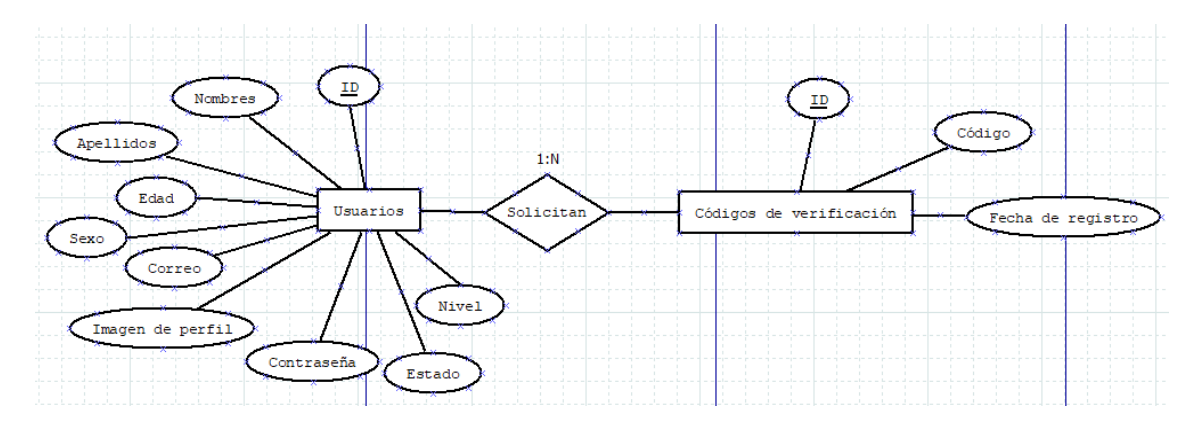

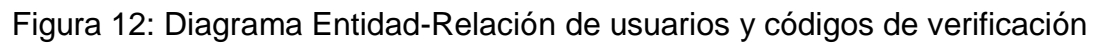

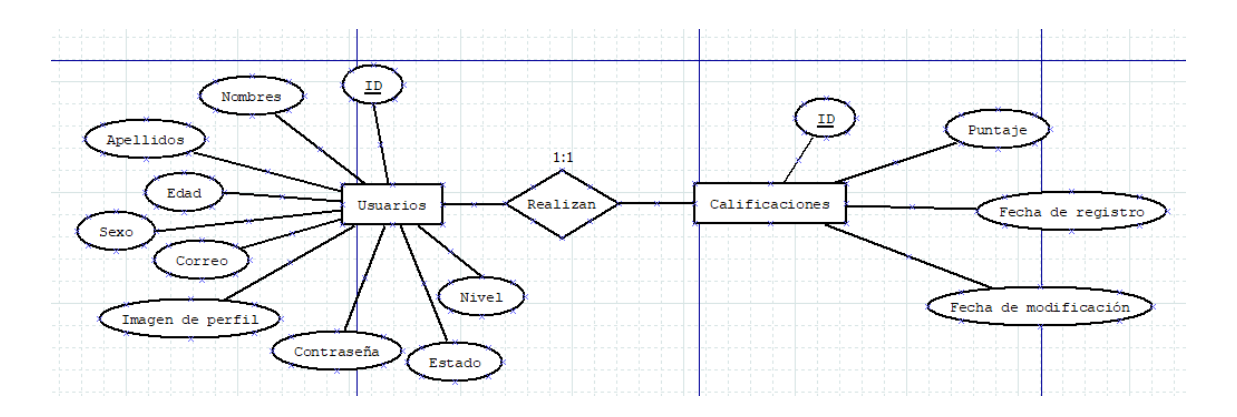

Figura 13: Diagrama Entidad-Relación de usuarios y calificaciones

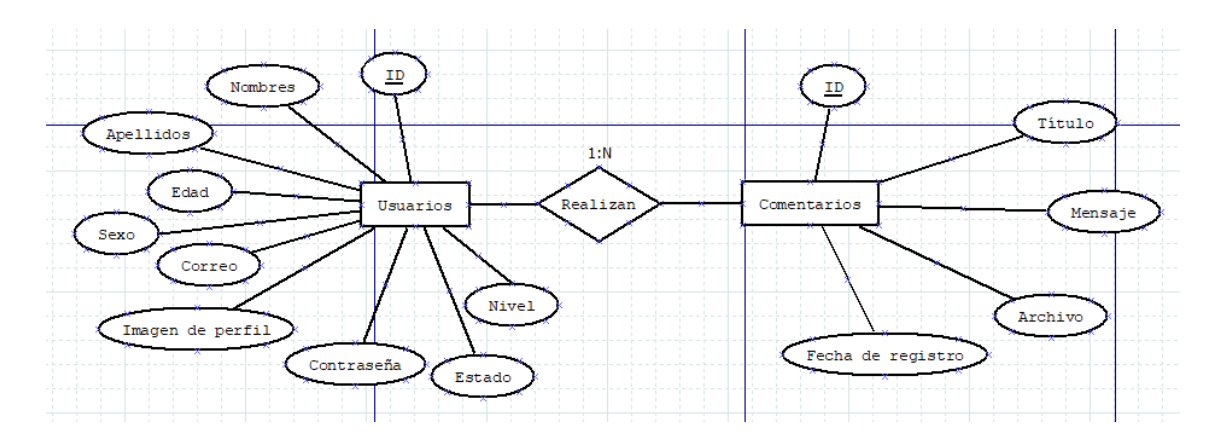

Figura 14: Diagrama Entidad-Relación de usuarios y comentarios

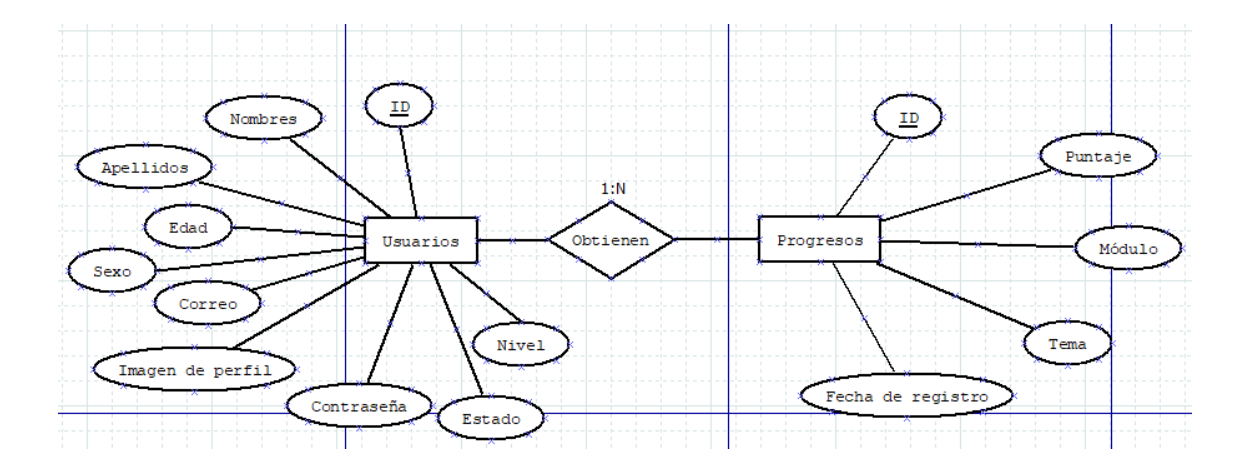

Figura 15: Diagrama Entidad-Relación de usuarios y progresos

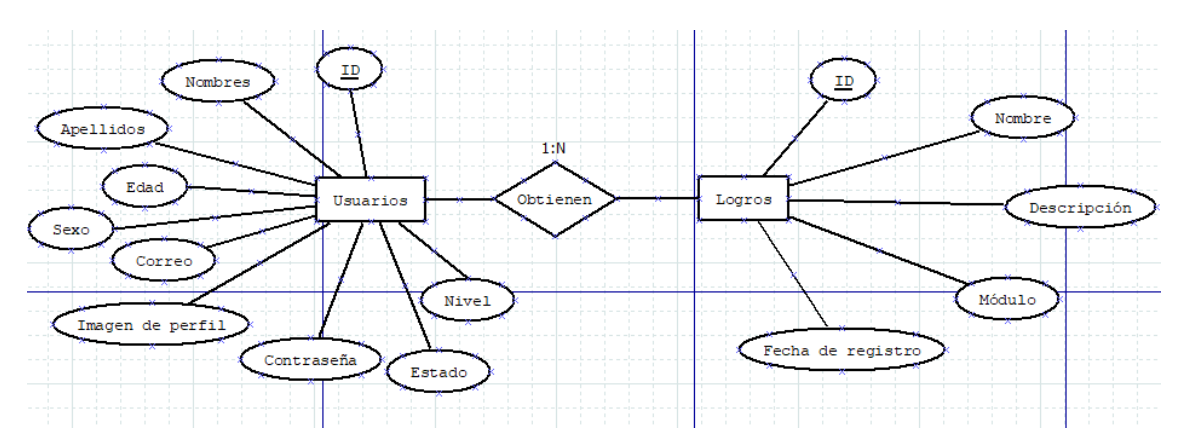

Figura 16: Diagrama Entidad-Relación de usuarios y logros

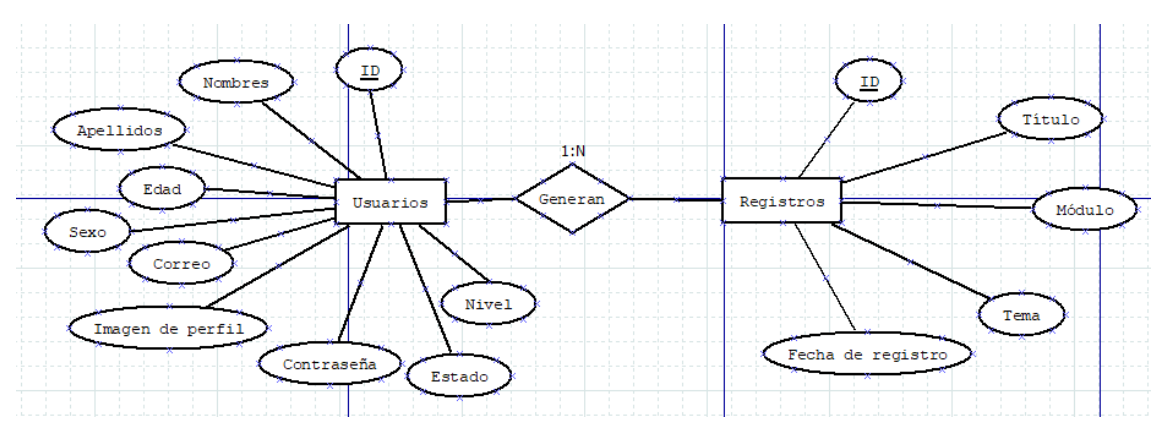

Figura 17: Diagrama Entidad-Relación de usuarios y registros

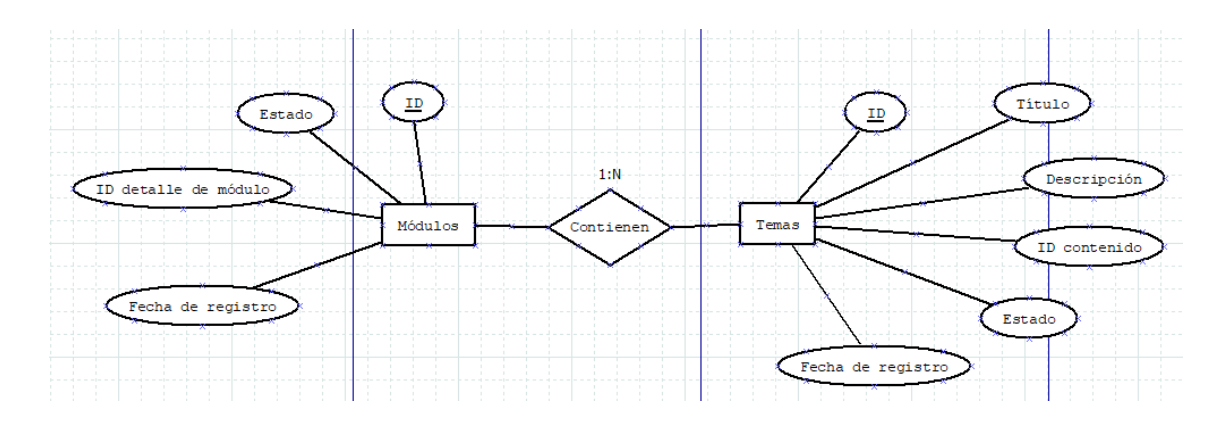

Figura 18: Diagrama Entidad-Relación de módulos y temas

### Diagramas de casos de uso

Se realizó diagramas de casos de uso para visualizar mejor cada proceso que se desarrolla en la aplicación y las interacciones dentro del mismo (Schwabe y Rossi, 1995).

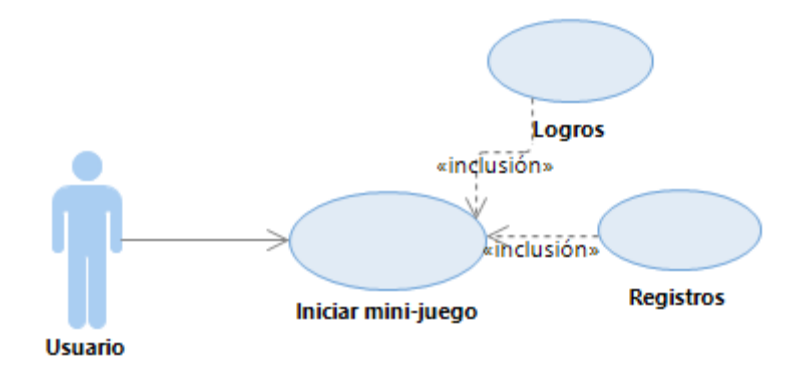

Figura 19: Caso de uso Usuario – Iniciar minijuego

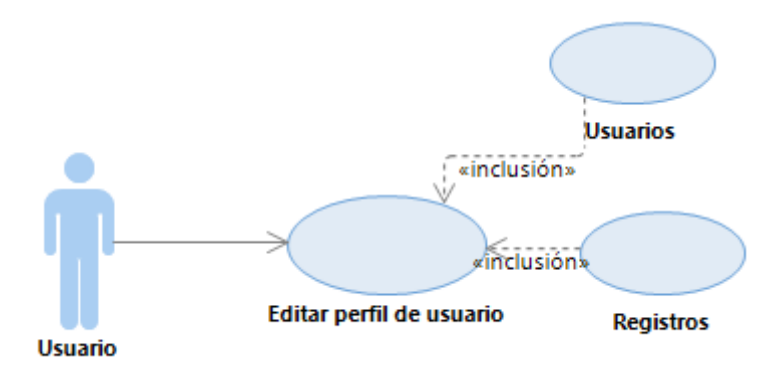

Figura 20: Caso de uso Usuario – Editar perfil de usuario

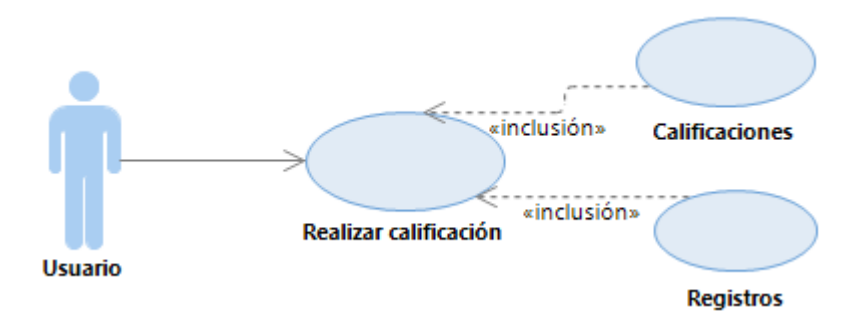

Figura 21: Caso de uso Usuario – Realizar calificación

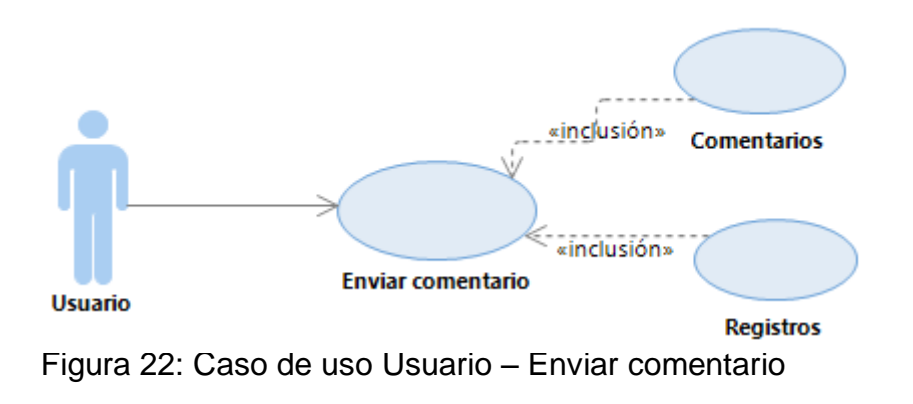

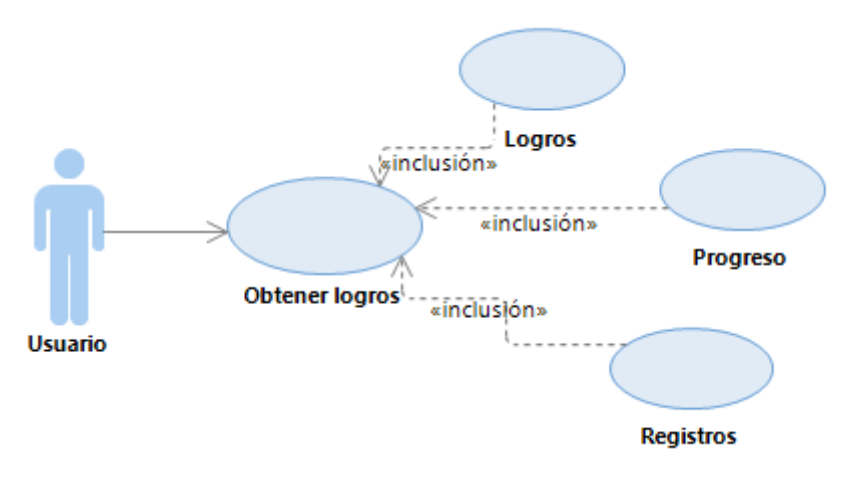

Figura 23: Caso de uso Usuario – Obtener logros

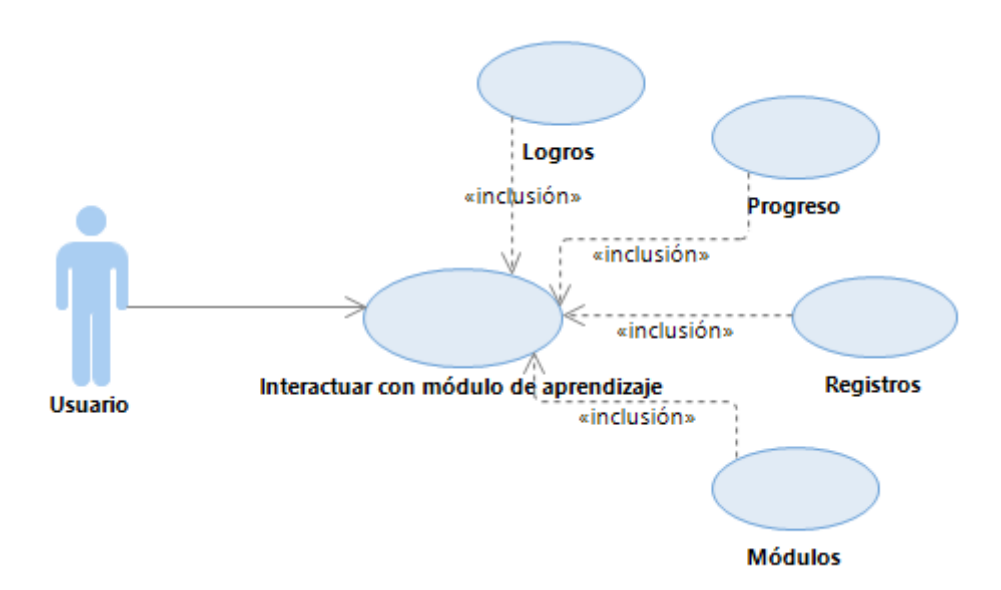

Figura 24: Caso de uso Usuario – Interactuar con módulo de aprendizaje

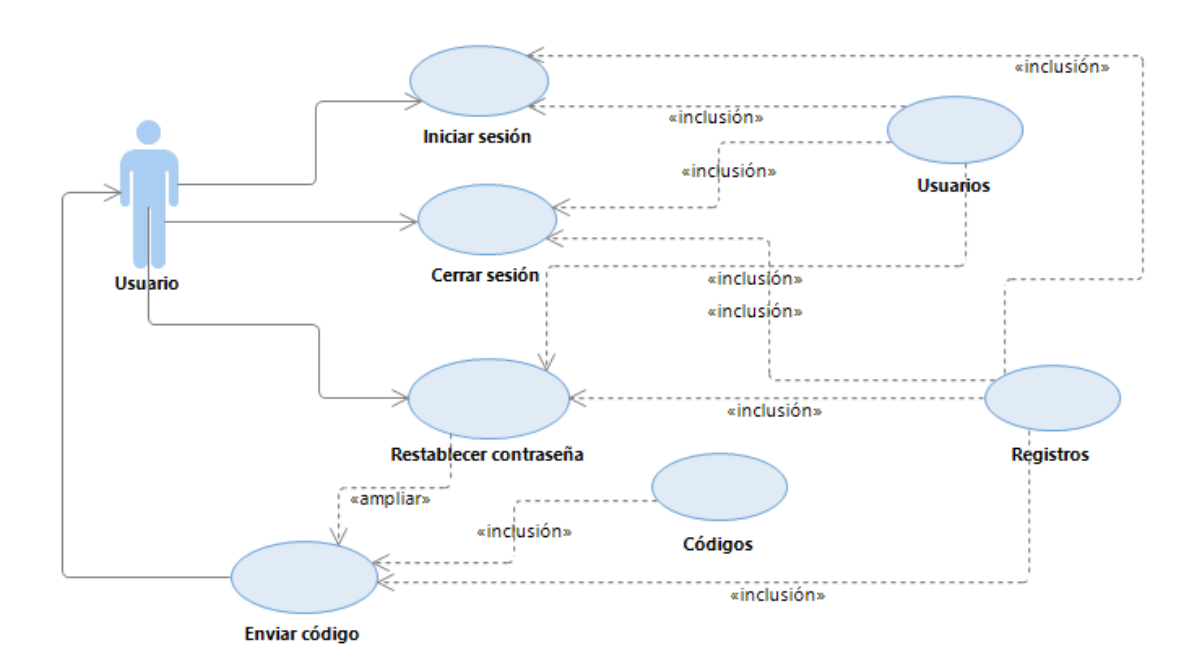

Figura 25: Caso de uso Usuario – Login

### **Fase 3: Fase navegacional**

En esta fase se realizó el diseño de la navegación en la aplicación, teniendo en cuenta las interacciones y acciones que el usuario realizará (Schwabe y Rossi, 1995).

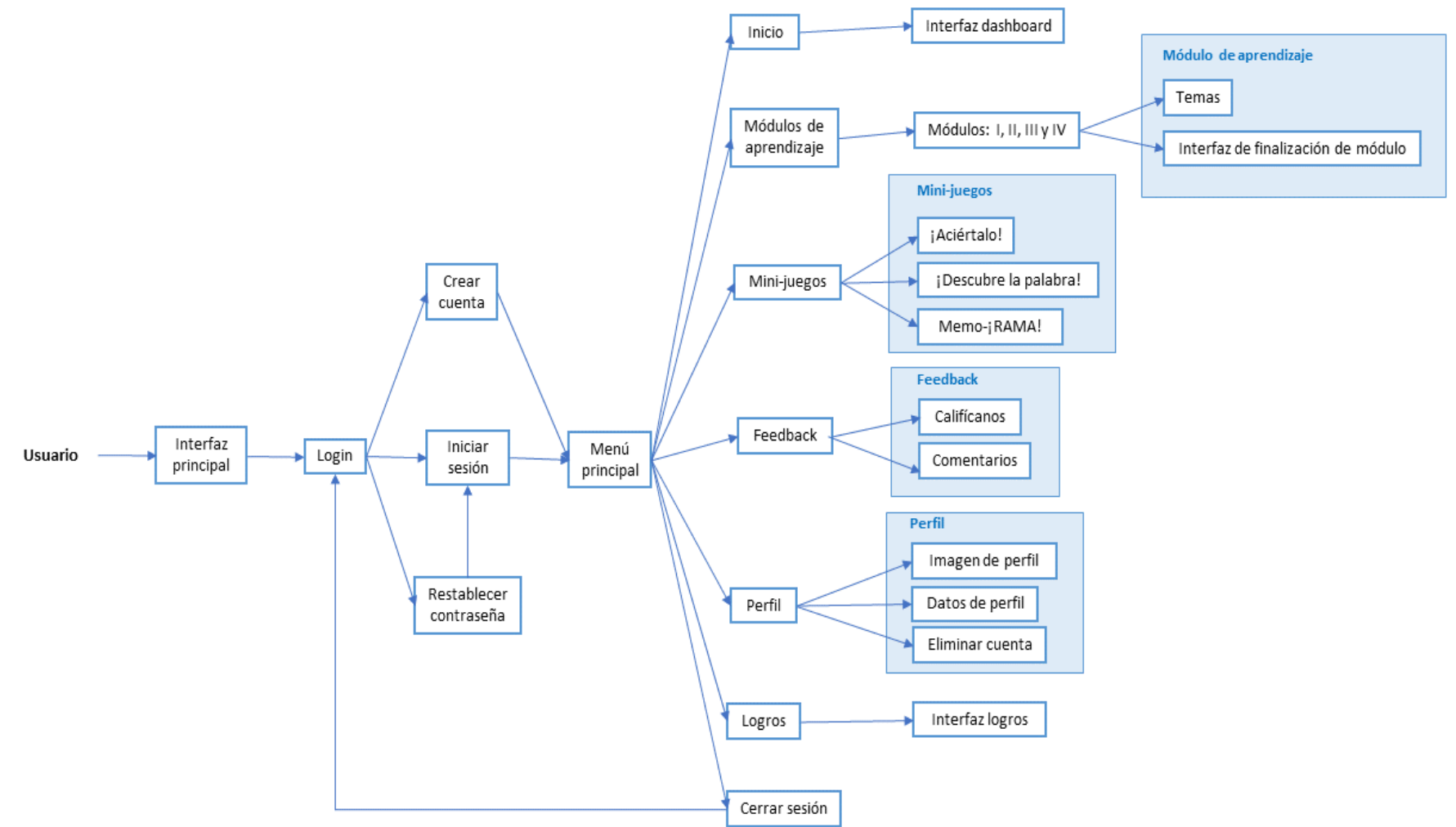

Figura 26: Diseño de la navegación en la aplicación

En la figura 26 se observa el diseño desde el login hasta la interacción total de la aplicación

### **Fase 4: Fase de interfaz Abstracta**

En esta fase se preparó la estructura navegacional realizada con anterioridad para que sea percibida por el usuario. Se definió los objetivos de interfaz que van a ser percibidos por el usuario, los diseños que se implementarán y los tipos de datos que contienen (Lamarca, 2013).

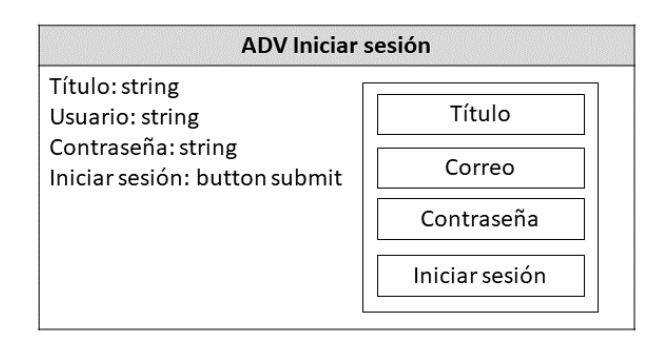

Figura 27: Interfaz iniciar sesión

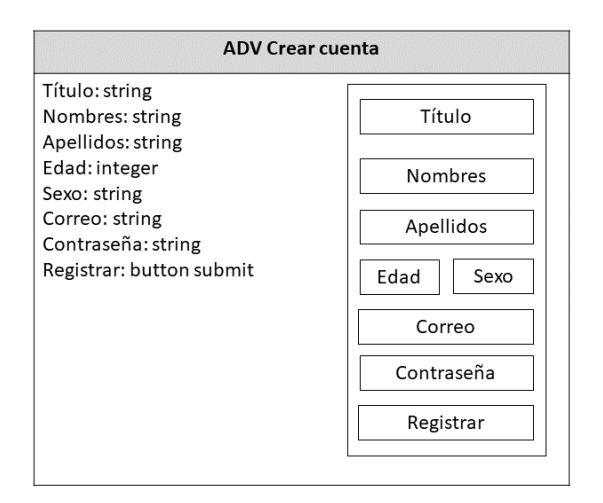

Figura 28: Interfaz crear cuenta

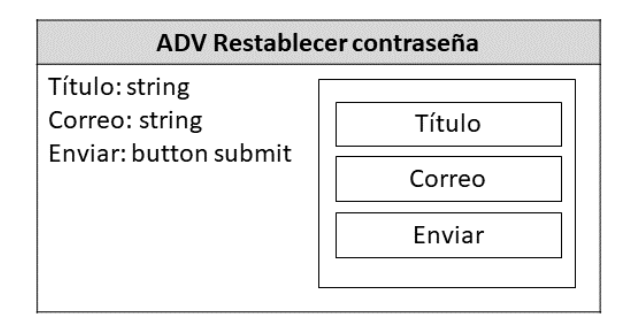

Figura 29: Interfaz restablecer cuenta

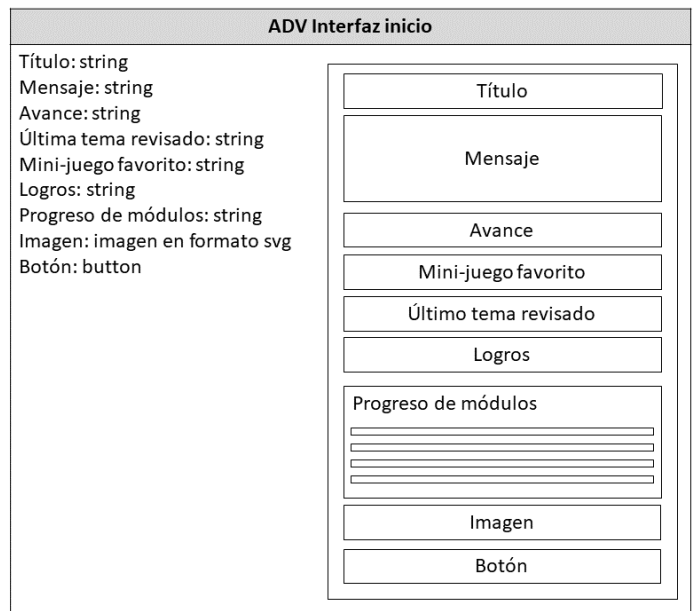

Figura 30: Interfaz de inicio

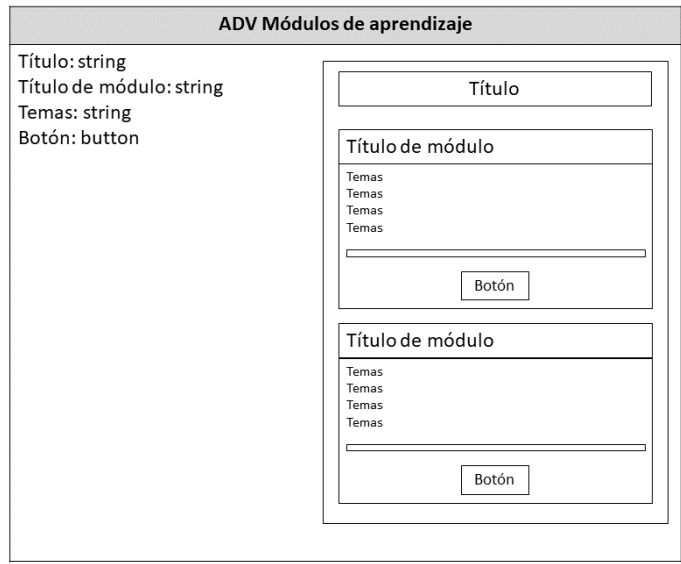

Figura 31: Interfaz módulo de aprendizaje

### **Fase 5: Fase de implementación**

En esta fase se llevó los diseños y objetos a la programación, empleando lenguajes como HTML, CSS, JavaScript y PHP. Y luego se empleó servicios en la nube para optimizar tiempos de carga y se subió los archivos de la aplicación en un Hosting (se decidió contratar servicios de Hostinger) para poder obtener dichos archivos, necesarios en la aplicación móvil. A continuación, se muestran fragmentos de códigos de los principales procesos llevamos en la aplicación (Lamarca, 2013).

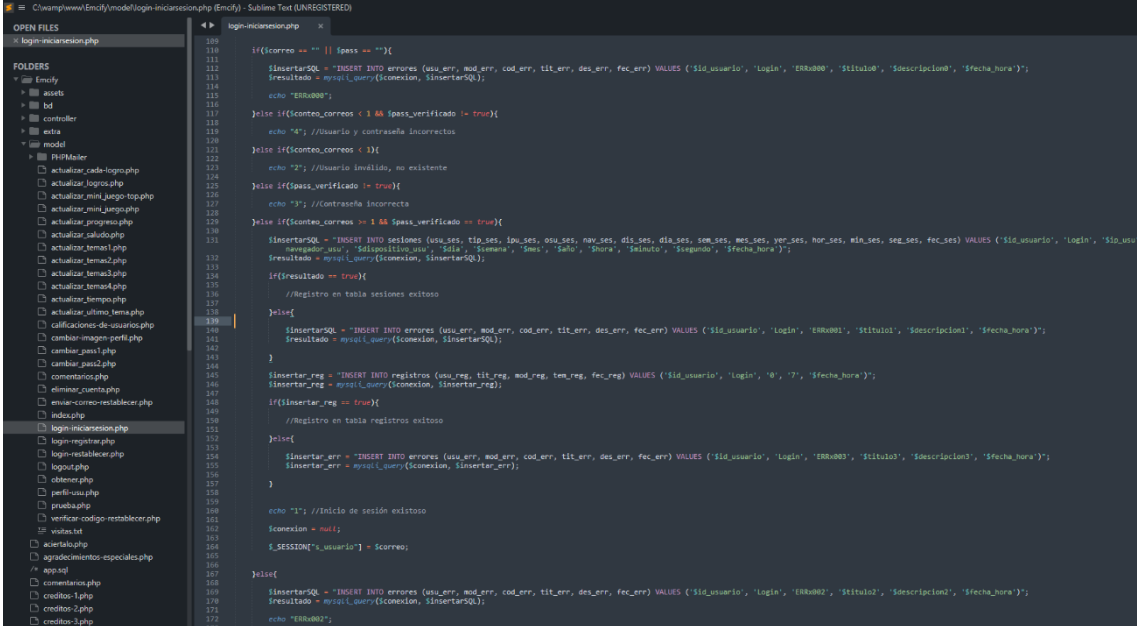

Figura 32: Codificación - Iniciar sesión

| $\blacksquare$<br>E E C/wwmp/www/Emcify/unodeliverificar-codigo-restablecet.php (Emcify) - Sublime Text (UNREGISTERED) |                                                                                                    |  |  |  |  |
|----------------------------------------------------------------------------------------------------|----------------------------------------------------------------------------------------------------|--|--|--|--|
| OPEN FILES                                                                                                    | <br>verificar-codico-restablecer.chpo >                                                                                                    |  |  |  |  |
| x verificar-codigo-restablecer.php                                                                                     | idescription2 = "Hubo un error cuando el usuario quiso restablecer su contraseña, se saltaron todas las validaciones hasta llegar a este último error. Revisar el archivo verificar codigo restablecer oho, linea 167 hasta 17<br>112 |  |  |  |  |
|                                                                                                    | 113<br>\$titulo2 = wwsali real escape string(Sconexion, Stitulo2);<br>314<br>idescripcion2 - mysqlt real_escape_string(iconexion, Wdescripcion2);                                                                                     |  |  |  |  |
| <b>FOLDERS</b>                                                                                                    | 115                                                                                                    |  |  |  |  |
| v im Enciv                                                                                                    | 116<br>117                                                                                                    |  |  |  |  |
| > IIII assets                                                                                                    | 128<br>if(Scorreo3 -- ""    Scodigo -- ""    Scontra -- ""    Slongitud pass < 8    Slongitud pass > 12){                                                                                                    |  |  |  |  |
| $>$ 111 bd                                                                                                    | 119                                                                                                    |  |  |  |  |
| > IIII controller                                                                                                    | SinsertarSQL = "INSERT INTO errores (usu_err, mod_err, cod_err, tit_err, des_err, fec_err) VALUES ('Sid_usuario', 'Lagin', 'ERboN00', 'Stitulo8', 'Sdescripcion8', 'Sfecha_hara')';<br>120 <sup>2</sup><br>121                        |  |  |  |  |
| > III extra                                                                                                    | Sresultado - mysoli durry (Sconexion, SinsertarSQL);<br>122                                                                                                    |  |  |  |  |
| $\tau \equiv$ model                                                                                                    | 123<br>124<br>echo ERRxR88-1                                                                                                    |  |  |  |  |
| $\triangleright$ $\blacksquare$ PHPMailer                                                                              | 125                                                                                                    |  |  |  |  |
| actualizar cada-logro.php                                                                                              | 126<br>Jelse if(icodigo !- icodigo_registrado){<br>127                                                                                                    |  |  |  |  |
| actualizar_logros.php                                                                                                  | 123<br>echo "2"; //Código inválido                                                                                                    |  |  |  |  |
| actualizar mini juego-top.php                                                                                          | 129<br>130<br>}else if(\$patron_pass != true){                                                                                                    |  |  |  |  |
| ctualizar_mini_juego.php                                                                                               | 131                                                                                                    |  |  |  |  |
| actualizar progreso php                                                                                                | 132<br>ncho "3"; //Contraseña no cumple con el patrón<br>133                                                                                                    |  |  |  |  |
| actualizer saludo.php                                                                                                  | 134<br>Jelse if(Spass_verificado != false){                                                                                                    |  |  |  |  |
| actualizar_temas1.php                                                                                                  | 135<br>136<br>echo '4"; //La nueva contraseña es igual a la actual                                                                                                    |  |  |  |  |
| actualizer temas2.php                                                                                                  | 137                                                                                                    |  |  |  |  |
| actualizer temas3.php                                                                                                  | 138<br>Jelsef<br>139                                                                                                    |  |  |  |  |
| actualizar_temas4.php                                                                                                  | 349                                                                                                    |  |  |  |  |
| sctualizer tiempo.php                                                                                                  | 341<br>SmodificarSQL = "UPDATE usuarios SET pas_usu = 'Spass_encriptada', frm_usu = 'Sfecha_hora', mru_usu = 'Scorreo3' MHERE usu_usu = 'Scorreo3' AND est_usu = 'Activo' AND dis_usu = '1' ";<br>142                                 |  |  |  |  |
| actualizar_ultimo_tema.php<br>calificaciones-de-usuarios.php                                                           | Sresultado - mystal query (Sconexion, SmodificarSQL);<br>143                                                                                                    |  |  |  |  |
| cambiar-imagen-perfil.php                                                                                              | 344<br>if(\$resultado -- true){                                                                                                    |  |  |  |  |
| cambiar pass1.php                                                                                                    | 145<br>146<br>SinsertanSQL = "INSERT INTO sesiones (usu_ses, tip_ses, ipu_ses, obu_ses, any_ses, dis_ses, da_ses, sem_ses, mer_ses, mor_ses, man_ses, sem_ses, Fec_ses) VALUES ('Sid_usuario', 'Login', 'Sig_usu', 'Ssistema_usu',    |  |  |  |  |
| cambiar_pass2.php                                                                                                    | 'Snavegador usu', 'Sdispositivo usu', 'Sdia', 'Ssemana', 'Smes', 'Saño', 'Shora', 'Sminuto', 'Ssegundo', 'Sfecha hore')";                                                                                                    |  |  |  |  |
| comentarios php                                                                                                    | 147<br>148.<br>Sresultado = mysoli duery(Sconexion, SinserterSQL);                                                                                                    |  |  |  |  |
| eliminar cuenta php                                                                                                    | 149                                                                                                    |  |  |  |  |
| enviar-correo-restablecer.php                                                                                          | 150 <sub>1</sub><br>if(Sresultado - true){<br>151                                                                                                    |  |  |  |  |
| <b>T</b> index php                                                                                                    | 152 <sub>1</sub><br>//Registro en tabla sesiones exitoso                                                                                                    |  |  |  |  |
| togin-iniciarsesion.php                                                                                                | 153<br>164.<br>lelsef                                                                                                    |  |  |  |  |
| login-registrar.php                                                                                                    | 155                                                                                                    |  |  |  |  |
| login-restablecer.php                                                                                                  | SinsertarSQL = "INSERT INTO errores (usu err, mod err, cod err, tit err, des err, fec err) VALUES ('Sid usuaria', 'Login', 'ENRoBD', 'Stitulol', 'Sdescripcion1', 'Sfecha hora')';<br>156<br>157                                      |  |  |  |  |
| c) logoutphp                                                                                                    | 158<br>Sresultado - susoii query(Sconexion, SinsertarSOL);                                                                                                    |  |  |  |  |
| obtener.php                                                                                                    | 159<br>160<br>×                                                                                                    |  |  |  |  |
| D perfil-usu.php                                                                                                    | 161                                                                                                    |  |  |  |  |
| nurba.php                                                                                                    | 162<br>ncho "1": //Contraseña modificada<br>163                                                                                                    |  |  |  |  |
| venticar-codigo-restablecer.php                                                                                        | 164<br>Joines.                                                                                                    |  |  |  |  |
| wisitas.txt                                                                                                    | 165<br>166<br>SinsertarSQL = "INSERT INTO errores (usu err, mod err, cod err, tit err, des err, fec err) WALUES ('Sid usuario', 'Login', 'ENDx002', 'Stitulo2', 'Sdescripcion2', 'Sfecha hora')';                                     |  |  |  |  |
| aciertalo.php                                                                                                    | 167                                                                                                    |  |  |  |  |
| agradecimientos especiales php                                                                                         | 168<br>Sresultado - mysqli_query(Sconexion, SinsertarSQL);<br>169                                                                                                    |  |  |  |  |
| $/$ app.sol                                                                                                    | ccho "ERRx802":<br>170.                                                                                                    |  |  |  |  |
| comentarios php                                                                                                    | 171<br>172                                                                                                    |  |  |  |  |
| creditos-1.php                                                                                                    | 173                                                                                                    |  |  |  |  |
| creditos-Zaho                                                                                                    | 174                                                                                                    |  |  |  |  |
| creditos-3.php                                                                                                    | 175<br>378                                                                                                    |  |  |  |  |
| creditos-4.php                                                                                                    | 177<br>$\rightarrow$                                                                                                    |  |  |  |  |
| <b>C</b> cursos php                                                                                                    |                                                                                                    |  |  |  |  |
| <b>CLASS COMMA</b>                                                                                                    | <b>The Plan A</b>                                                                                                    |  |  |  |  |

Figura 33: Codificación - Restablecer contraseña

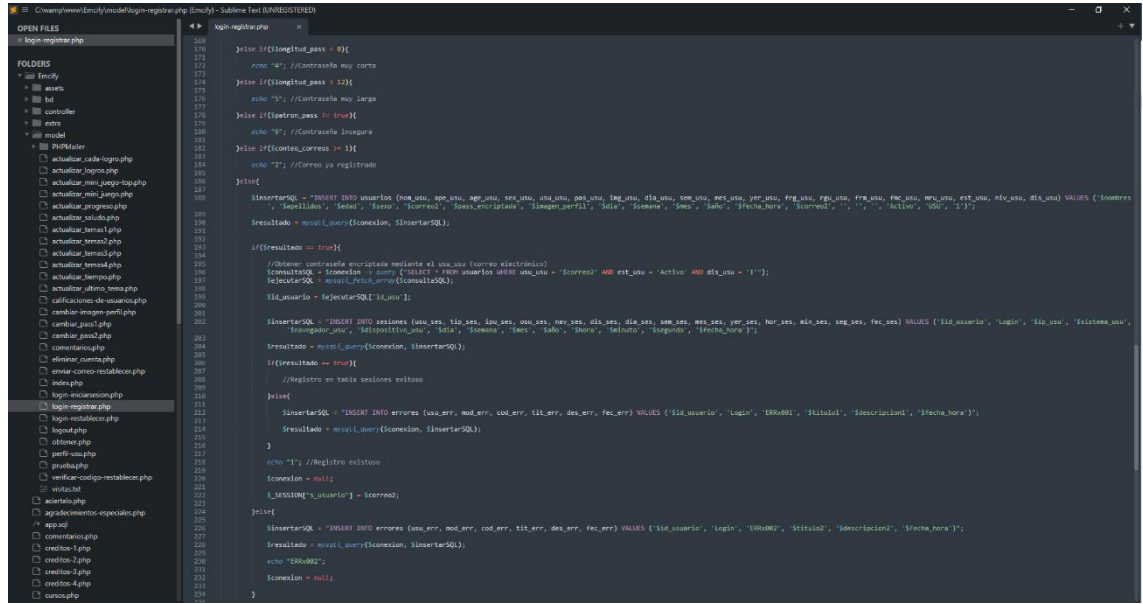

Figura 34: Codificación - Crear cuenta

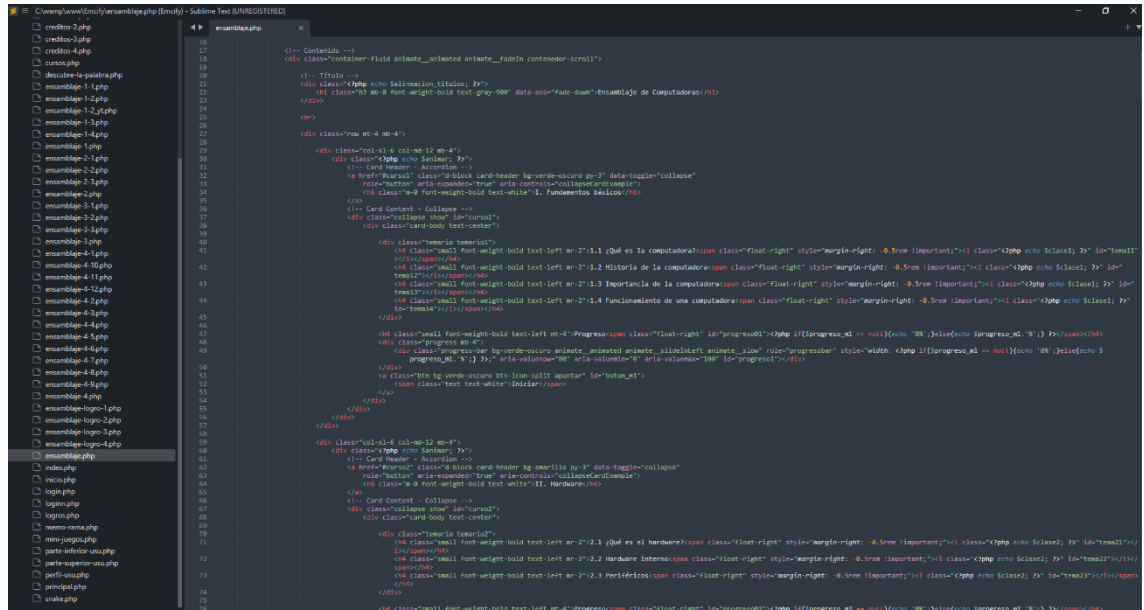

Figura 35: Codificación - Módulos de aprendizaje

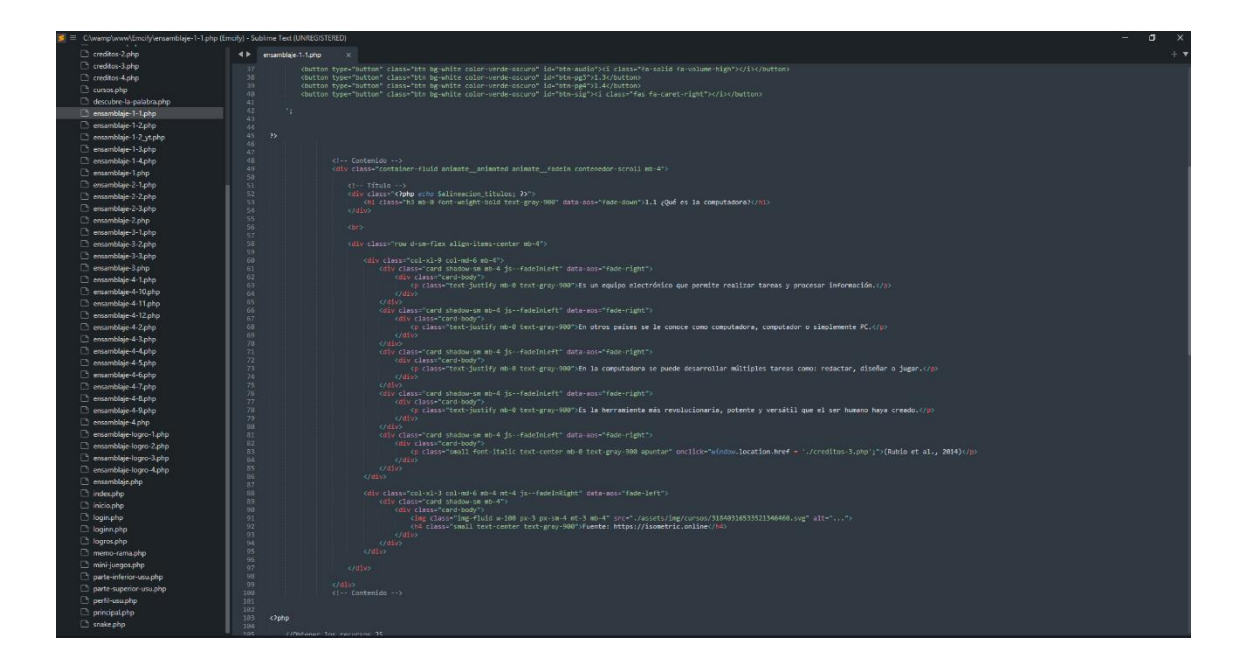

Figura 36: Codificación - Temas

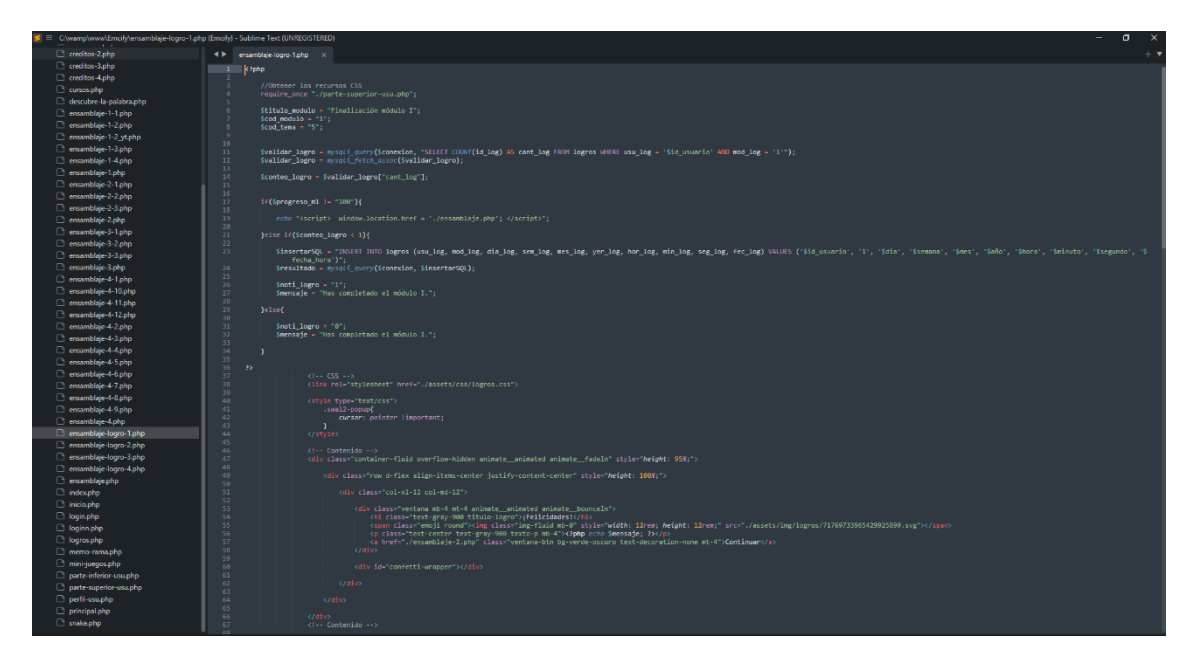

Figura 37: Codificación - Finalización de módulo

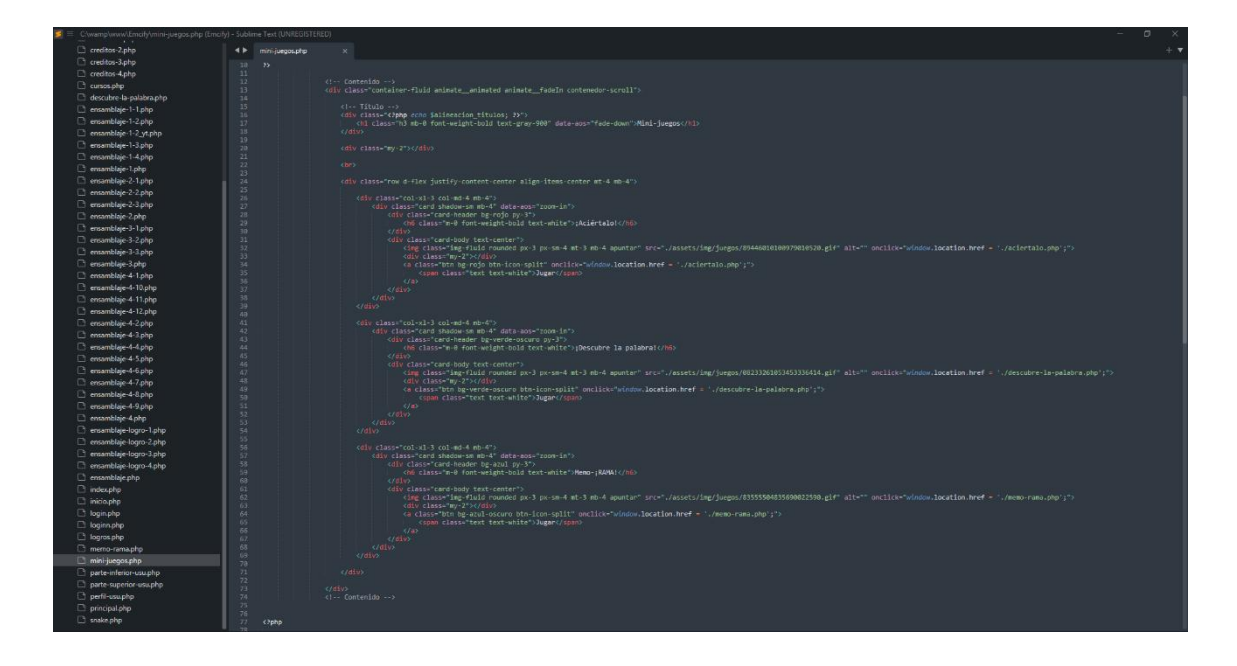

Figura 38: Codificación - Interfaz de minijuegos

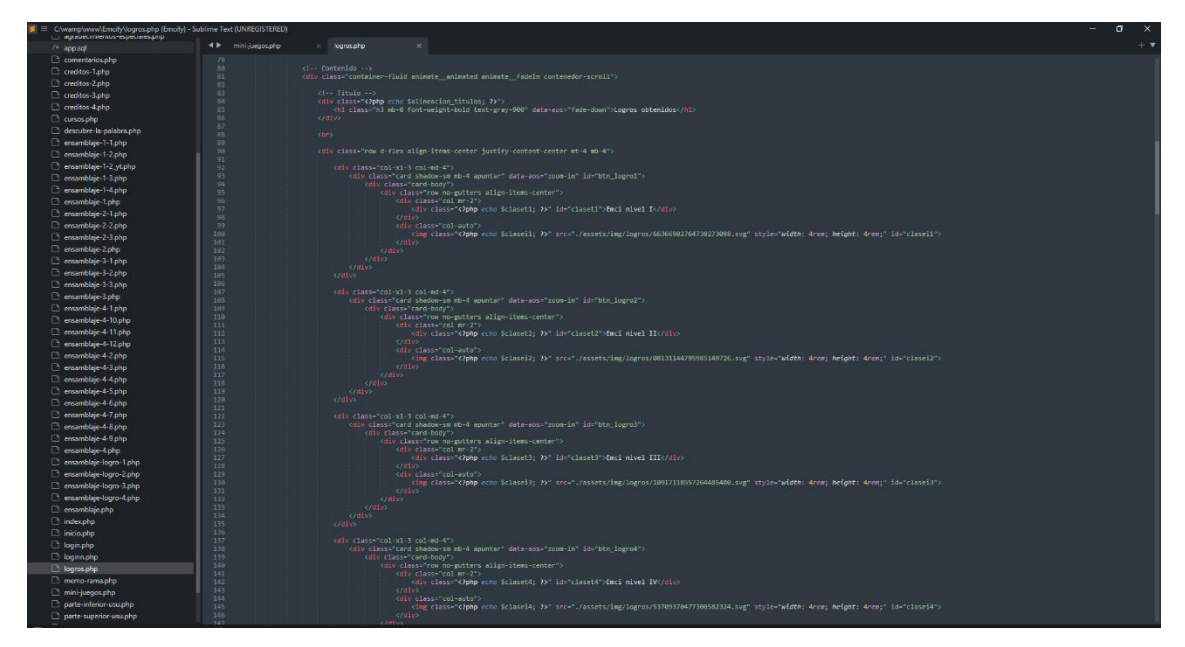

Figura 39: Codificación - Interfaz de logros

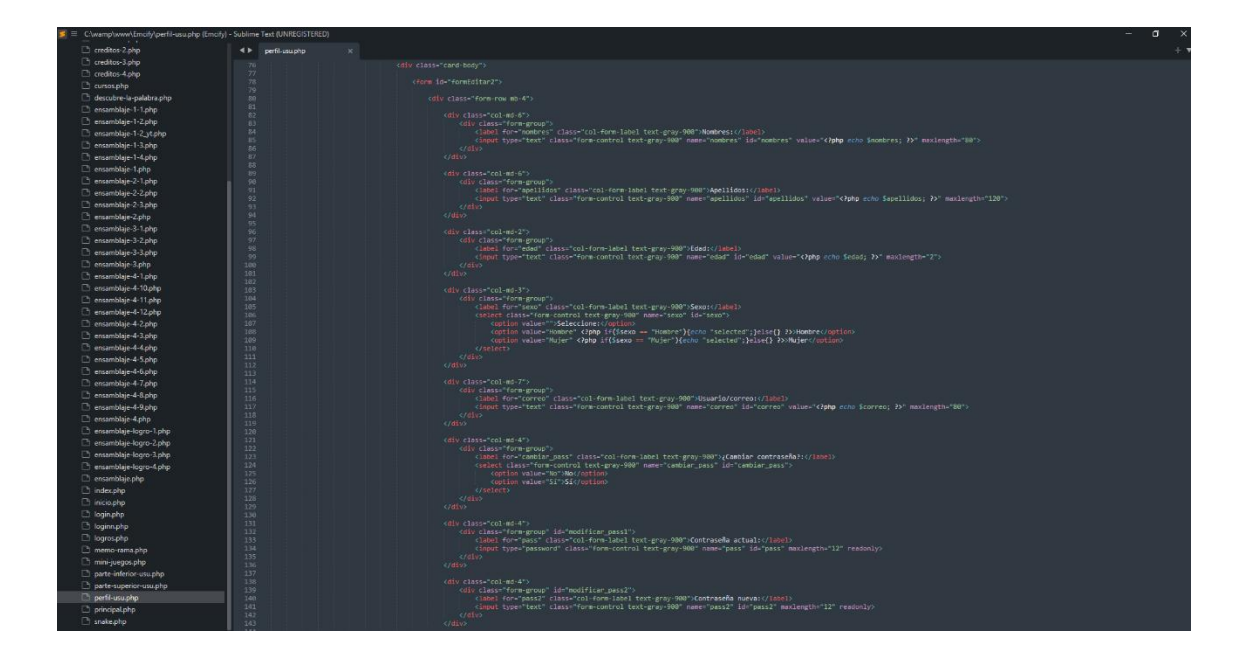

Figura 40: Codificación - Perfil de usuario

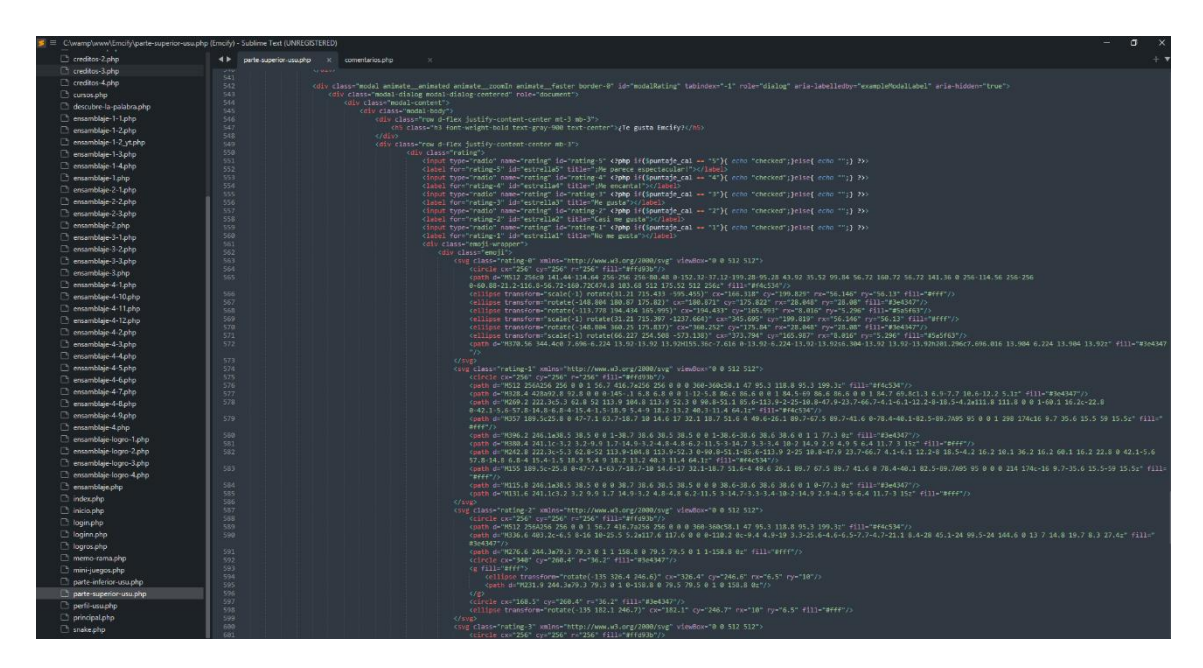

Figura 41: Codificación - Calificación de usuario

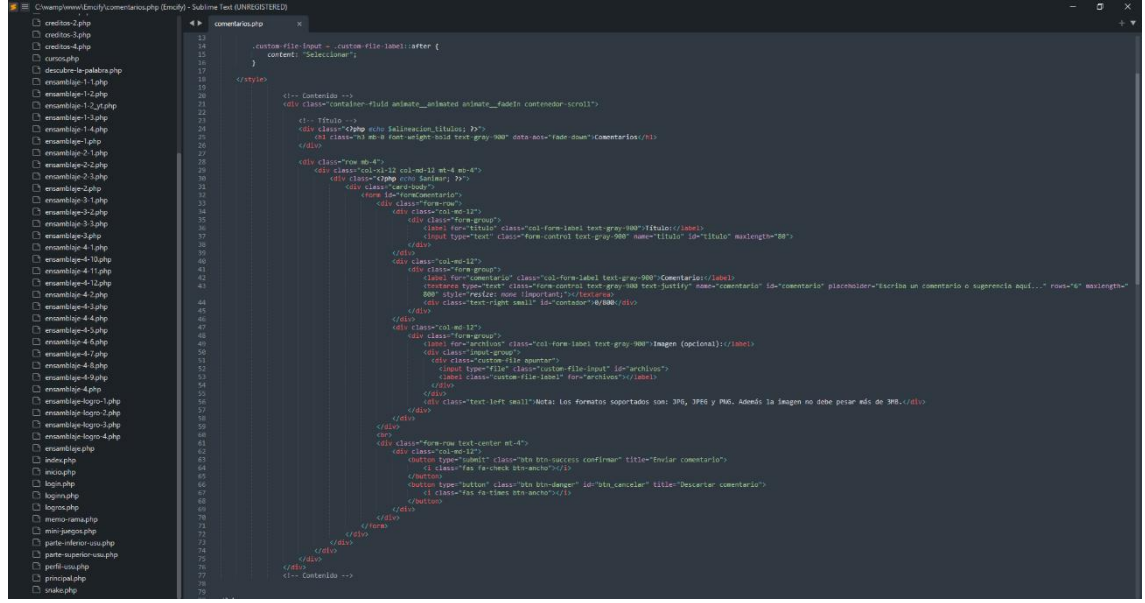

Figura 42: Codificación - Comentario de usuario

| <b>Hi</b> Modelo COHDM<br>$\leftarrow$<br>$\rightarrow$ | x   M Cuenta de alojamiento   hPanel x<br>x s-metd-oohdm.pdf<br>C B srv759.hstgr.io:7443/files/public_html/model/                                                                                              | model - Archivos - File Browser X + |                     | $\Box$<br><b>B &amp; A B Q B</b><br><b>M + D M :</b>                              |
|---------------------------------------------------------|----------------------------------------------------------------------------------------------------|-------------------------------------|---------------------|-----------------------------------------------------------------------------------|
|                                                         | C Eliminar datos de n @ Just a moment @ Steam Workshop D 28 Icons - Google Fonts > PROMOCIONES   PL. W M&L 13-08-20 (c Iniciar session   Salaz @ Restaurante Salazar @ New Instagram Log [3] Free Icons   Font |                                     |                     |                                                                                   |
| 님<br>Q Buscar                                           |                                                                                                    |                                     |                     | $\bullet$ $\circ$<br>₩<br>÷<br>$\mathbf{d}$ .<br>土                                |
| Mis archivos                                            | h > public_html > model                                                                                                    |                                     |                     |                                                                                   |
| Nueva carpeta                                           | Nombre 个                                                                                                    | Tamaño                              | Última modificación |                                                                                   |
|                                                         | PHPMailer                                                                                                    | ٠                                   | hace 9 dias         | dewxe-xe-x                                                                        |
| Nuevo archivo                                           | <> actualizar_progreso.php                                                                                                    | 1.18 KB                             | hace 9 días         | - ne-ne-ne-                                                                       |
| Papelera                                                | <> actualizar_progreso2.php                                                                                                    | 3.04 KB                             | hace 9 días         | $-10M - 10M - 10M -$                                                              |
|                                                         | <> actualizar_tiempo.php                                                                                                    | 1.32 KB                             | hace 9 días         | - ne-ne-ne-                                                                       |
| Espacio<br>177.8 MB / 100 GB                            | <> calificaciones-de-usuarios.php                                                                                                    | 1.77 KB                             | hace 9 días         | - nu-nu-nu-                                                                       |
|                                                         | <> cambiar-imagen-perfil.php                                                                                                    | 3.17 KB                             | hace 9 días         | - PM-PM-PW-                                                                       |
| Inodos<br>690 / 400000                                  | <> cambiar_pass1.php                                                                                                    | 533 B                               | hace 9 dias         | $= \mathbf{P} \mathbf{M} + \mathbf{P} \mathbf{M} + \mathbf{P} \mathbf{W} =$       |
|                                                         | $\langle \rangle$ cambiar_pass2.php                                                                                                    | 529 B                               | hace 9 dias         | -me-me-me-                                                                        |
| <b>Ed</b> Ajustes                                       | <> comentarios.php                                                                                                    | 3.43 KB                             | hace 8 días         | -nioch-xn-x                                                                       |
| $\Box$ Cerrar sesión                                    | <> eliminar_cuenta.php                                                                                                    | 782 B                               | hace 9 días         | $-10M - 10M - 10M -$                                                              |
|                                                         | <> enviar-correo-restablecer.php                                                                                                    | 9.88 KB                             | hace 9 días         | -me-me-nw-                                                                        |
| File Browser v2.21.1-h1<br>Paruda.                      | <> fechas.php                                                                                                    | 1.71 KB                             | hace 9 dias         | $= \mathbf{P} \mathbf{W} = \mathbf{P} \mathbf{W} = \mathbf{P} \mathbf{W} =$       |
|                                                         | <> generar enlaces web.php                                                                                                    | 517B                                | hace 9 días         | - PM-PM-PW-                                                                       |
|                                                         | $\langle \rangle$ index.php                                                                                                    | 62 B                                | hace 9 dias         | $-PW-PW-PW-$                                                                      |
|                                                         | <> login-iniciarsesion.php                                                                                                    | 3.14 KB                             | hace 9 días         | -rw-rw-rw-                                                                        |
|                                                         | <> login-registrar.php                                                                                                    | 3.9 KB                              | hace 9 días         | $=$ PM= PM= PM=                                                                   |
|                                                         | <> login-restablecer.php                                                                                                    | 806 B                               | hace 9 días         | https://thps.html                                                                 |
|                                                         | $\langle \rangle$ logout.php                                                                                                    | 1.8 KB                              | hace 9 dias         | -rw-rw-rw-                                                                        |
|                                                         | <> obtener.php                                                                                                    | 6.66 KB                             | hace 9 dias         | $= \mathbf{P} \mathbf{M} = \mathbf{P} \mathbf{M} = \mathbf{P} \mathbf{W}^{\perp}$ |
|                                                         | $2N$ obtained about                                                                                                    | <b>6.11 VD</b>                      | hana 0 dían         | $-$ 1994 $-$ 1996 $+$ 1100 $-$ 1997 $+$                                           |

Figura 43: Archivos en Hostinger (Hosting)

#### **Anexo 7: Pseudocódigo del algoritmo principal y de los algoritmos de**

**base**

```
1<sup>2</sup>Algoritmo iniciar_sesion
 \overline{2}3<sup>1</sup>Definir usuario, password como caracter;
 \overline{4}\overline{5}Si usuario=true y password=true Entonces
 6
       Escribir "¡Bienvenido!";
 7<sup>7</sup>SiNo
           Si usuario=null Entonces
 8
\mathbf{q}Escribir "Ingrese un usuario";
10<sup>1</sup>FinSi
11
            Si password=null Entonces
12<sup>°</sup>13
              Escribir "Ingrese una constraseña";
14FinSi
15
16<sup>°</sup>Si usuario=false o password=false Entonces
17<sub>1</sub>Escribir "Usuario o contraseña incorrecta";
            FinSi
18
19
         FinSi
20
21
22 FinAlgoritmo
```
Figura 44: Algoritmo - Iniciar sesión

```
Algoritmo registrar_progreso
 \mathbf{1}\mathcal{D}\overline{3}Definir id_progreso Como Entero;
         Definir id_usuario Como entero;
 \overline{4}\overline{5}Definir progreso Como Entero;
 6
 \overline{7}progresso = 0;8
 9
         Si id_progreso es igual a true y id_usuario es igual a true Entonces
10
              Escribir progreso = progreso + 1;
11<sub>1</sub>12Sino
13
14Escribir progreso = progreso;
15
16
         FinSI
17
18 FinAlgoritmo
```
Figura 45: Algoritmo - Registrar progreso

```
Algoritmo crear_cuenta
\mathbf{1}\overline{2}\overline{3}Definir nombre Como Caracter;
 \overline{4}Definir apellido Como Caracter;
 \overline{5}Definir edad Como Entero;
6
         Definir sexo Como Caracter;
 \overline{7}Definir correo Como Caracter:
8
         Definir contraseña Como Caracter;
\overline{9}10
         Definir validar_correo Como Caracter;
11
         validar_correo = "Correo ya existe en la base de datos";
12<sup>°</sup>13
14Si validar_correo = true Entonces
15
16
              Escribir "Correo ya registrado";
17
18
         Sino
            Escribir "Cuenta creada";
19
20
21
         FinSI
2223 FinAlgoritmo
```
Figura 46: Algoritmo - Crear cuenta

```
Algoritmo desplazar_entre_modulos
 \mathbf{1}\overline{2}Definir id_modulo Como Entero:
 \overline{3}\overline{4}Definir progreso_modulo Como Entero;
 5
 6
          Si progreso_modulo < 100 Entonces
 \overline{7}8
              Escribir "No puede avanzar al siguiente módulo hasta culminar el actual.";
\overline{9}10
         Sino
              Escribir "Puede avanzar al siguiente módulo.";
11
12
         FinSI
13
14FinAlgoritmo
15
a e
```
Figura 47: Algoritmo - Desplazar entre modulo

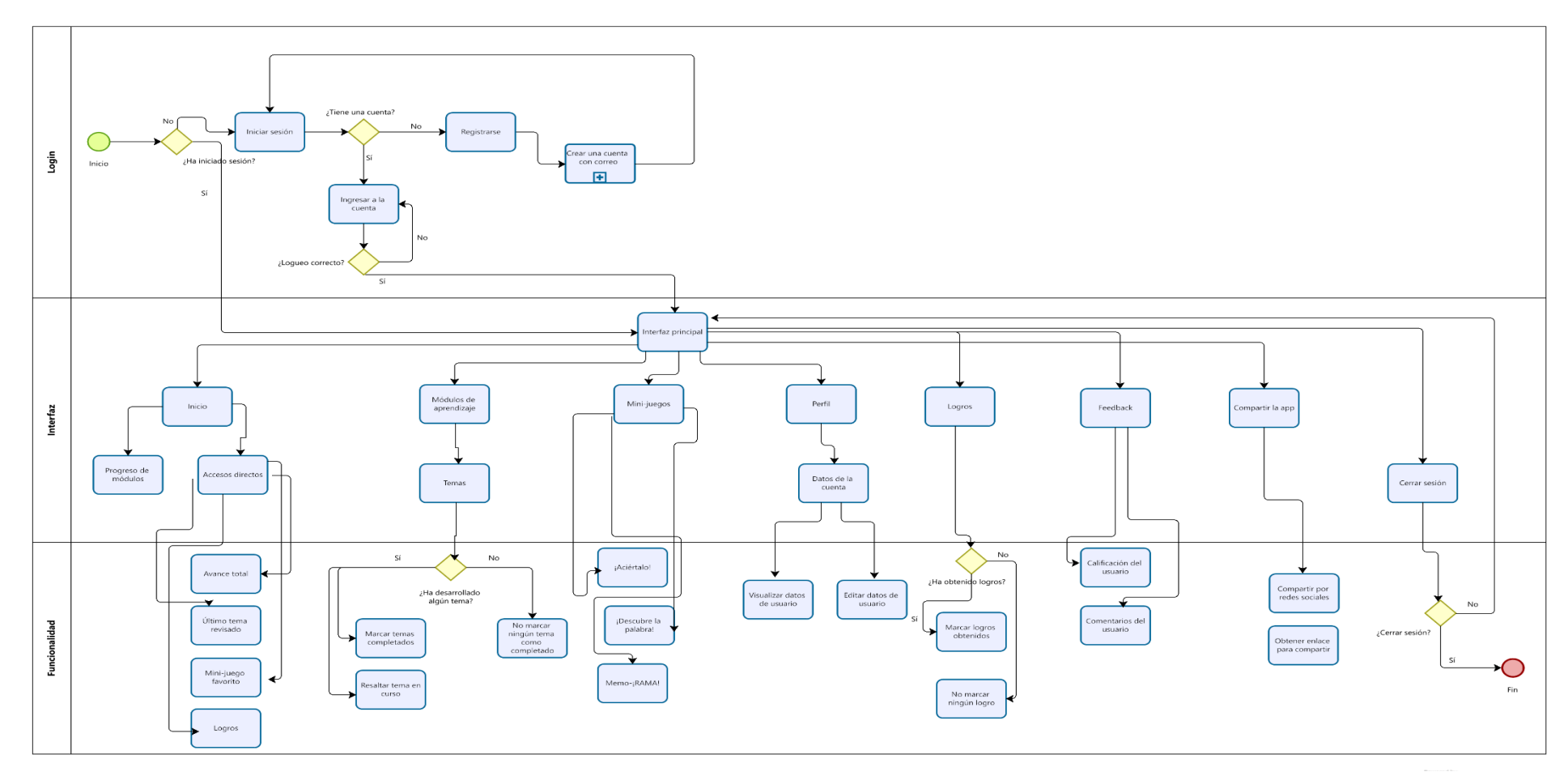

### **Anexo 8: Flujograma del algoritmo principal de los algoritmos base**

Figura 48: Flujograma del algoritmo principal

En la figura 48 se observa el flujograma del algoritmo principal, donde se observa el uso de la aplicación Emcify

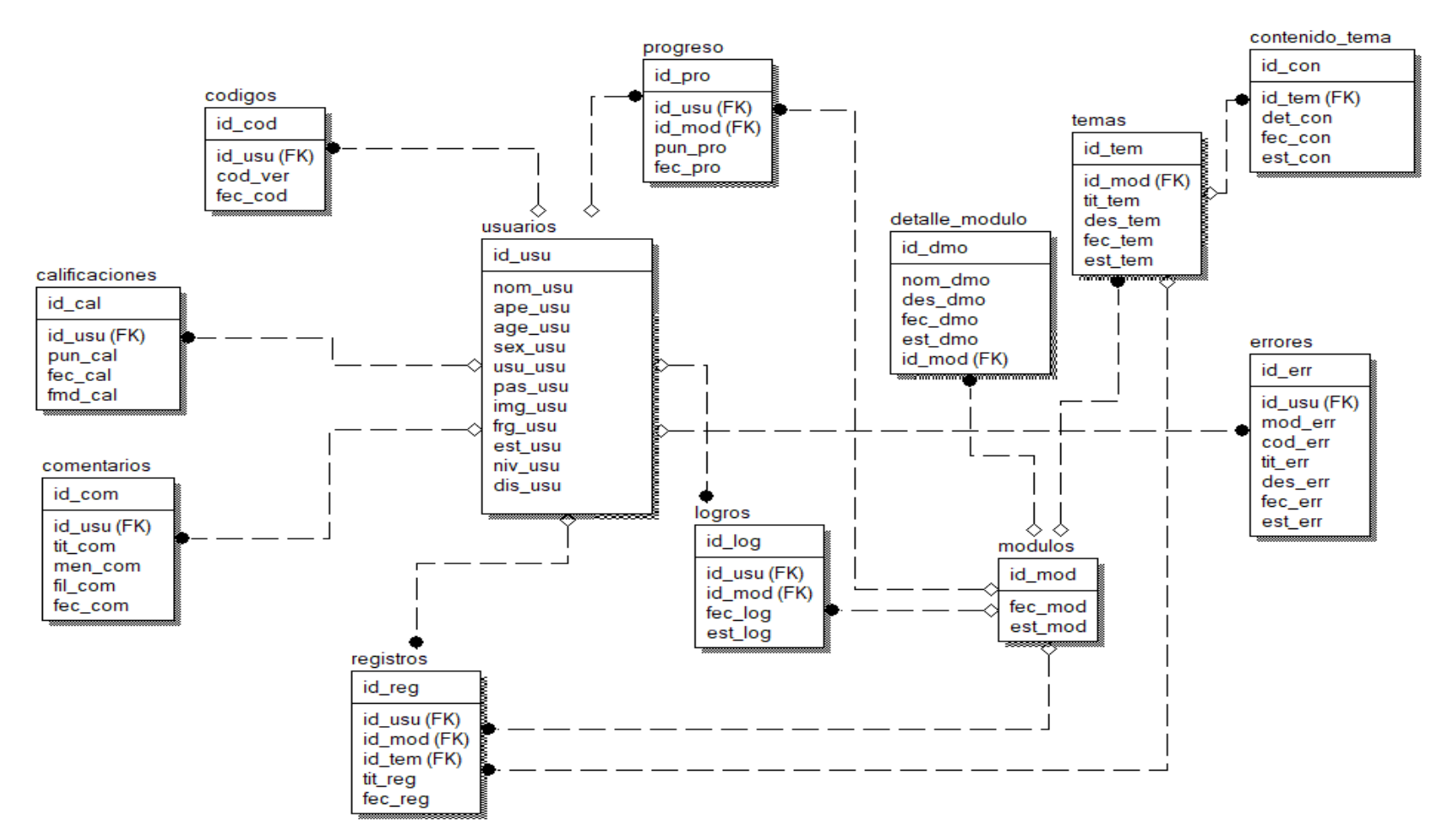

#### **Anexo 9: Modelo relacional de la base de datos y diccionario de datos**

Figura 49: Modelo relacional de la base de datos

En la figura 49 se observa al modelo relacional de la base de datos que se realizo para almacenar información de los estudiantes.

## Tabla 19: Tabla códigos

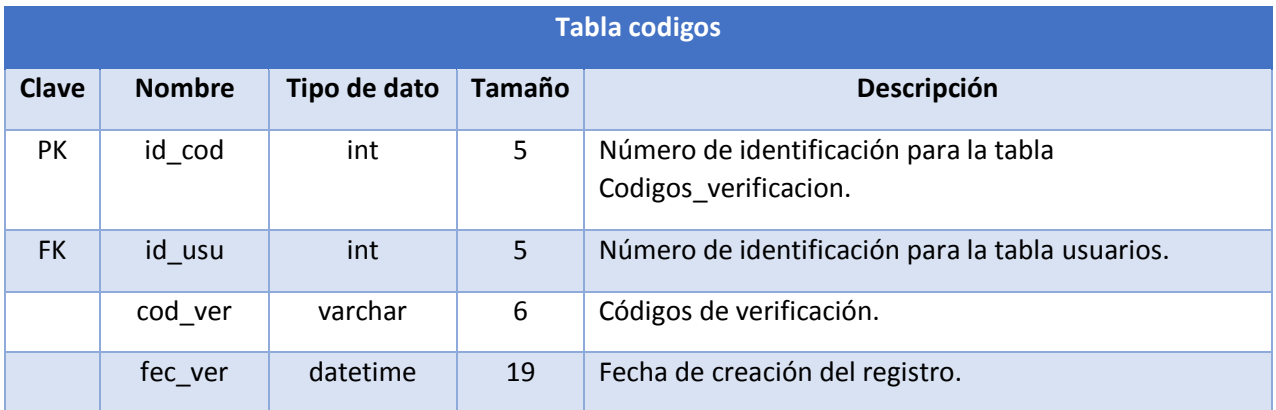

### Tabla 20: Tabla usuarios

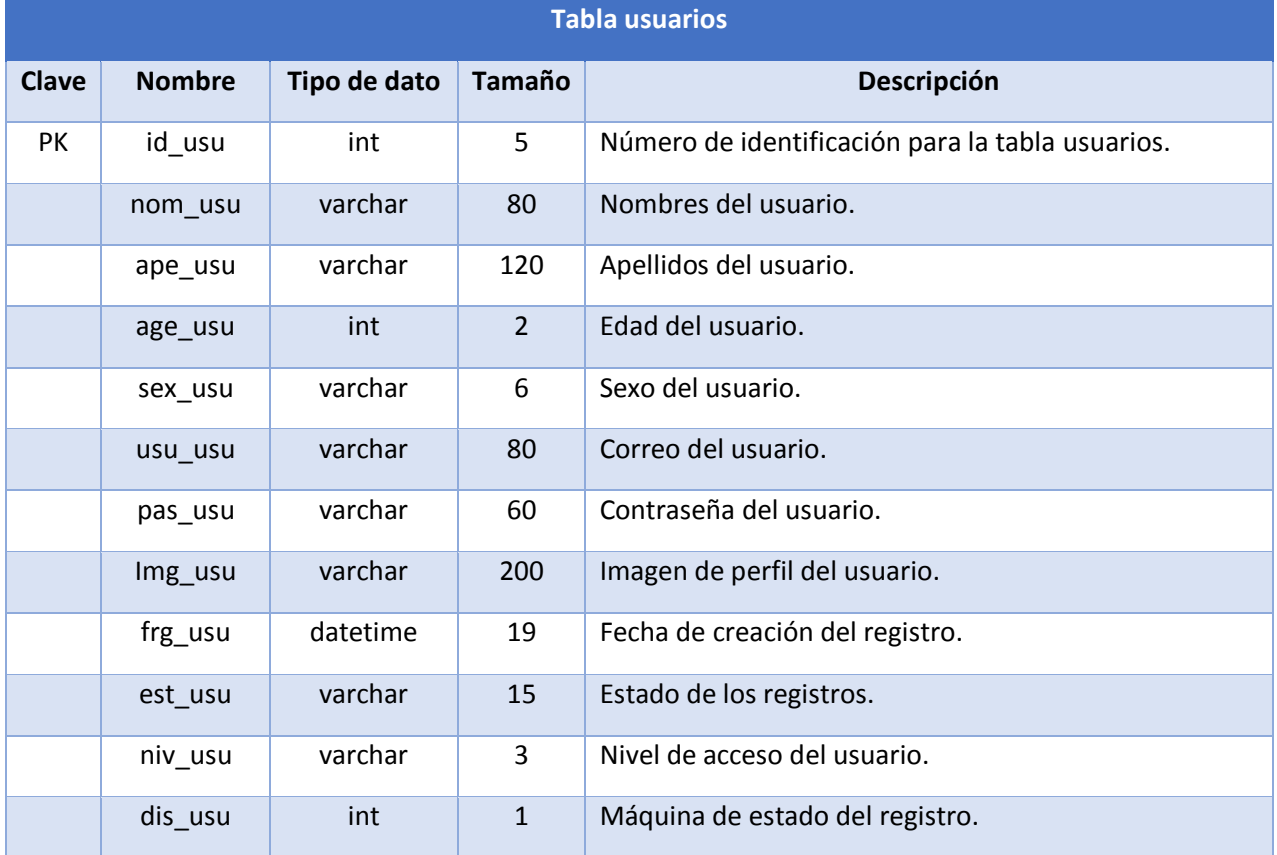

## Tabla 21: Tabla calificaciones

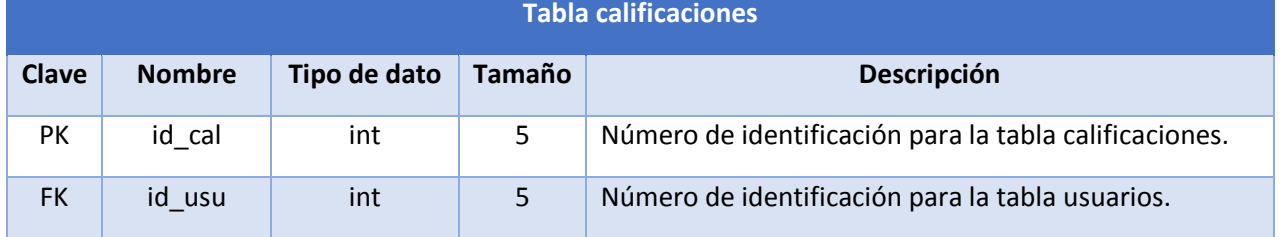

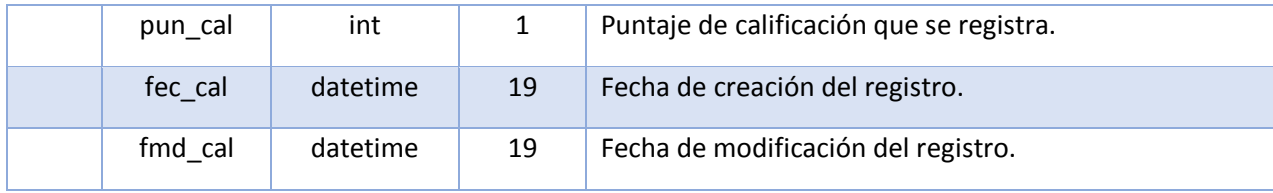

## Tabla 22: Tabla comentarios

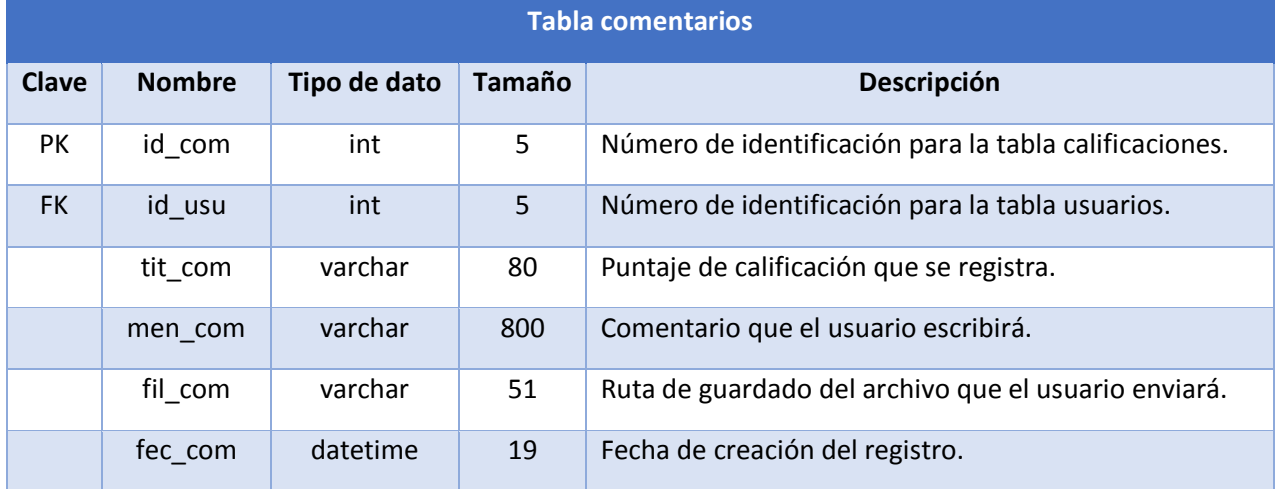

## Tabla 23: Tabla errores

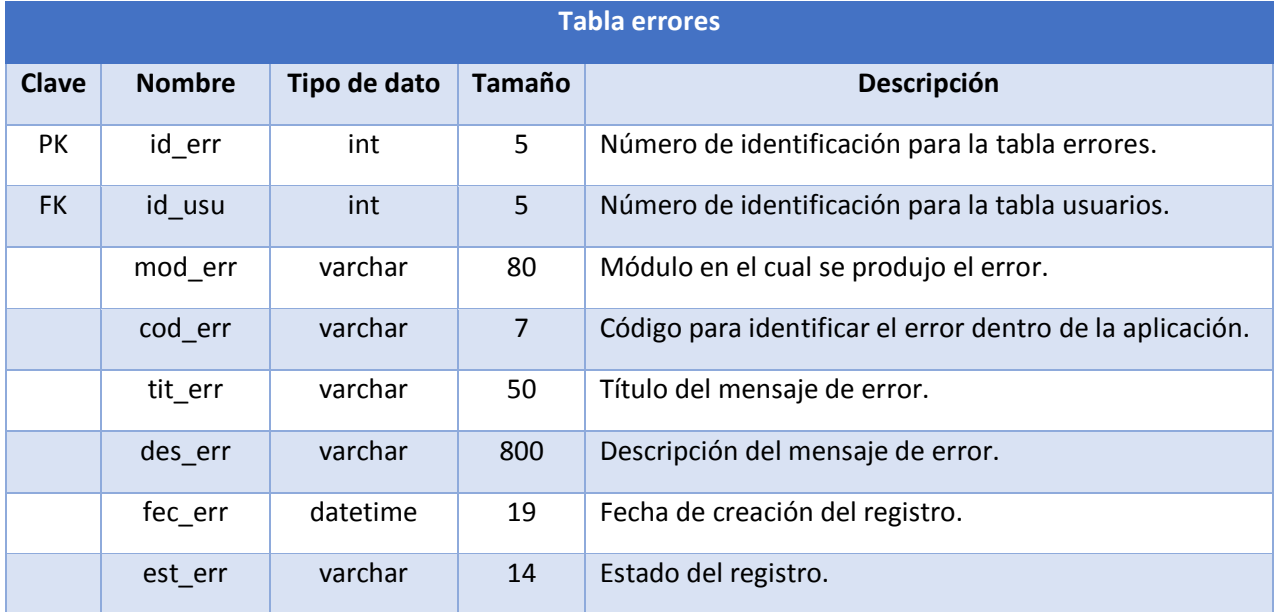

# Tabla 24: Tabla logros

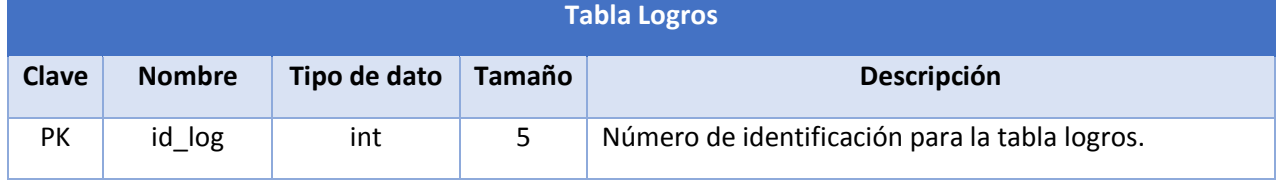

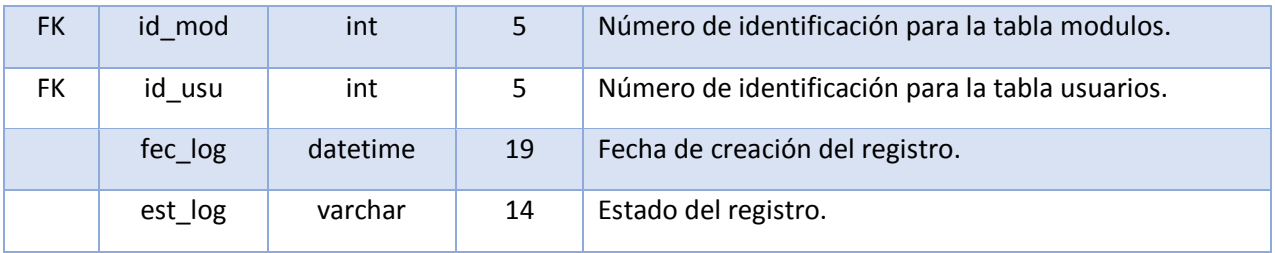

## Tabla 25: Tabla módulos

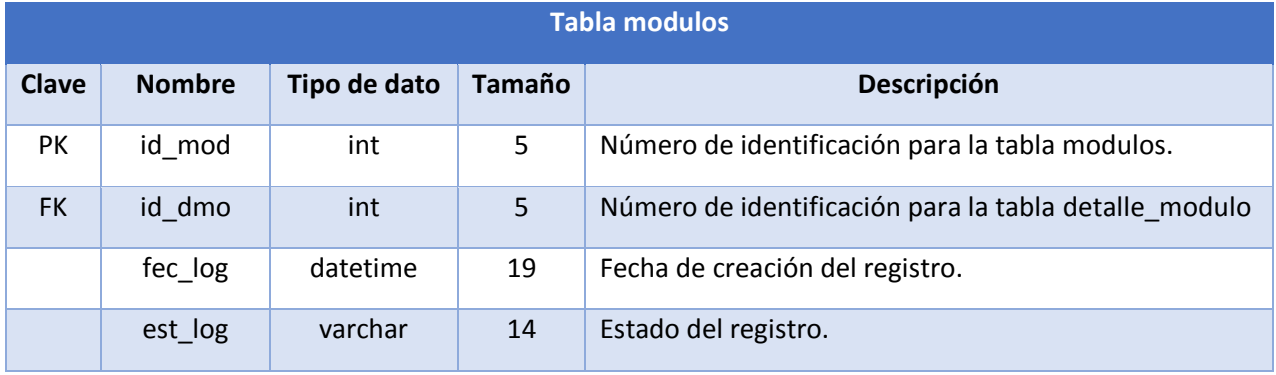

## Tabla 26: Tabla detalle\_modulo

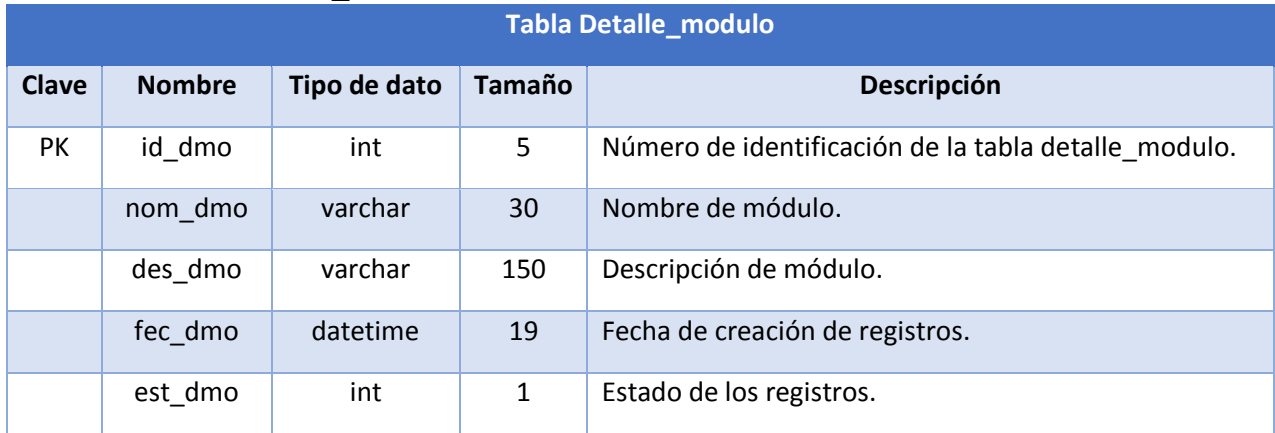

## Tabla 27: Tabla temas

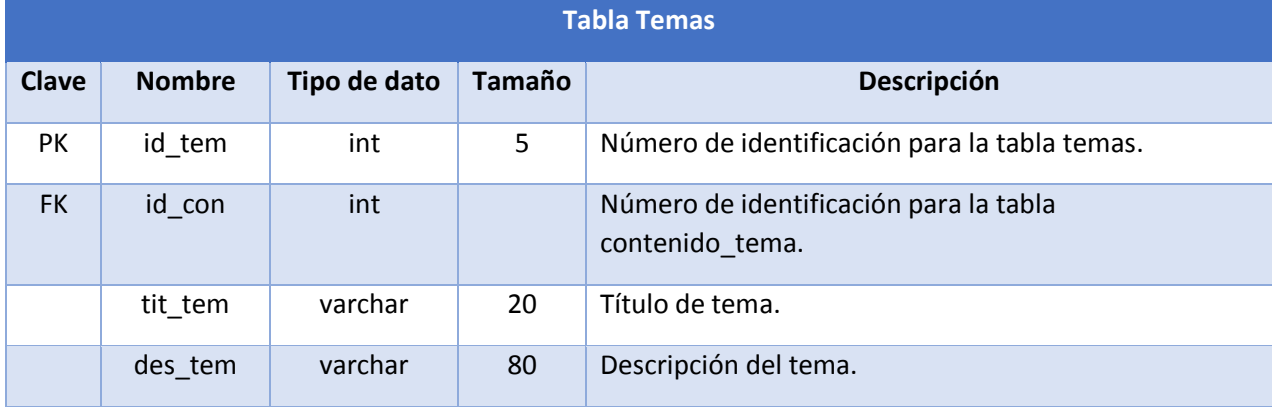

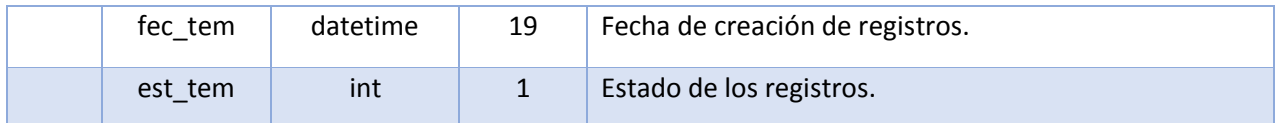

### Tabla 28: Tabla contenido\_tema

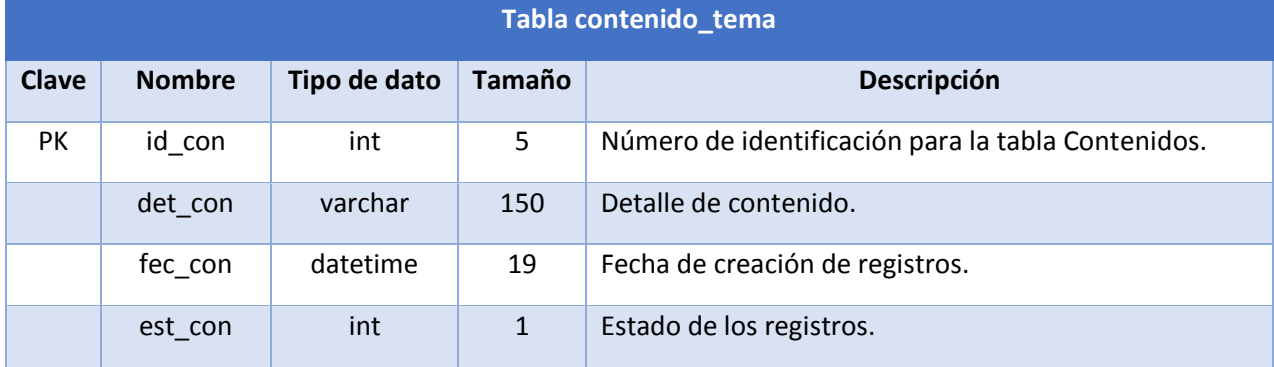

### Tabla 29: Tabla progreso

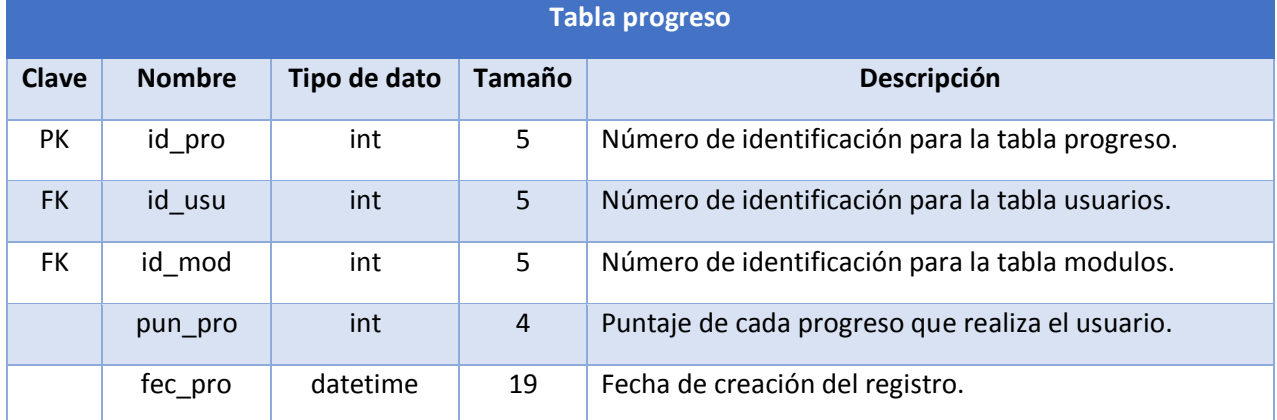

### Tabla 30: Tabla registros

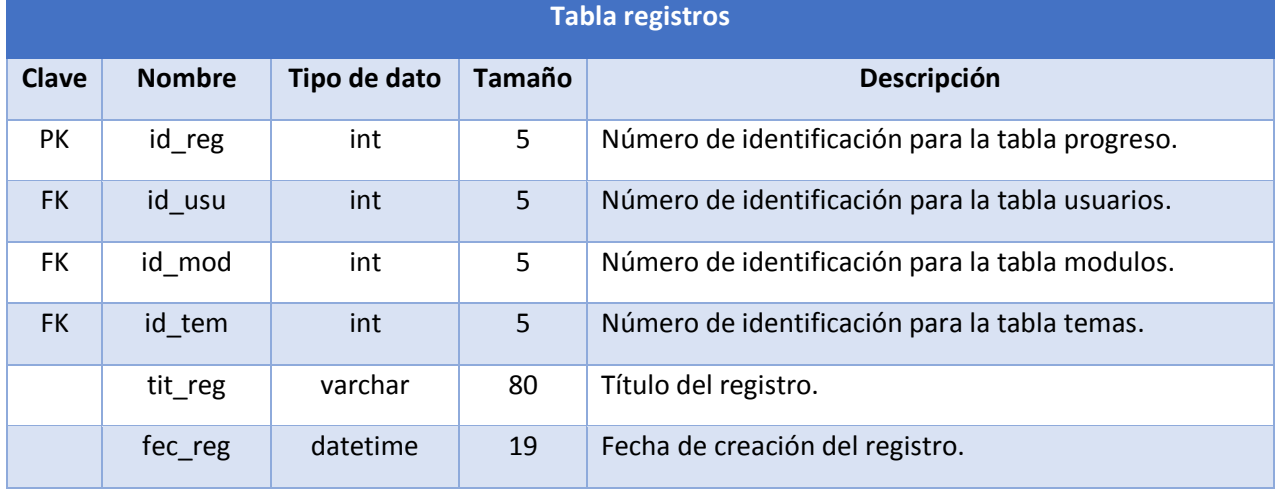

PK: Primary Key (Llave primaria o única) FK: Foreign key (Llave foránea)

### **Anexo 10: Manual de usuario**

1) Al abrir la aplicación nos toparemos con la pantalla principal. Debemos aceptar tocar el botón "¡Vamos!".

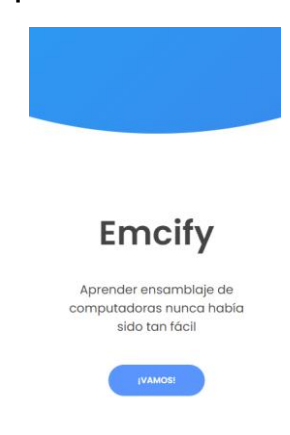

2) Aparece la pantalla principal de Login, desde ahí se puede acceder a la aplicación con una cuenta (correo y contraseña).

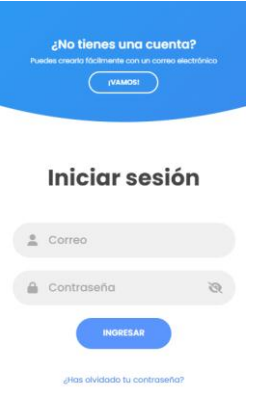

3) En caso de no tener una cuenta, deberá seleccionar la opción de "¿No tienes una cuenta?" y tocar el botón "¡Vamos!. Se visualizará la sección de para crear una cuenta, se deberá rellenar con los datos solicitados y tocar en "Registrar". Una vez creada la cuenta, la aplicación automáticamente iniciará sesión.

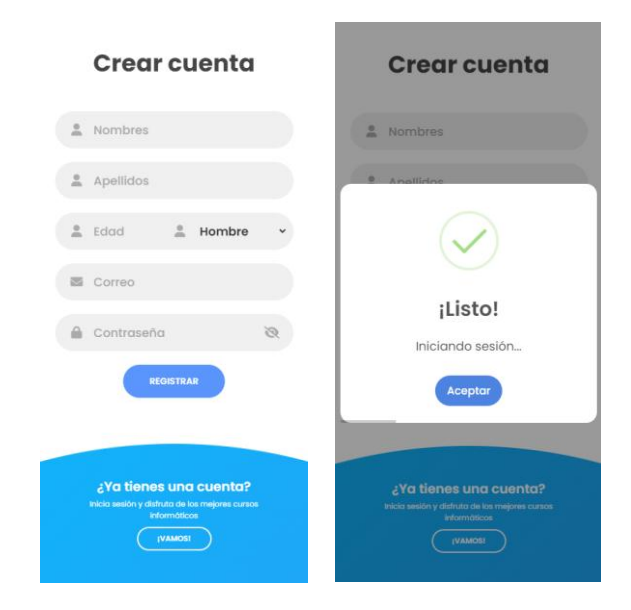

4) En caso se desee restablecer la contraseña, se deberá ir a la pantalla principal de Login y tocar la opción que dice "¿Has olvidado tu contraseña?. Se mostrará la interfaz de restablecer contraseña, solo se deberá ingresar el correo que, se enviará automáticamente un correo electrónico con un código de 4 dígitos al correo que se ingresó. Dicho código tiene una vigencia de 5 minutos, una vez ingresado ese código y la nueva contraseña (que debe cumplir con los estándares: al menos una mayúscula, una minúscula, un número y un carácter especial), se modificará la contraseña y mediante una alerta se le hará saber al usuario sobre esta acción.

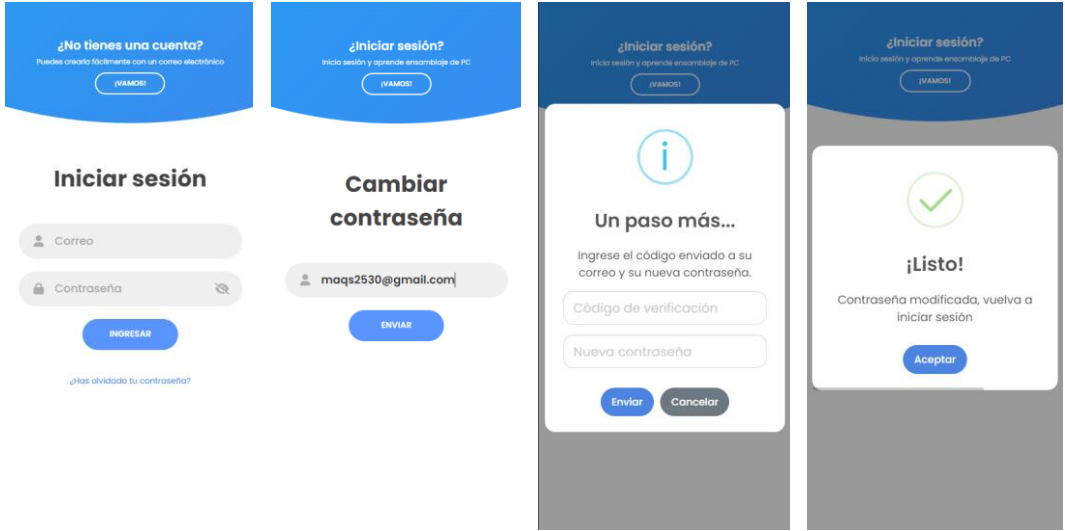

- 5) Una vez iniciada la sesión, la aplicación nos dirigirá a la interfaz de inicio, donde se podrá apreciar un saludo personalizado para el usuario, la frase motivadora del día, accesos directos como:
	- Avance total: muestra información sobre el avance general del curso de ensamblaje de computadoras. Si se toca, redigirá a los módulos de aprendizaje.
	- · Último tema revisado: muestra el último tema que el usuario ha revisado, si se toca redirige al ese tema revisado; en caso de tener una cuenta nueva o no haber revisado ningún tema, la información mostrada será "Si datos aún" y si se toca, redirigirá a los módulos de aprendizaje.
	- Mini-juego favorito: muestra el mini-juego que el usuario mayor veces ha jugado, si se toca, redirigirá a la sección de "Mini-juegos". En caso de no haber ingresado a ningún mini-juego, la informació visualizada será "Sin datos aún" y si se toca seguirá redirigiendo a la sección "Mini-juegos".
	- Logros obtenidos: muestra la cantidad de logros que el usuario ha obtenido a lo largo del uso de la aplicación. Si se toca, se mostrará la sección "Logros".

También se puede apreciar el progreso de módulos, el cual muestra el porcentaje de avance del usuario en cada módulo de aprendizaje. Y un cuadro en donde se comparte el canal de YouTube de la aplicación.

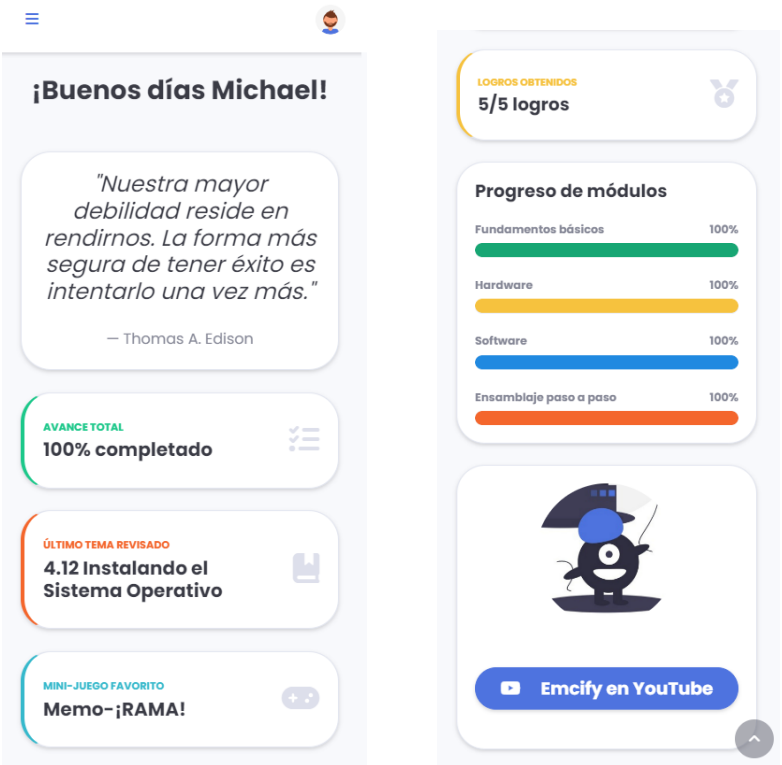

6) Mediante el menú lateral izquierdo, se puede acceder a las distintas secciones de la aplicación. Si se selecciona "Módulos de aprendizaje", se mostrará la interfaz del mismo, en la cual se pueden apreciar cada módulo de aprendizaje con sus respectivos temas y progresos.

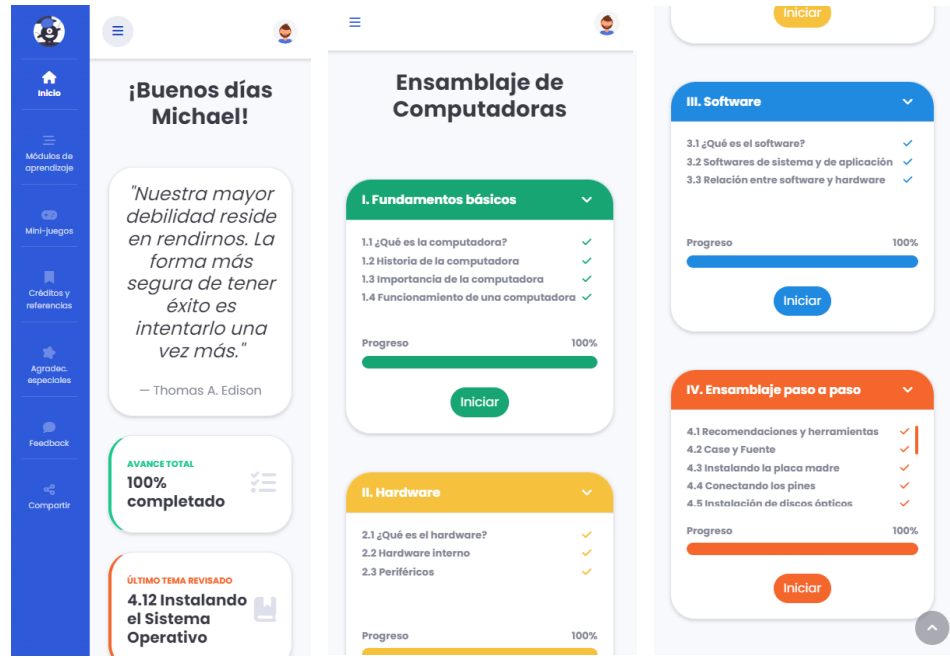

7) Si se toca el botón "Iniciar", se podrá acceder a los temas dentro del módulo de aprendizaje. Mediante una barra de navegación, ubicada en la parte inferior de pantalla, se puede ir a cualquier tema del módulo de aprendizaje, así mismo, si se presiona el botón en forma de parlante, se podrá escuchar los conceptos dentro del tema. Al finalizar cada módulo, se obtendrá un logro.

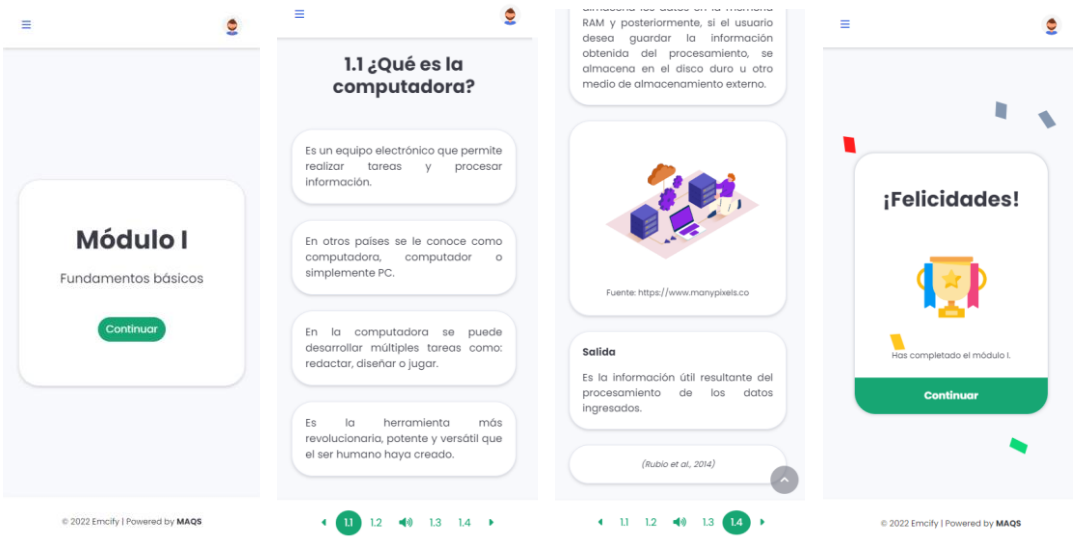
8) En la sección de "Mini-juegos", se encuentran 3 mini-juegos que reforzarán y motivarán el aprender ensamblaje de computadoras. El primer juego se llama "¡Aciértalo!", la mecánica del mismo es responder la mayor cantidad de preguntas sin fallar. El segundo juego se llama "¡Descubre la palabra!", cuya mecánica es escribir palabras en el teclado del dispositivo y las que coincidan con la palabra oculta, se irán revelando progresivamente hasta descubrir la palabra oculta. Y el tercer juego se llama "Memo-¡RAMA!", el cual es un juego de memoria y se debe encontrar todas las fichas pares antes de que termine el tiempo.

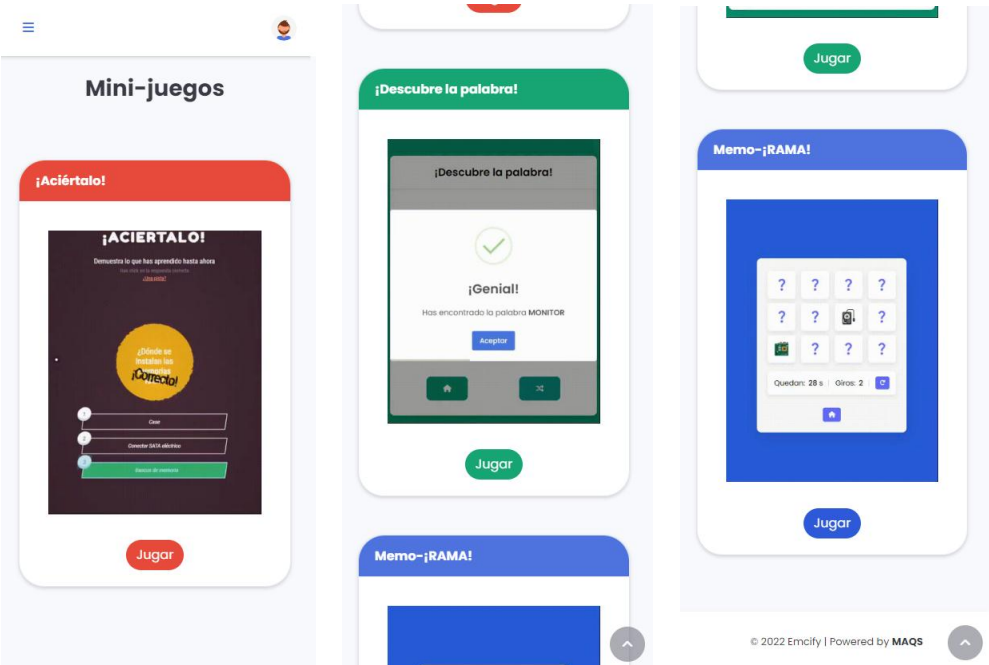

9) En la opción "Feedback" del menú lateral izquierdo se pueden apreciar 2 opciones: "Califícanos" y "Comentarios". La primera opción muestra una ventana en la cual el usuario podrá calificar su experiencia dentro de la aplicación y la segunda opción muestra una sección en donde el usuario podrá enviar un comentario o sugerencia a los desarrolladores de la aplicación, así mismo, junto con el comentario o sugerencia, se puede adjuntar una imagen de un peso no mayor a 3MB. Nota: dentro del comentario se puede incluir enlaces. En la opción "Compartir" del menú lateral izquierdo, al seleccionarla, se muestra una ventana donde se puede compartir a Emcify en las redes sociales del usuario o se puede compartir el enlace de la aplicación.

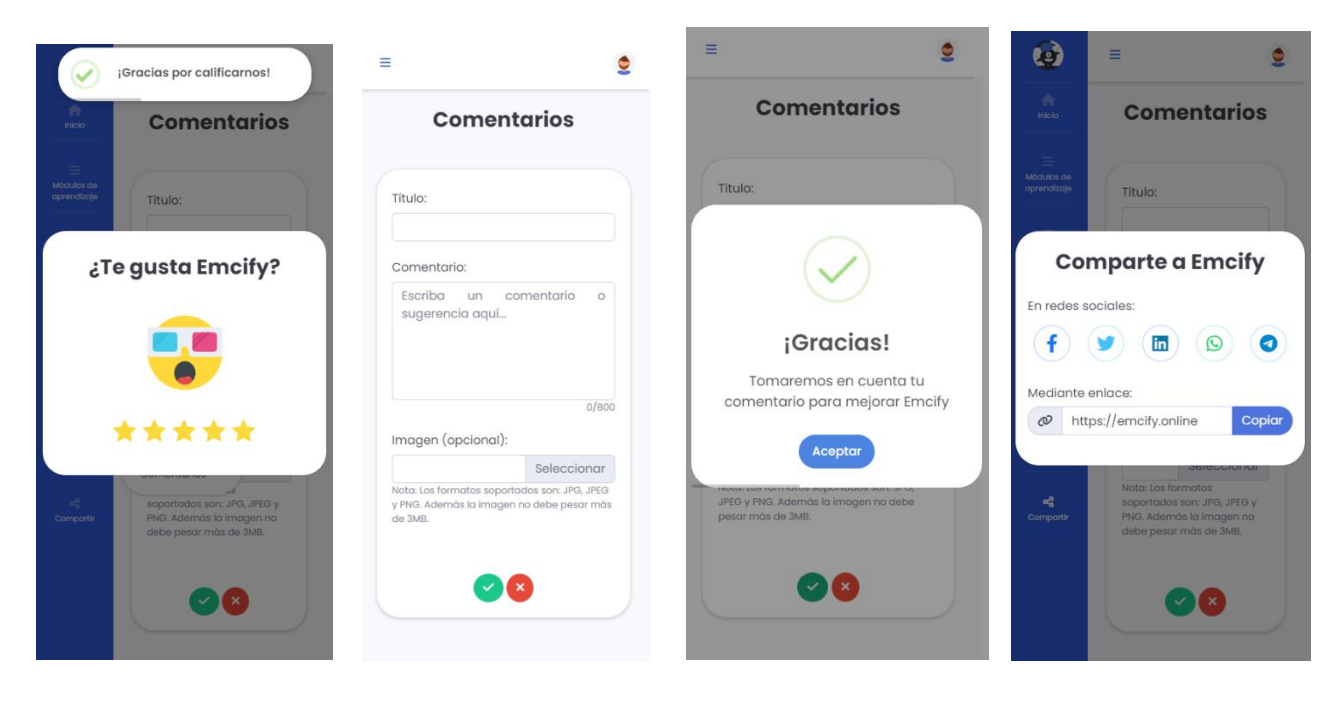

10)Al tocar el ícono de la foto de perfil del usuario, se puede apreciar 3 opciones: "Perfil", "Logros" y "Cerrar sesión". La primera muestra el perfil del usuario, donde se puede modificar la imagen de perfil del mismo, sus datos personales y eliminar la cuenta del usuario.

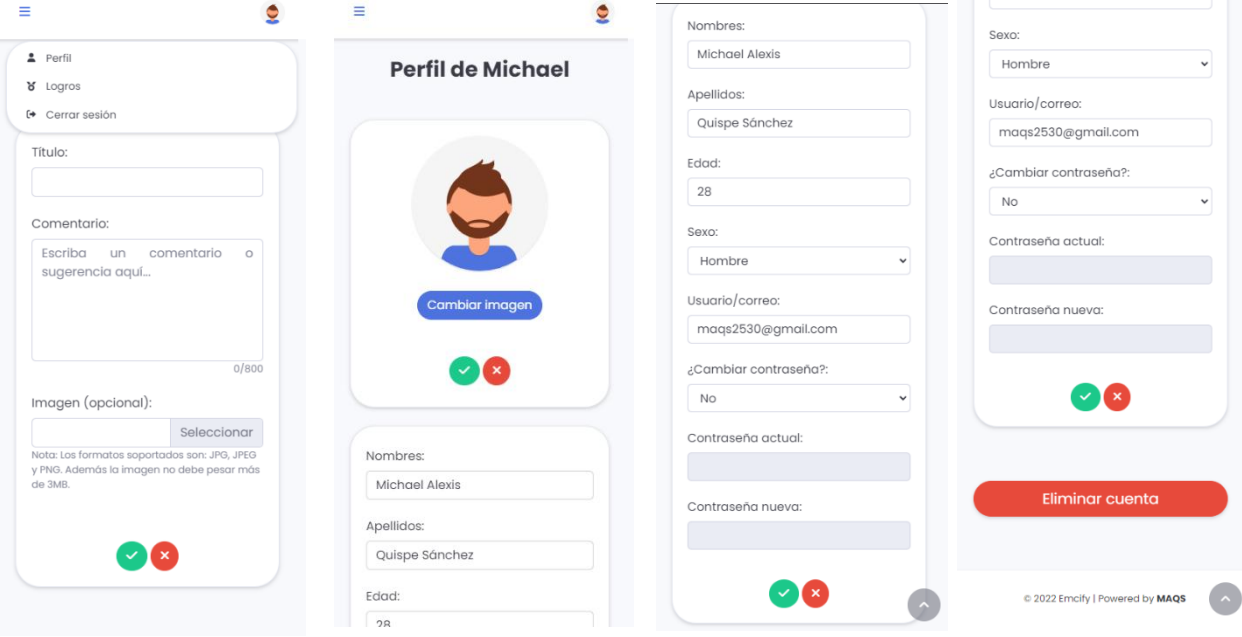

11)La segunda opción, "Logros", muestra la sección de los logros que el usuario ha obtenido durante el uso de la aplicación y aprendizaje de ensamblaje de computadoras. Si el usuario no ha obtenido un logro, éste estará en blanco y negro, y no presentará animaciones; caso contrario, el logro estará a colores y presentará animaciones al tocarlo.

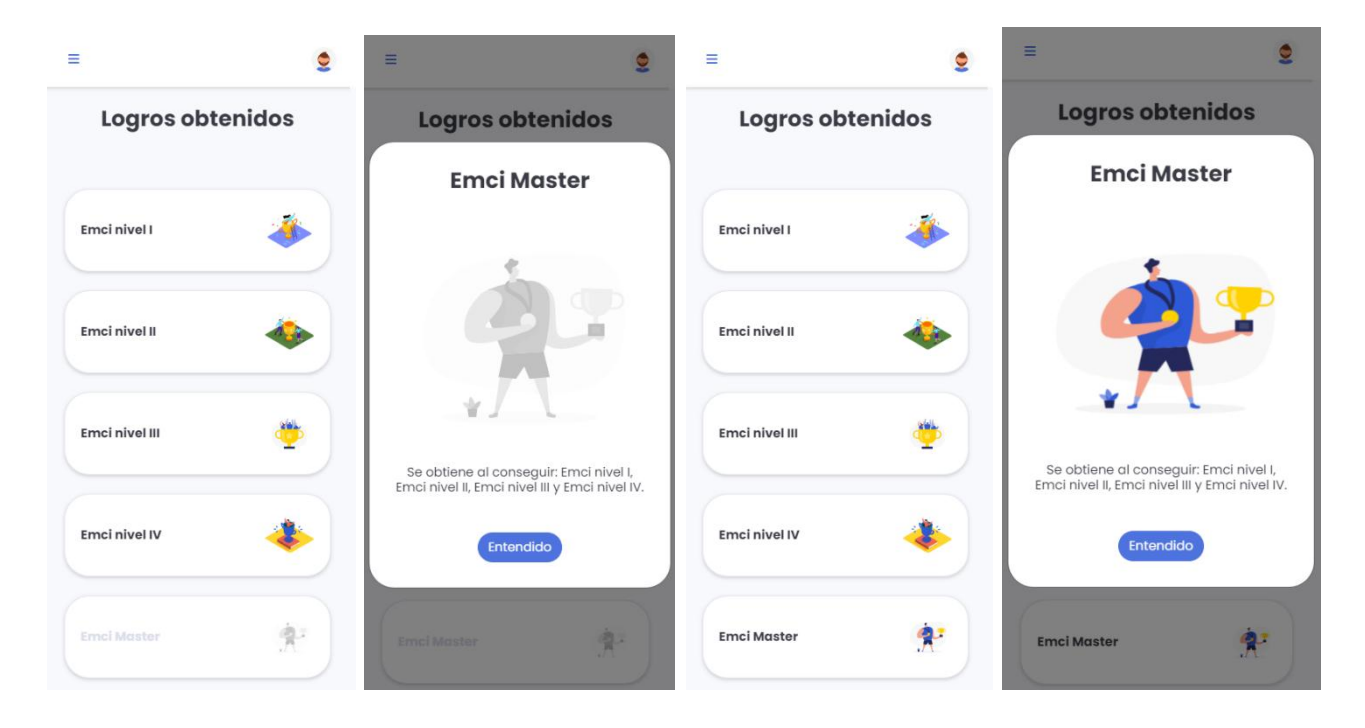

12)La última opción "Cerrar sesión", al presionarla, se cerrará la sesión del usuario y se mostrará la interfaz de "login", donde el usuario podrá volver a iniciar sesión, crear otra cuenta o restablecer su contraseña.

# **Anexo 11: Cuestionario de conocimiento Pre-test**

### **Pre - Test de conocimiento**

Test de conocimiento: Se muestra la prueba de entrada para medir el conocimiento antes del uso de la aplicación, que consta de 20 preguntas.

Correo:

Nombres:

Apellidos:

DNI:

- **1. ¿Qué es la computadora?** (Gómez, 2012)
- a) Es un equipo digital que no permite realizar tareas y procesar información.
- b) Es un software.
- c) Es un equipo electrónico que permite realizar tareas y procesar información.
- **2. ¿Por qué es importante la computadora?** (Gómez, 2012)
- a) Porque con ella se puede jugar.
- b) Porque con ella se puede mirar videos.
- c) Porque con ella se puede realizar trabajos de manera más eficaz.
- **3. ¿Cuáles son los pasos del funcionamiento de una computadora?** (Gómez, 2012)
- a) Entrada, procesamiento, almacenamiento y salida.
- b) Procesamiento, entrada, almacenamiento y salida.
- c) Entrada, almacenamiento, procesamiento y salida.
- **4. ¿Qué es ensamblar una computadora?** (Gómez, 2012)
- a) Es darle mantenimiento a una computadora.
- b) Es unir, arreglar y compactar piezas de una computadora.
- c) Es desmoronar una mesa de computadora y armarla de nuevo.
- **5. ¿Qué es hardware?** (Gómez, 2012)
- a) Es el conjunto de todos los componentes materiales y físicos de la computadora.
- b) Es el conjunto de componentes que no se puede tocar.
- c) Es un sistema operativo.
- **6. ¿Cómo se llama la parte de computadora que funciona como el cerebro de la misma?** (Gómez, 2012)
- a) Monitor.
- b) Procesador.
- c) Mouse.
- **7. ¿Cuál de todas estas respuestas es un dispositivo de salida?**  (Gómez, 2012)
- a) Monitor.
- b) Mouse.
- c) Micrófono.
- **8. ¿Cuál de todas estas respuestas es un dispositivo de entrada?**  (Gómez, 2012)
- a) Impresora.
- b) Altavoz.
- c) Cámara.

#### **9. ¿Qué es un software?** (Gómez, 2012)

- a) Es el conjunto de partes físicas de una computadora.
- b) Es el conjunto de programas que establecen la conducta de la computadora.
- c) Es el almacenamiento de una computadora.

#### **10.¿Qué no es un componente de ensamblaje?** (Gómez, 2012)

a) Microprocesador.

- b) RAM.
- c) Windows.

### **11.¿Cuál es la función principal de la placa madre?** (Gómez, 2012)

- a) Coordinar, recibir y distribuir energía a todos los componentes del CPU.
- b) Utilizar la electricidad como medio de transporte.
- c) Dispensar las imágenes dentro de la computadora.

### **12.¿Para qué sirve una tarjeta de video?** (Gómez, 2012)

- a) Para darle mantenimiento al sonido.
- b) Para comunicar una computadora con otra.
- c) Para visualizar los contenidos de la computadora.

# **13.¿Cómo se llaman los elementos que se observan en la imagen?**

(Gómez, 2012)

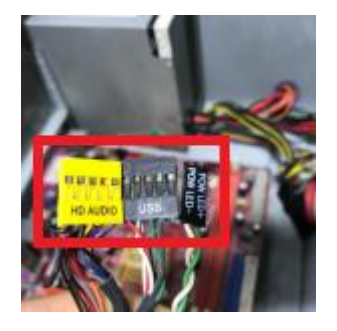

a) Conectores del panel trasera.

b) Conectores del panel frontal.

c) Conectores del panel frontal y trasera.

# **14.¿Cómo se llama al elemento que se ve en la imagen?** (Gómez, 2012)

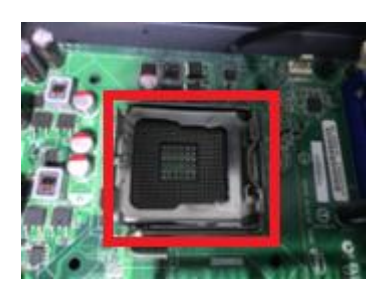

a) Socket o zócalo.

- b) Microprocesador.
- c) Bancos de memoria.

# **15.¿Cómo se llaman los elementos que se observan en la imagen?**

(Gómez, 2012)

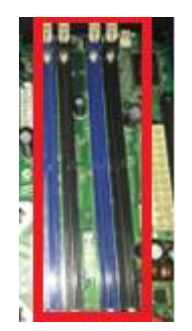

a) Bancos de memoria.

- b) Ranura de Disco Duro.
- c) Ranura de tarjeta gráfica.

# **16.¿Cómo se llaman los elementos que se observan en la imagen?**

(Gómez, 2012)

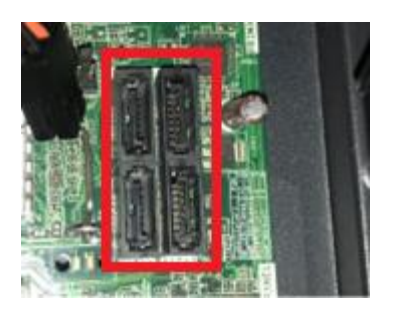

- a) Conector SATA macho.
- b) Conector SATA hembra.
- c) Conector SATA doble.

**17.¿Cómo se llama el siguiente componente?** (Gómez, 2012)

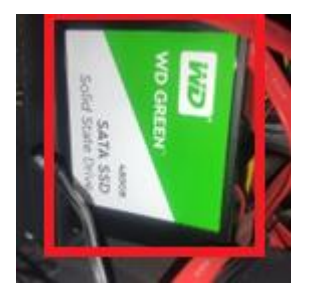

- a) M.2.
- b) Disco Duro.
- c) Disco Solido.

# **18.¿Cómo se llama el siguiente elemento?** (Gómez, 2012)

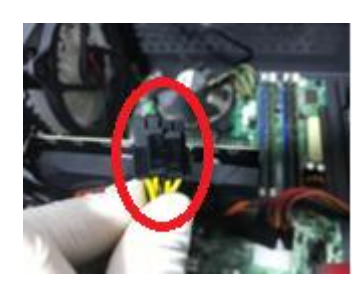

- a) Conector AUX de 12v de 8 contactos.
- b) Conector AUX de 18v de 8 contactos.
- c) Conector AUX de 12v de 4 contactos.

# **19.¿Cómo se llama el siguiente elemento?** (Gómez, 2012)

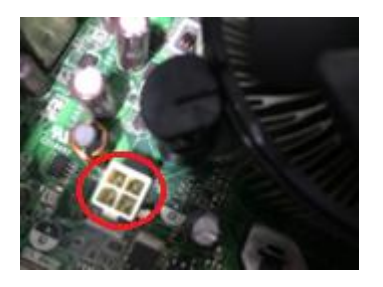

- a) Conector pasivo AUI.
- b) Conector pasivo AUX.
- c) Conector activo AUI.

**20.¿Cómo se llama el siguiente elemento?** (Gómez, 2012)

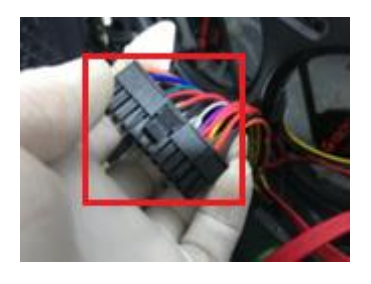

- a) Conector ATX de 24 contactos.
- b) Conector ATX de 20 contactos.
- c) Conector ATX de 16 contactos.

# **Anexo 12: Cuestionario de motivación Pre-test**

En la tabla 31 se muestra el cuestionario para medir la motivación antes del uso de la aplicación.

Tabla 31: Cuestionario de motivación antes del uso de la aplicación

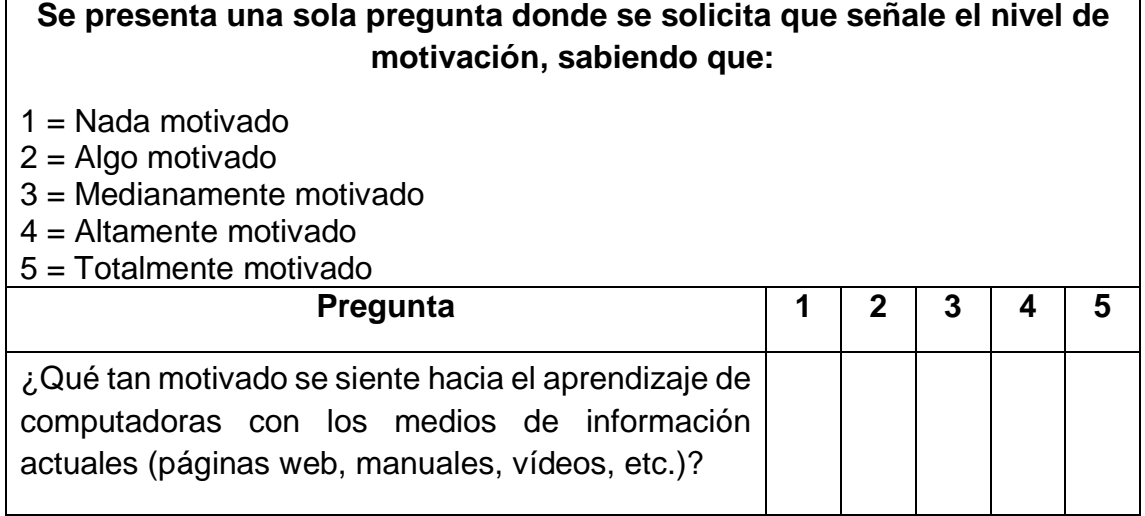

# **Anexo 13: Cuestionario de satisfacción Pre-test**

En la tabla 32 se muestra el cuestionario para medir la satisfacción antes del uso de la aplicación.

Tabla 32: Cuestionario de satisfacción antes del uso de la aplicación

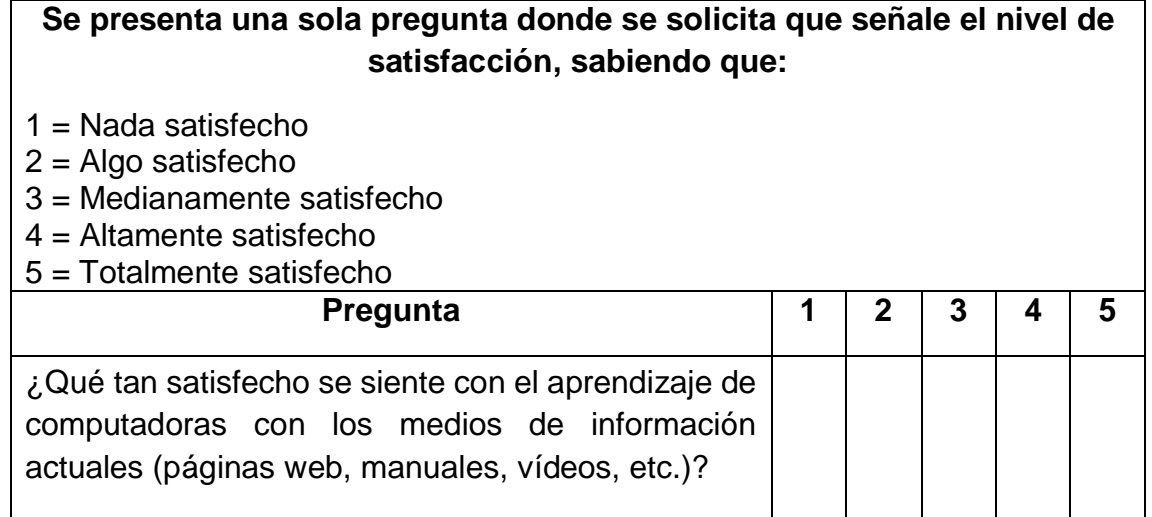

# **Anexo 14: Cuestionario de conocimiento Post-test**

### **Post - Test de conocimiento**

Test de conocimiento: Se muestra la prueba de salida para medir el indicador de incremento de conocimiento, que consta de 40 preguntas.

Correo:

Nombres:

Apellidos:

DNI:

- **1. ¿Qué es la computadora?** (Gómez, 2012)
- a) Es un equipo digital que no permite realizar tareas y procesar información.
- b) Es un software.
- c) Es un equipo electrónico que permite realizar tareas y procesar información.
- **2. ¿Por qué es importante la computadora?** (Gómez, 2012)
- a) Porque con ella se puede jugar.
- b) Porque con ella se puede mirar videos.
- c) Porque con ella se puede realizar trabajos de manera más eficaz.
- **3. ¿Cuáles son los pasos del funcionamiento de una computadora?** (Gómez, 2012)
- a) Entrada, procesamiento, almacenamiento y salida.
- b) Procesamiento, entrada, almacenamiento y salida.
- c) Entrada, almacenamiento, procesamiento y salida.
- **4. ¿Qué es ensamblar una computadora?** (Gómez, 2012)
- a) Es darle mantenimiento a una computadora.
- b) Es unir, arreglar y compactar piezas de una computadora.
- c) Es desmoronar una mesa de computadora y armarla de nuevo.
- **5. ¿Qué es hardware?** (Gómez, 2012)
- a) Es el conjunto de todos los componentes materiales y físicos de la computadora.
- b) Es el conjunto de componentes que no se puede tocar.
- c) Es un sistema operativo.
- **6. ¿Cómo se llama la parte de computadora que funciona como el cerebro de la misma?** (Gómez, 2012)
- a) Monitor.
- b) Procesador.
- c) Mouse.
- **7. ¿Cuál de todas estas respuestas es un dispositivo de salida?**  (Gómez, 2012)
- a) Monitor.
- b) Mouse.
- c) Micrófono.
- **8. ¿Cuál de todas estas respuestas es un dispositivo de entrada?**  (Gómez, 2012)
- a) Impresora.
- b) Altavoz.
- c) Cámara.

#### **9. ¿Qué es un software?** (Gómez, 2012)

- a) Es el conjunto de partes físicas de una computadora.
- b) Es el conjunto de programas que establecen la conducta de la computadora.
- c) Es el almacenamiento de una computadora.

#### **10.¿Qué no es un componente de ensamblaje?** (Gómez, 2012)

a) Microprocesador.

- b) RAM.
- c) Windows.

#### **11.¿Cuál es la función principal de la placa madre?** (Gómez, 2012)

- a) Coordinar, recibir y distribuir energía a todos los componentes del CPU.
- b) Utilizar la electricidad como medio de transporte.
- c) Dispensar las imágenes dentro de la computadora.

#### **12.¿Para qué sirve una tarjeta de video?** (Gómez, 2012)

- a) Para darle mantenimiento al sonido.
- b) Para comunicar una computadora con otra.
- c) Para visualizar los contenidos de la computadora.
- **13.¿Entre qué años se desarrolló la primera generación de computadoras?** (Gómez, 2012)
- a) Entre 1940 y 1945.
- b) Entre 1940 y 1952.
- c) Entre 1940 y 1960.
- **14.¿Qué tipos de componentes alberga el hardware?** (Gómez, 2012)
- a) Eléctricos, electrónicos, electromecánicos y mecánicos.
- b) Eléctricos, electrónicos, electromecánicos.
- c) Eléctricos, electromecánicos y mecánicos.
- **15.¿Con qué otro nombre se le conoce al case de una computadora?** (Gómez, 2012)
- a) Casco.
- b) Fuente de poder.
- c) Chasis.

#### **16.¿Qué significa CPU en español?** (Gómez, 2012)

- a) Unidad Central de Proceso.
- b) Centro Primario de la Unidad.

c) Unidad de Proceso Central.

#### **17.¿Qué son los periféricos?** (Gómez, 2012)

- a) Son todos los componentes de hardware que permiten la comunicación entre las personas y los ordenadores.
- b) Son todos los componentes de hardware que permiten la comunicación entre las computadoras.
- c) Son todos los componentes de hardware que permiten la comunicación entre las personas.

#### **18.¿Qué es un controlador?** (Gómez, 2012)

- a) Es un software que sirve de intermediario entre la persona y el hardware.
- b) Es un software que sirve de intermediario entre el sistema operativo y el hardware.
- c) Es un software que sirve de intermediario entre la electricidad y el hardware.

#### **19.¿Con qué otro nombre se le conoce al controlador?** (Gómez, 2012)

- a) Driver.
- b) PC.
- c) Estabilizador.

#### **20.¿Cómo se puede descargar la electricidad estática?** (Gómez, 2012)

- a) Tocando a otra persona.
- b) Tocando la tierra.
- c) Tocando un objeto metálico con descarga a tierra.
- **21.¿Cuál es el voltaje que se debe configurar en la fuente de poder para América Latina?** (Gómez, 2012)
- a) 200 a 210 voltios.

#### b) 220 a 230 voltios.

c) 240 a 260 voltios.

### **22.¿Dónde se instala el microprocesador?** (Gómez, 2012)

- a) En el socket o zócalo.
- b) En los bancos de memoria.
- c) En el case.
- **23.¿Cuándo se sabe que el microprocesador está bien instalado?**

(Gómez, 2012)

- a) Cuando esta estático.
- b) Cuando encaja en las muescas.
- c) Cuando se enciende una luz.

#### **24.¿Cuántos contactos tiene la memoria RAM?** (Gómez, 2012)

- a) Tiene 240 contactos.
- b) Tiene 220 contactos.
- c) Tiene 200 contactos.

#### **25.¿Cómo se llaman los elementos que se observan en la imagen?**

(Gómez, 2012)

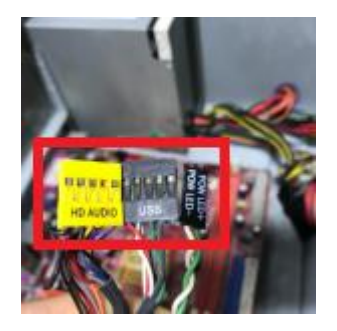

- a) Conectores del panel trasera.
- b) Conectores del panel frontal.
- c) Conectores del panel frontal y trasera.

**26.¿Cómo se llama al elemento que se ve en la imagen?** (Gómez, 2012)

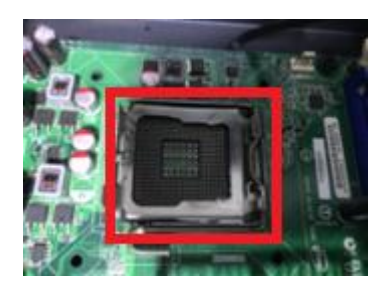

a) Socket o zócalo.

- b) Microprocesador.
- c) Bancos de memoria.

# **27.¿Cómo se llaman los elementos que se observan en la imagen?**

(Gómez, 2012)

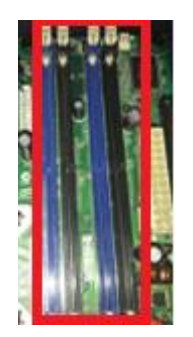

a) Bancos de memoria.

- b) Ranura de Disco Duro.
- c) Ranura de tarjeta gráfica.

# **28.¿Cómo se llaman los elementos que se observan en la imagen?**

(Gómez, 2012)

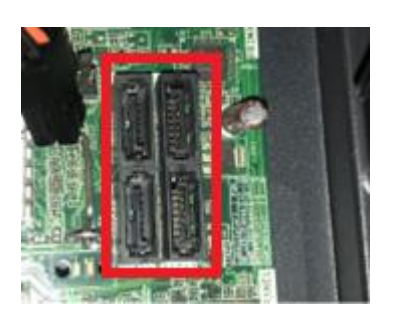

a) Conector SATA macho.

b) Conector SATA hembra.

c) Conector SATA doble.

**29.¿Cómo se llama el siguiente componente?** (Gómez, 2012)

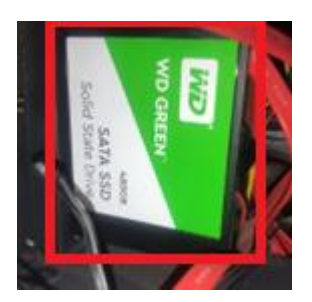

- a) M.2.
- b) Disco Duro.
- c) Disco Solido.

**30.¿Cómo se llama el siguiente elemento?** (Gómez, 2012)

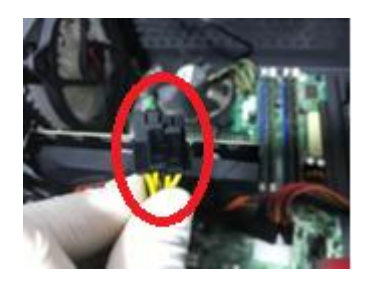

- a) Conector AUX de 12v de 8 contactos.
- b) Conector AUX de 18v de 8 contactos.
- c) Conector AUX de 12v de 4 contactos.

**31.¿Cómo se llama el siguiente elemento?** (Gómez, 2012)

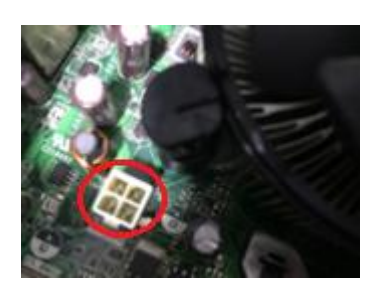

a) Conector pasivo AUI.

b) Conector pasivo AUX.

- c) Conector activo AUI.
- **32.¿Cómo se llama el siguiente elemento?** (Gómez, 2012)

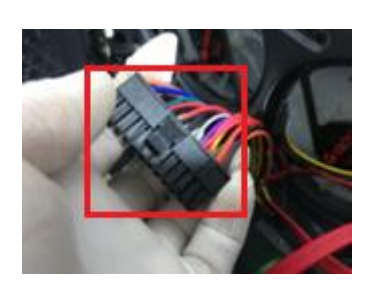

a) Conector ATX de 24 contactos.

- b) Conector ATX de 20 contactos.
- c) Conector ATX de 16 contactos.

#### **33.¿Cómo se llama el componente que se observa en la imagen?**

(Gómez, 2012)

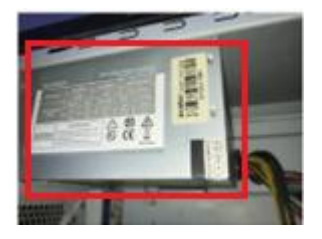

- a) Fuente de poder.
- b) Almacenamiento.
- c) Tarjeta gráfica.

### **34.¿Cómo se llama el componente que se observa en la imagen?**

(Gómez, 2012)

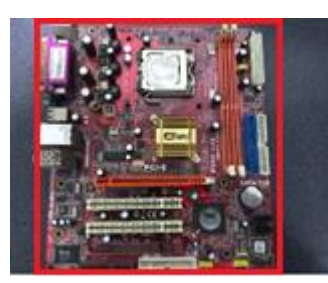

- a) Placa madre.
- b) Placa de componentes.
- c) Placa eléctrica.
- **35.¿Cómo se llaman los elementos que se observan en la imagen?**

(Gómez, 2012)

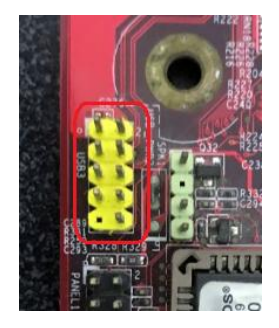

- a) Conector hembra.
- b) Conector SATA.

c) Pines.

**36.¿Cómo se llama el componente que se observa en la imagen?**

(Gómez, 2012)

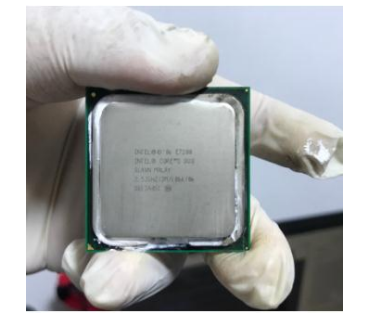

- a) Tarjeta gráfica.
- b) Memoria RAM.
- c) Procesador o CPU.
- **37.¿Cómo se llama el componente que se observa en la imagen?**

(Gómez, 2012)

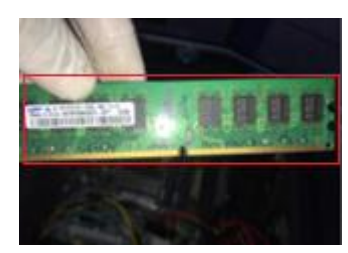

a) Memoria ROM.

# b) Memoria RAM.

c) Procesador.

### **38.¿Cómo se llama el componente que se observa en la imagen?**

(Gómez, 2012)

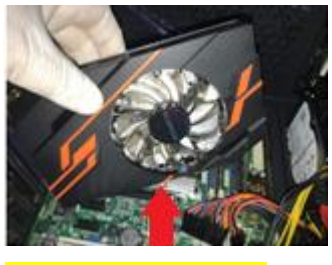

a) Tarjeta gráfica.

- b) Disipador del microprocesador.
- c) Ventilador del case.

# **39.¿Cómo se llama el siguiente conector que se observa en la imagen?**

(Gómez, 2012)

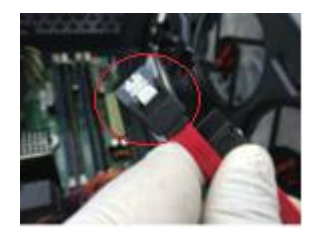

- a) Conector del disipador.
- b) Conector SATA de datos.
- c) Conector de la tarjeta gráfica.

# **40.¿Cómo se llama el componente que se observa en la imagen?**

(Gómez, 2012)

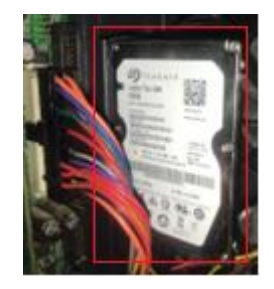

a) Fuente de poder.

- b) Disco duro.
- c) SSD.

# **Anexo 15: Cuestionario de motivación Post-test**

En la tabla 33 se muestra el cuestionario para medir la motivación después del uso de la aplicación.

Tabla 33: Cuestionario de motivación después del uso de la aplicación

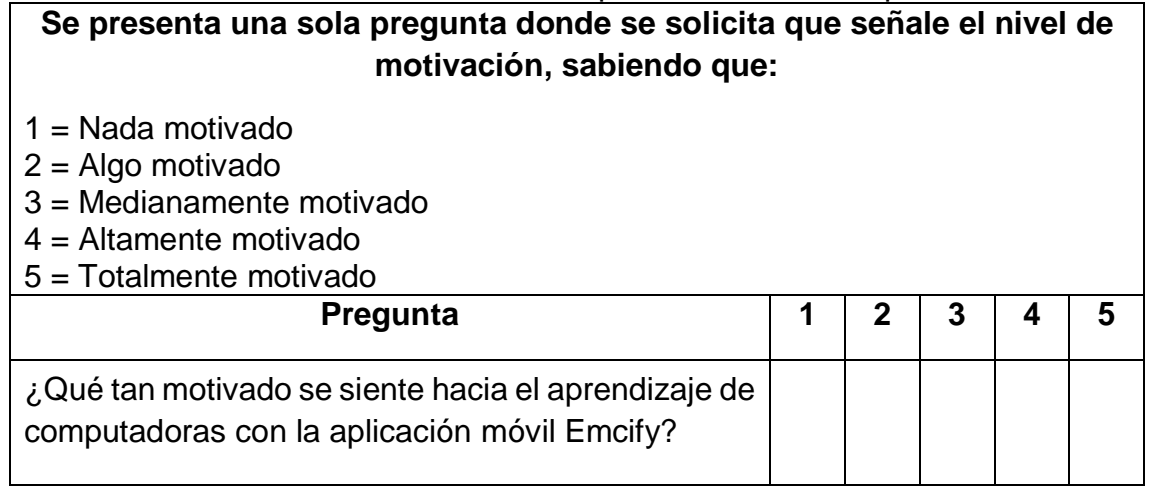

# **Anexo 16: Cuestionario de satisfacción Post-test**

En la tabla 34 se muestra el cuestionario para medir la satisfacción después del uso de la aplicación.

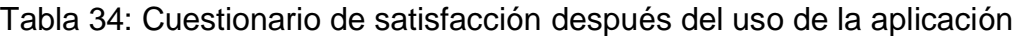

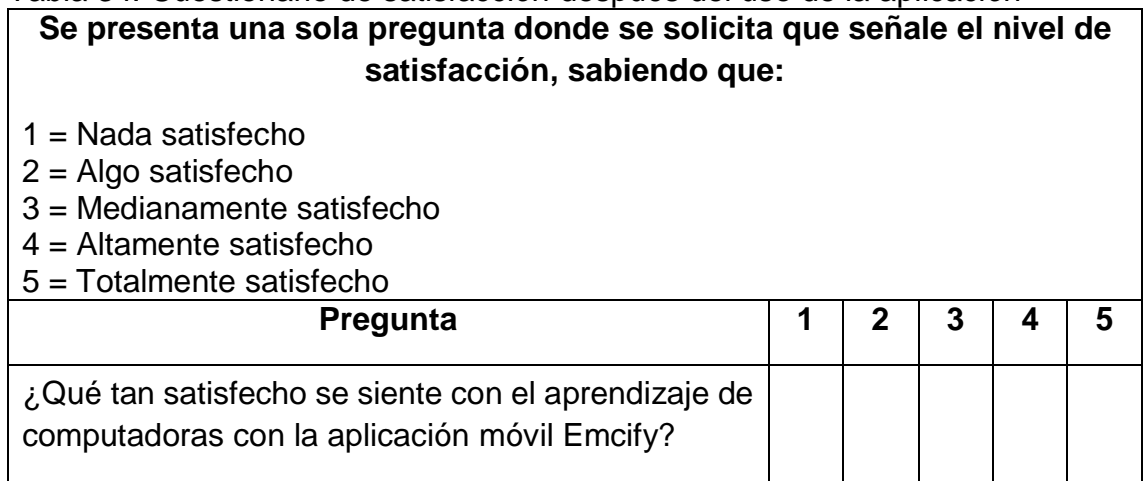

# **Anexo 17: Ficha de observación del tiempo de aprendizaje**

En la tabla 35 se muestra la ficha de observación para obtener los tiempos de aprendizaje de los estudiantes usando la aplicación Emcify.

| Ficha de observación |                   |                                         |                  |
|----------------------|-------------------|-----------------------------------------|------------------|
| Investigadores       |                   | Machaca Rojas, Jhosep Anderson y Quispe |                  |
|                      |                   | Sánchez, Michael Alexis                 |                  |
| Indicador observado  |                   | Reducción del tiempo de aprendizaje     |                  |
|                      |                   | Grupo                                   |                  |
| $N^{\circ}$          | Fecha de registro | <b>Usuario</b>                          | Tiempo (minutos) |
|                      |                   |                                         |                  |
|                      |                   |                                         |                  |
|                      |                   |                                         |                  |
|                      |                   |                                         |                  |
|                      |                   |                                         |                  |
|                      |                   |                                         |                  |
|                      |                   |                                         |                  |
|                      |                   |                                         |                  |
|                      |                   |                                         |                  |
|                      |                   |                                         |                  |
|                      |                   |                                         |                  |
|                      |                   |                                         |                  |

Tabla 35: Ficha de observación del tiempo de aprendizaje